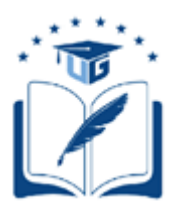

## **UNIVERSIDAD DE GUAYAQUIL**

# FACULTAD DE CIENCIAS MATEMATICAS Y FISICAS CARRERA DE INGENIERIA EN SISTEMAS **COMPUTACIONALES**

DESARROLLO DE UN PROTOTIPO DE SISTEMA ORIENTADO A E-COMMERCE DEL TIPO B2E PARA UNA EMPRESA DE MERCADO MULTINIVEL EN ECUADOR.

## **PROYECTO DE TITULACIÓN**

Previa a la obtención del Título de:

## **INGENIERO EN SISTEMAS COMPUTACIONALES**

### **AUTORES:**

Gino Nicolay Intriago Barzola

Andrés Moisés Astudillo Muñiz

## **TUTOR:**

Ing. Juan Sánchez Holguín MSc.

## GUAYAQUIL – ECUADOR

2018

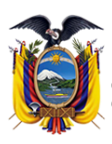

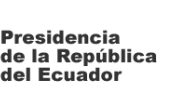

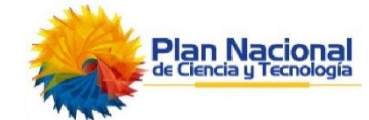

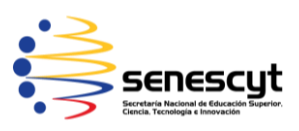

#### REPOSITORIO NACIONAL EN CIENCIAS Y TECNOLOGÍA

#### FICHA DE REGISTRO DE TESIS

TÍTULO: "Desarrollo de un prototipo de sistema orientado a e-commerce del tipo B2E para una empresa de mercado multinivel en Ecuador

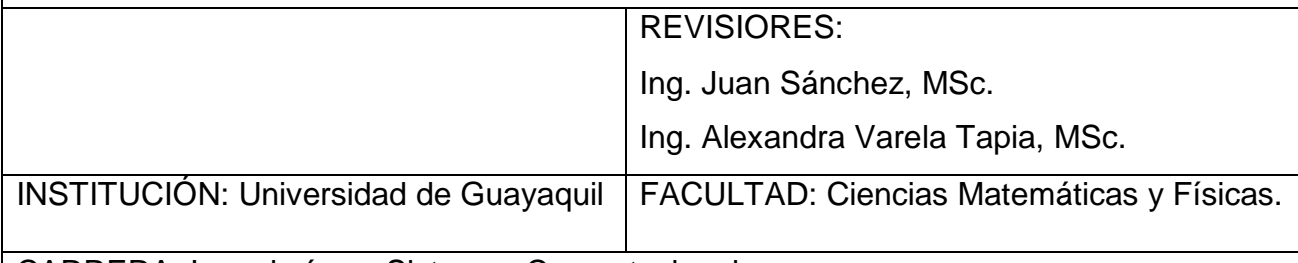

CARRERA: Ingeniería en Sistemas Computacionales

FECHA DE PUBLICACIÓN: Agosto/2018 | Nº DE PÁGS: 160

ÁREA TEMÁTICA: Desarrollo de Software

PALABRAS CLAVES: Aplicación web, metodología, e-commerce, servidor web, B2E, multinivel.

RESUMEN: El presente proyecto tiene como finalidad desarrollar e implementar módulo web para el control de préstamos de equipos tecnológicos en la Unidad informática de la carrera de Ingeniería civil de la Facultad de Ciencias Matemáticas y Físicas de la Universidad de Guayaquil, La aplicación web permitirá automatizar todo el proceso de gestión de préstamos que en la actualidad se lleva de forma manual, ocasionando inseguridad al momento de prestar un equipo, este módulo web permitirá mantener un control acerca de los usuarios que acceden al préstamo de cualquier equipo tecnológico.

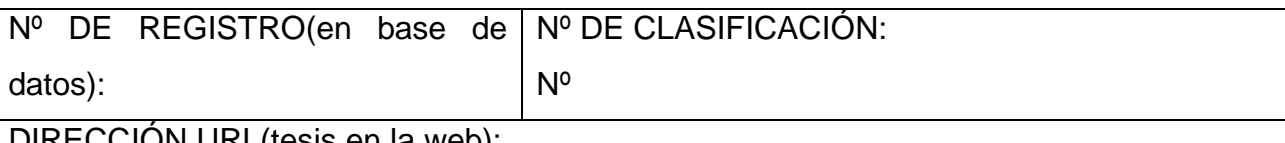

DIRECCIÓN URL(tesis en la web):

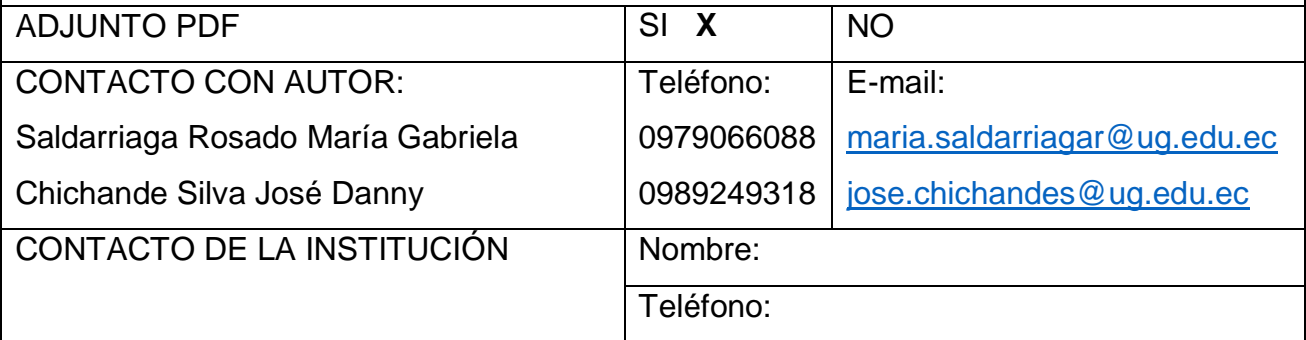

#### **APROBACION DEL TUTOR**

En mi calidad de Tutor del trabajo de titulación, "DESARROLLO DE UN PROTOTIPO DE SISTEMA ORIENTADO A E-COMMERCE DEL TIPO B2E PARA UNA EMPRESA DE MERCADO MULTINIVEL EN ECUADOR". elaborado por los Sres. Gino Nicolay Intriago Barzola y Andrés Moisés Astudillo Muñiz, **Alumnos no titulados** de la Carrera de Ingeniería en Sistemas Computacionales, Facultad de Ciencias Matemáticas y Físicas de la Universidad de Guayaquil, previo a la obtención del Título de Ingeniero en Sistemas, me permito declarar que luego de haber orientado, estudiado y revisado, la Apruebo en todas sus partes.

#### **Atentamente**

**Ing. Juan Sánchez Holguín MSc. TUTOR**

#### **DEDICATORIA**

<span id="page-3-0"></span>Dedico este trabajo a Dios por darme las fuerzas para continuar y seguir adelante permitiéndome cumplir una de mis metas como es terminar mi carrera universitaria. Asimismo, dedico con mucho cariño y afecto a mi esposa Pamela Arévalo por ser mi compañera de carrera y darme ese apoyo incondicional en momentos difíciles y a mi hijo Thiago a quienes amo, ellos han sido el motor para seguir adelante, cumplir mis metas y conseguir mis objetivos con mucho esfuerzo y dedicación, también a mi madre María Barzola por ser quien me inculco siempre esforzarme para conseguir lo que me propongo.

#### **Gino Intriago Barzola**

Dedico el presente proyecto a Dios, sin él no hubiese podido llegar hasta donde ahora me encuentro, con mucho amor a mi madre Ligia Muñiz Viteri quien ha sido toda mi vida el impulso a culminar todas mis metas, y con mucho aprecio y afecto a mi abuela Gloria Viteri Cevallos puesto a que cualquiera fuera la situación en la que familia se encontrara siempre hallaba una salida. De la misma forma dedico con mucho cariño a mi compañera de vida María Mendoza Mato quien en la actualidad está conmigo acompañándome alcanzar todos los proyectos que me proponga.

#### **Andrés Astudillo Muñiz**

#### **AGRADECIMIENTO**

<span id="page-4-0"></span>A Dios, por ser mi fuente de sabiduría, a mi amada esposa por ser ese pilar fundamental quien me ha apoyado y brindado su amor en todo este ciclo, a mi madre por darme ese aliento constante, también quiero agradecer infinitamente a todos los docentes de la carrera de Ingeniería en Sistemas y a mi compañero de tesis Andrés Astudillo gran compañero y amigo gracias totales, este logro ha sido posible gracias a la colaboración y el acompañamiento de muchas personas especiales que fueron de gran aporte en la realización y culminación de mi carrera académica, la cual no habría sido posible sin cada uno de ellos.

#### **Gino Intriago Barzola**

Primero a Dios por ser mí fuente de sabiduría, inteligencia y perseverancia para alcanzar mis metas, segundo a mi querida madre Ligia Muñiz Viteri que siempre estuvo apoyándome en todos los momentos por los que pasé hasta la actualidad, tercero a mi abuela Gloria Viteri Cevallos que se encargó del desarrollo de mi formación como persona y último agradecerle a mi compañera incondicional María Mendoza Mato, por todo el apoyo que me ha brindado en los proyectos que me he propuesto a realizar.

#### **Andrés Astudillo Muñiz**

## **TRIBUNAL PROYECTO DE TITULACIÓN**

Ing. Eduardo Santos Baquerizo, M.Sc. DECANO DE LA FACULTAD CIENCIAS MATEMATICAS Y FISICAS

Ing. Abel Alarcón Salvatierra, Mgs. DIRECTOR DE LA CARRERA DE INGENIERIA EN SISTEMAS **COMPUTACIONALES** 

Ing. Juan Sánchez Holguín MSc. PROFESOR TUTOR DEL PROYECTO DE TITULACION

 Ing. Alexandra Varela Tapia, Msig. PROFESOR REVISOR DEL ÁREA TRIBUNAL

Ab. Juan Chávez Atocha, Esp. SECRETARIO

### DECLARACIÓN EXPRESA

"La responsabilidad del contenido de este Proyecto de Titulación, me corresponden exclusivamente; y el patrimonio intelectual de la misma a la UNIVERSIDAD DE GUAYAQUIL"

> Gino Nicolay Intriago Barzola Andrés Moisés Astudillo Muñiz

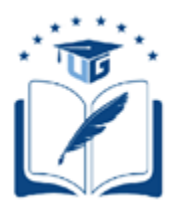

## UNIVERSIDAD DE GUAYAQUIL FACULTAD DE CIENCIAS MATEMÁTICAS Y FÍSICAS

## **CARRERA DE INGENIERIA EN SISTEMAS COMPUTACIONALES**

## DESARROLLO DE UN PROTOTIPO DE SISTEMA ORIENTADO A E-COMMERCE DEL TIPO B2E PARA UNA EMPRESA DE MERCADO MULTINIVEL EN ECUADOR.

Proyecto de Titulación que se presenta como requisito para optar por el título de INGENIERO EN SISTEMAS COMPUTACIONALES

> Autores: Gino Nicolay Intriago Barzola CI. 0926859026

Andrés Moisés Astudillo Muñiz CI. 0923224349

Tutor: Ing. Juan Sánchez Holguín MSc

Guayaquil, agosto de 2018

## **CERTIFICADO DE ACEPTACIÓN DEL TUTOR**

En mi calidad de Tutor del proyecto de titulación, nombrado por el Consejo Directivo de la Facultad de Ciencias Matemáticas y Físicas de la Universidad de Guayaquil.

#### **CERTIFICO:**

Que he analizado el Proyecto de Titulación presentado por los estudiantes Gino Nicolay Intriago Barzola y Andrés Moisés Astudillo Muñiz, como requisito previo para optar por el título de Ingeniero en Sistemas Computacionales cuyo problema es:

## DESARROLLO DE UN PROTOTIPO DE SISTEMA ORIENTADO A E-COMMERCE DEL TIPO B2E PARA UNA EMPRESA DE MERCADO MULTINIVEL EN ECUADOR.

Considero aprobado el trabajo en su totalidad.

Presentado por:

 Intriago Barzola Gino Nicolay CI. 0926859026 Astudillo Muñiz Andrés Moisés CI. 0923224349

Tutor:

Ing. Juan Sánchez Holguín MSc.

Guayaquil, agosto de 2018

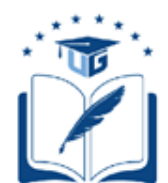

#### **UNIVERSIDAD DE GUAYAQUIL FACULTAD DE CIENCIAS MATEMÁTICAS Y FÍSICAS CARRERA DE INGENIERIA EN SISTEMAS COMPUTACIONALES**

#### **Autorización para Publicación de Proyecto de Titulación en Formato Digital**

### **1. Identificación del Proyecto de Titulación**

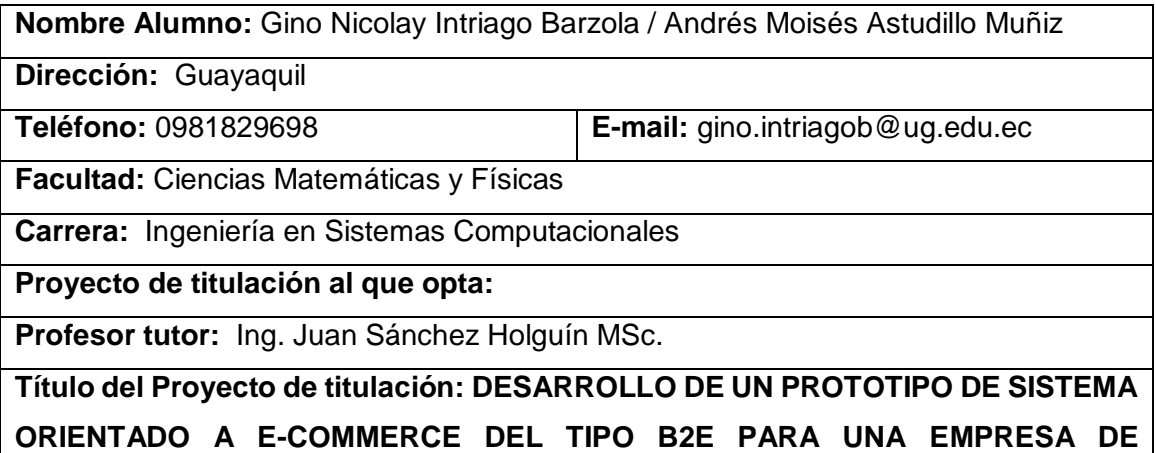

#### **MERCADO MULTINIVEL EN ECUADOR**

**Tema del Proyecto de Titulación: DESARROLLO DES ISTEMA E-COMMERCE B2E**

# **2. Autorización de Publicación de Versión Electrónica del Proyecto de**

#### **Titulación**

A través de este medio autorizo a la Biblioteca de la Universidad de Guayaquil y a la Facultad de Ciencias Matemáticas y Físicas a publicar la versión electrónica de este Proyecto de titulación.

#### **Publicación electrónica:**

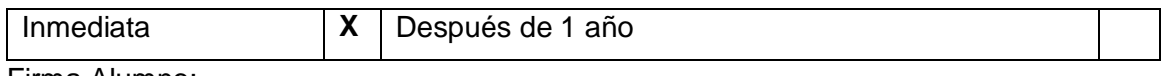

Firma Alumno:

GINO NICOLAY INTRIAGO BARZOLA ANDRES MOISES ASTUDILLO MUÑIZ

#### **3. Forma de envío:**

El texto del proyecto de titulación debe ser enviado en formato Word, como archivo .Doc. O .RTF y .Puf para PC. Las imágenes que la acompañen pueden ser: .gif, .jpg o .TIFF.

DVDROM X X

## ÍNDICE GENERAL

<span id="page-10-0"></span>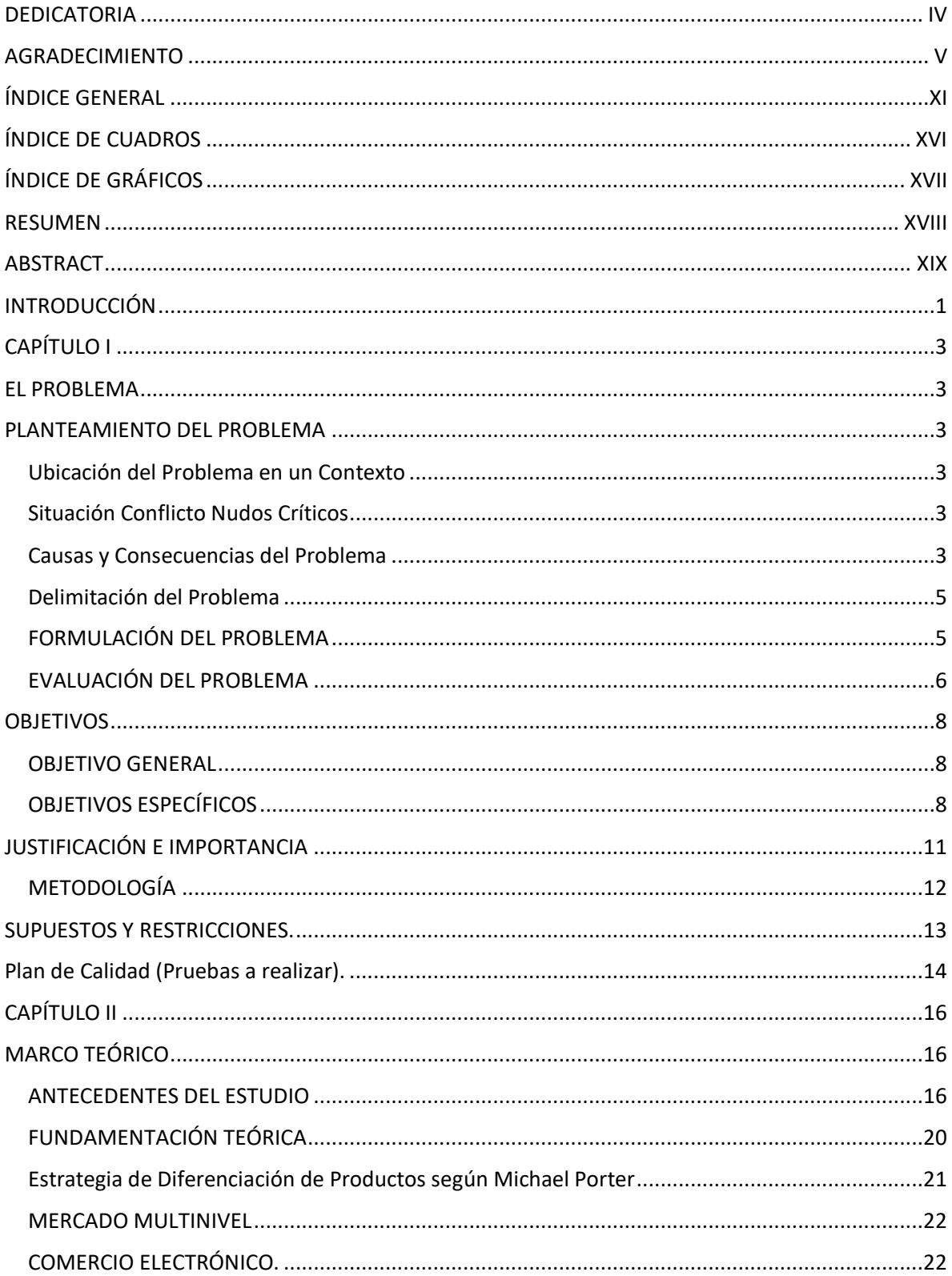

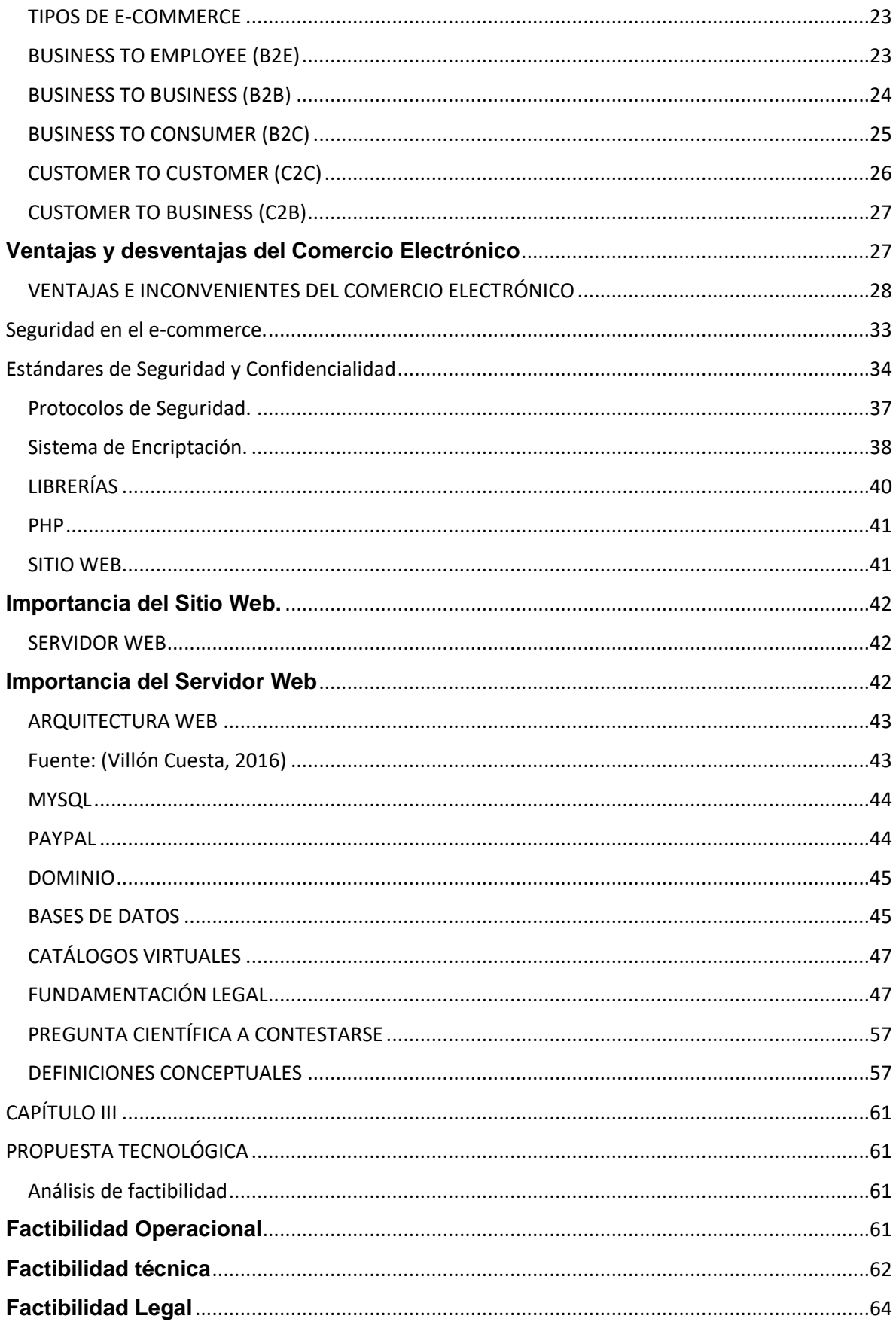

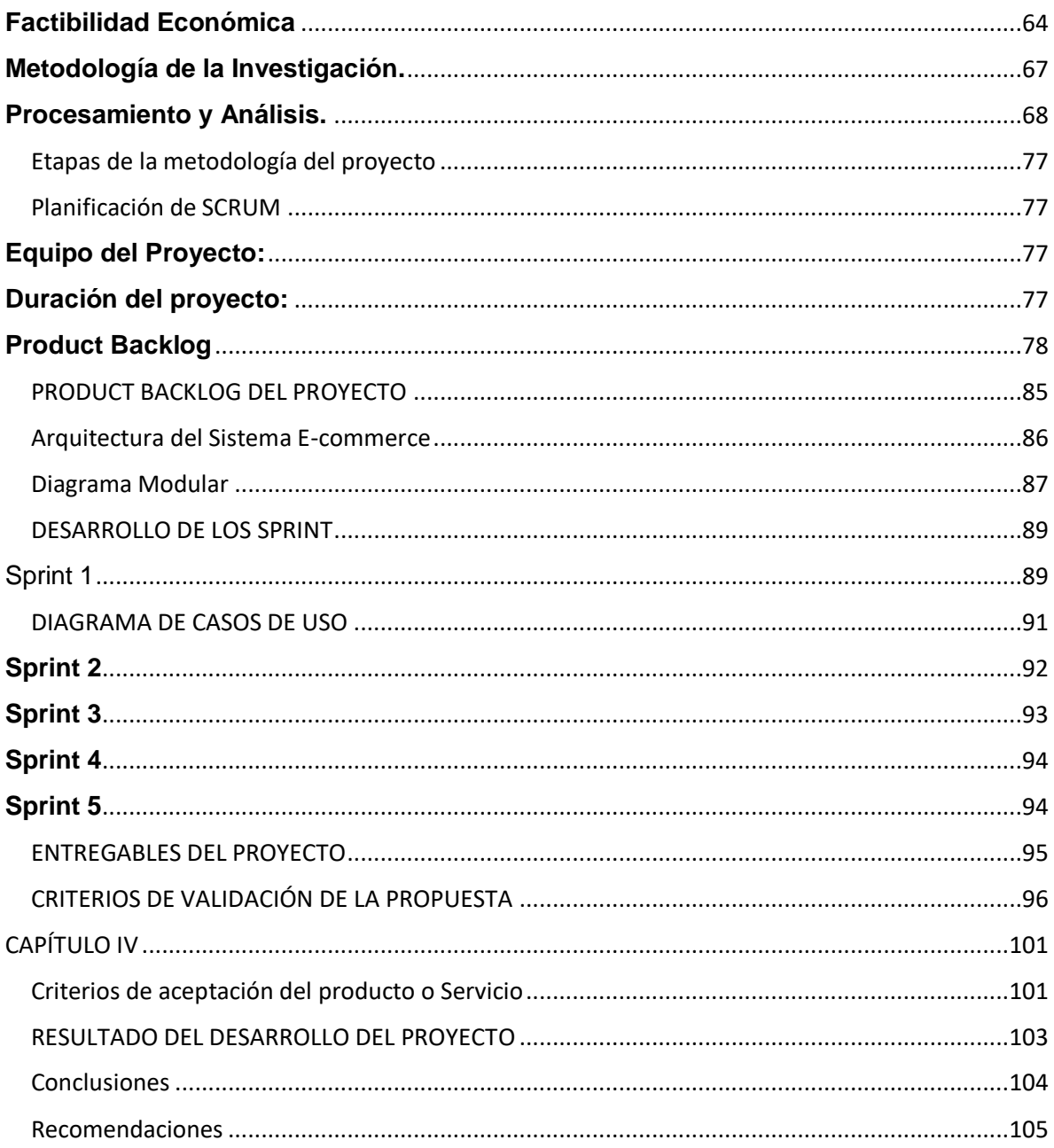

## **ABREVIATURAS**

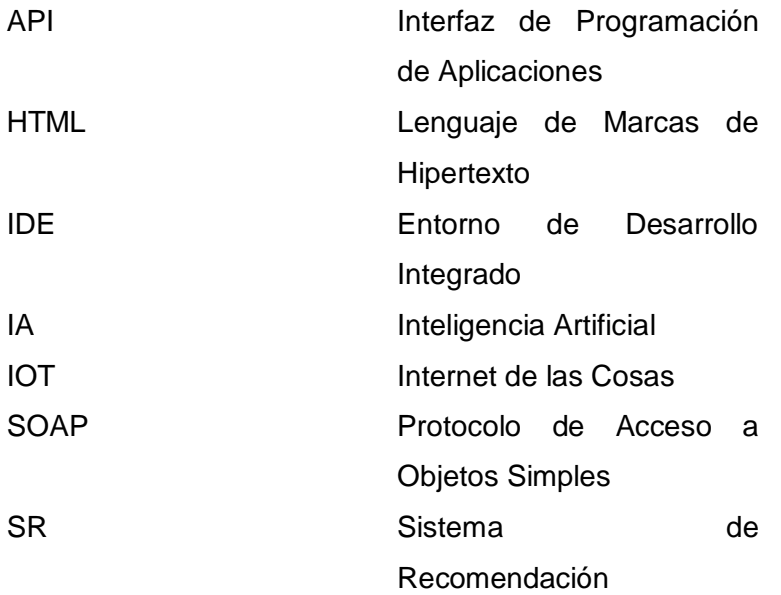

## **SIMBOLOGÍA**

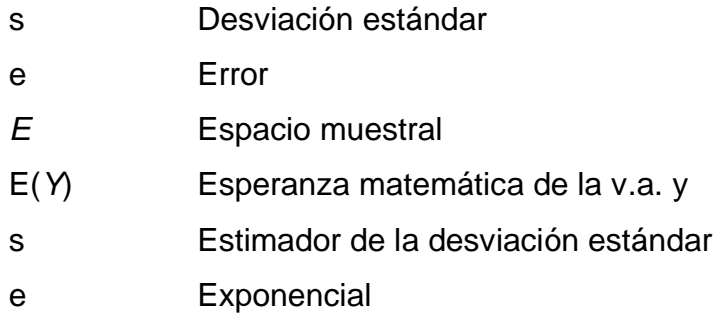

## **ÍNDICE DE CUADROS**

<span id="page-15-0"></span>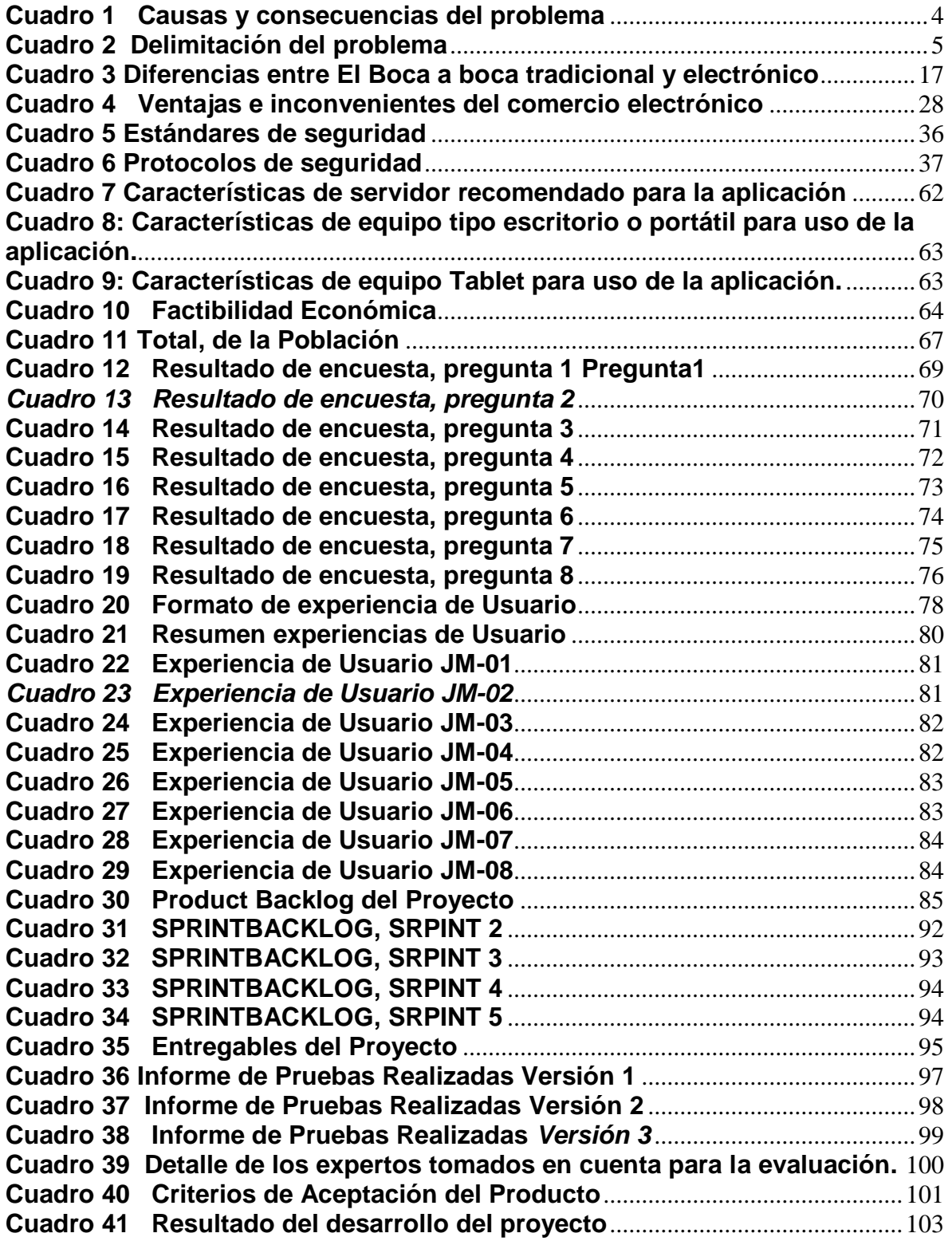

## **ÍNDICE DE GRÁFICOS**

<span id="page-16-0"></span>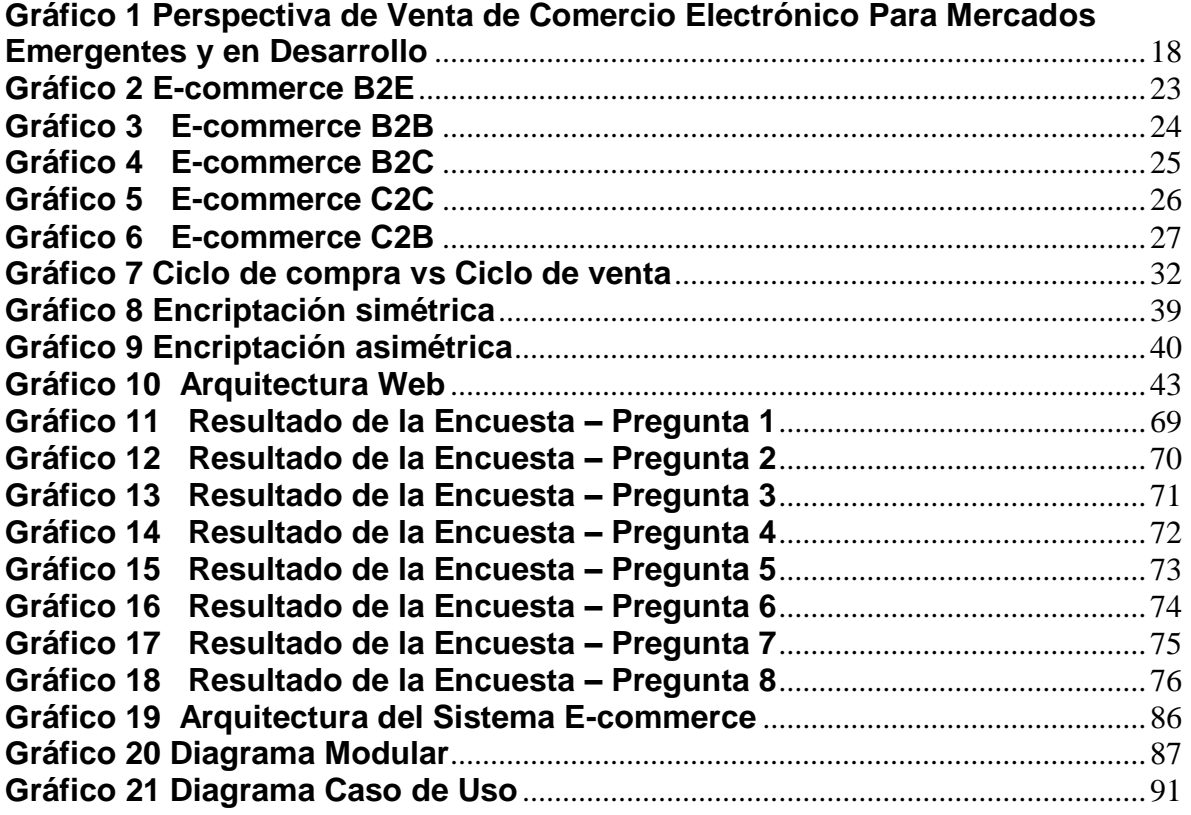

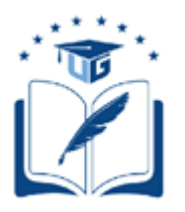

### **UNIVERSIDAD DE GUAYAQUIL FACULTAD DE CIENCIAS MATEMATICAS Y FISICAS CARRERA DE INGENIERIA EN SISTEMAS COMPUTACIONALES**

## DESARROLLO DE UN PROTOTIPO DE SISTEMA ORIENTADO A E-COMMERCE DEL TIPO B2E PARA UNA EMPRESA DE MERCADO MULTINIVEL EN ECUADOR.

Autores: Gino Nicolay Intriago Barzola Andrés Moisés Astudillo Muñiz Tutor: Ing. Juan Sánchez Holguín M.SC.

### **RESUMEN**

<span id="page-17-0"></span>En la actualidad las empresas dedicadas al comercio, para ser competitivas incursionan en el comercio electrónico, las tiendas virtuales son consideradas una importante herramienta tecnológica para alcanzar un mercado digital en el que se puede también generar una gran cantidad de transacciones en venta de una manera rápida ayudando así en la operación de las empresas. Tomando en cuenta todo lo expuesto, el presente proyecto tecnológico está enfocado en la implementación de un prototipo de sistema orientado a e-commerce del tipo B2E para una empresa de mercado multinivel de Ecuador. La metodología aplicada en el desarrollo del proyecto es SCRUM, debido a que el recurso de tiempo es corto y se requieren muchos cambios al transcurso del proyecto por medio de sus Sprint. Se diseñó un back-end basada en PHP para la lógica del negocio y una API de PayPal para el proceso de pago, para el front-end se utilizó HTML y JQuery, toda la información es almacenada en un gestor de base de datos open source como lo es MySQL, de esta manera se obtuvieron resultados que evidencian el cumplimiento del proyecto con resultados favorables en las transacciones de venta, permitiendo así la agilidad, eficiencia y seguridad a la hora de utilizar el sistema, además esta implementación contribuye a futuras investigaciones que tengan relación con el proyecto o que estén orientadas al diseño del sistema recomendado.

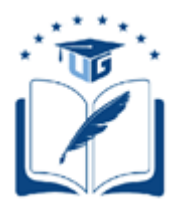

### **UNIVERSIDAD DE GUAYAQUIL FACULTAD DE CIENCIAS MATEMATICAS Y FISICAS CARRERA DE INGENIERIA EN SISTEMAS COMPUTACIONALES**

DEVELOPMENT OF A SYSTEM PROTOCOL ORIENTED TO ECOMMERCE OF TYPE B2E FOR A MULTILEVEL MARKET COMPANY IN ECUADOR Autores: Gino Nicolay Intriago Barzola Andrés Moisés Astudillo Muñiz Tutor: Ing. Juan Sánchez Holguín MS.C.

### **ABSTRACT**

<span id="page-18-0"></span>Currently the companies dedicated to trade, to be competitive venture into electronic commerce, virtual stores are considered an important technological tool to reach a digital market in which you can also generate a large number of transactions for sale in a fast way thus helping in the operation of the companies. Taking into account all the above, this technological project is focused on the implementation of a prototype of a B2E-type e-commerce oriented system for a multilevel market company in Ecuador. The methodology applied in the development of the project is SCRUM, because the resource of time is short and many changes are required to the course of the project through its Sprint. A PHP-based back-end was designed for business logic and a PayPal API for the payment process, for the front-end HTML and JQuery were used, all the information is stored in an open source database manager as it is MySQL, in this way results were obtained that show the fulfillment of the project with favorable results in the sales transactions, thus allowing the agility, efficiency and security at the time of using the system, this implementation also contributes to future investigations that are related to the project or that are oriented to the design of the recommended system

#### **INTRODUCCIÓN**

<span id="page-19-0"></span>El Comercio Electrónico tuvo que romper barreras culturales y tecnológicas dando como resultado ventajas significativas como la facilidad en el ahorro del tiempo y dinero, a lo largo del tiempo pocas eran las empresas que apostaban sin embargo en la actualidad es mucho más valorado, en Ecuador esta herramienta se ha planteado de manera agresiva de tal manera que ya son muchas las empresas que la utilizan aunque existen organizaciones que aun por falta de inversión o desconocimiento no optan por el cambio tecnológico cayendo en el tradicionalismo y decadencia a la hora de la competitividad.

Esta herramienta exige cada vez a las empresas en incursionar en el comercio electrónico para llegar a ser más competitivas, eficientes y de fácil acceso a la hora de realizar una transacción, esto permite tener un incremento considerable al valor de su negocio y segmentación de mercado.

Las empresas deben optar por elegir plataformas e-commerce para que de esta manera puedan tener un orden con sus consumidores, socios, y proveedores en general de una manera fácil y dinámica permitiendo así que el cliente acceda a un proceso de compra, visualice características, precios, especificaciones, referencias de compras anteriores de tal manera que todo esté al alcance y comodidad del consumidor.

Gracias a los avances tecnológicos se ha potenciado la búsqueda de herramientas o métodos de trabajo que faciliten el tratamiento y el análisis de la información en una multitud de campos del conocimiento, actualmente una de las líneas que más acogida tiene es el contar con una plataforma e-commerce que facilite a los consumidores poder realizar el pago desde la comodidad de su hogar así como saber sobre los productos que está adquiriendo y poder dar un mayor entendimiento y fiabilidad a la compra que está realizando.

En base a lo expuesto el presente proyecto tiene como finalidad el desarrollo de un prototipo de sistema orientado a e-commerce del tipo b2e para una empresa de mercado multinivel en ecuador.

La presente tesis está distribuida en 4 capítulos los mismos se detallan a continuación:

#### **Capítulo I - El Problema:**

Se plantea el problema y se determina la situación y el conflicto del mismo, se identifican las causas y consecuencias existentes, seguidamente se realiza la delimitación, formulación y evaluación de la problemática. Se generan los objetivos y alcances del proyecto, también su justificación e importancia y finalmente se describe la metodología a seguir en el desarrollo.

#### **Capítulo II – Marco Teórico:**

Se exponen los antecedentes relacionados con el proyecto, los fundamentos teóricos y legales que sustentan su elaboración.

#### **Capítulo III – Propuesta Tecnológica:**

Se plantea el análisis de factibilidad de la propuesta, tomando en cuenta los aspectos: operacional, técnico, legal y económico, se describen las etapas de la metodología usada en el desarrollo, se detalla el informe de pruebas, así como los mecanismos de evaluación.

#### **Capítulo IV – Criterios de aceptación del producto o servicio:**

Se expone la matriz de criterios de aceptación del proyecto, así como las conclusiones y recomendaciones finales.

## **CAPÍTULO I**

### **EL PROBLEMA**

### **PLANTEAMIENTO DEL PROBLEMA**

### <span id="page-21-3"></span><span id="page-21-2"></span><span id="page-21-1"></span><span id="page-21-0"></span>**Ubicación del Problema en un Contexto**

El negocio multinivel está teniendo auge a nivel mundial y el Ecuador al ser un país dolarizado es un excelente mercado para invertir y desarrollar este tipo de negocio. Los procesos en este tipo de negocio, ocasiona que las empresas se enfrenten a un problema de índole operacional lo cual si no es corregido a tiempo puede llevar a la pérdida de interés y credibilidad en este tipo de negocio.

### <span id="page-21-4"></span>**Situación Conflicto Nudos Críticos**

Considerar únicamente las transacciones que utiliza actualmente para tener nuevos clientes y subir ventas limita que la empresa Holiday International S.A. tenga la posibilidad de incrementar su cartera de clientes y aumentar su producción.

El alcance de los productos a los consumidores no concede un estándar adecuado dificultando así el conocimiento de la variedad de productos y servicios que ofrece la compañía, de existir cambios en sus precios como descuentos, promociones el cliente no contará con esta información de primera mano lo cual provocaría una disminución en las ventas y una declinación en la gestión de productividad, llegando a una baja rotación de productos y en algunos casos la depreciación de sus activos.

#### <span id="page-21-5"></span>**Causas y Consecuencias del Problema**

Las empresas de negocio multinivel que están incursionando en el mercado ecuatoriano no han considerado tener un sistema informático que les permita realizar los procesos de venta de sus productos o servicios, por desconocimiento o temor a invertir en una solución tecnológica que es muy beneficiosa para estas empresas.

A continuación, se presenta el siguiente cuadro de causas y consecuencias de este problema.

#### <span id="page-22-0"></span>**Cuadro 1****Causas y consecuencias del problema**

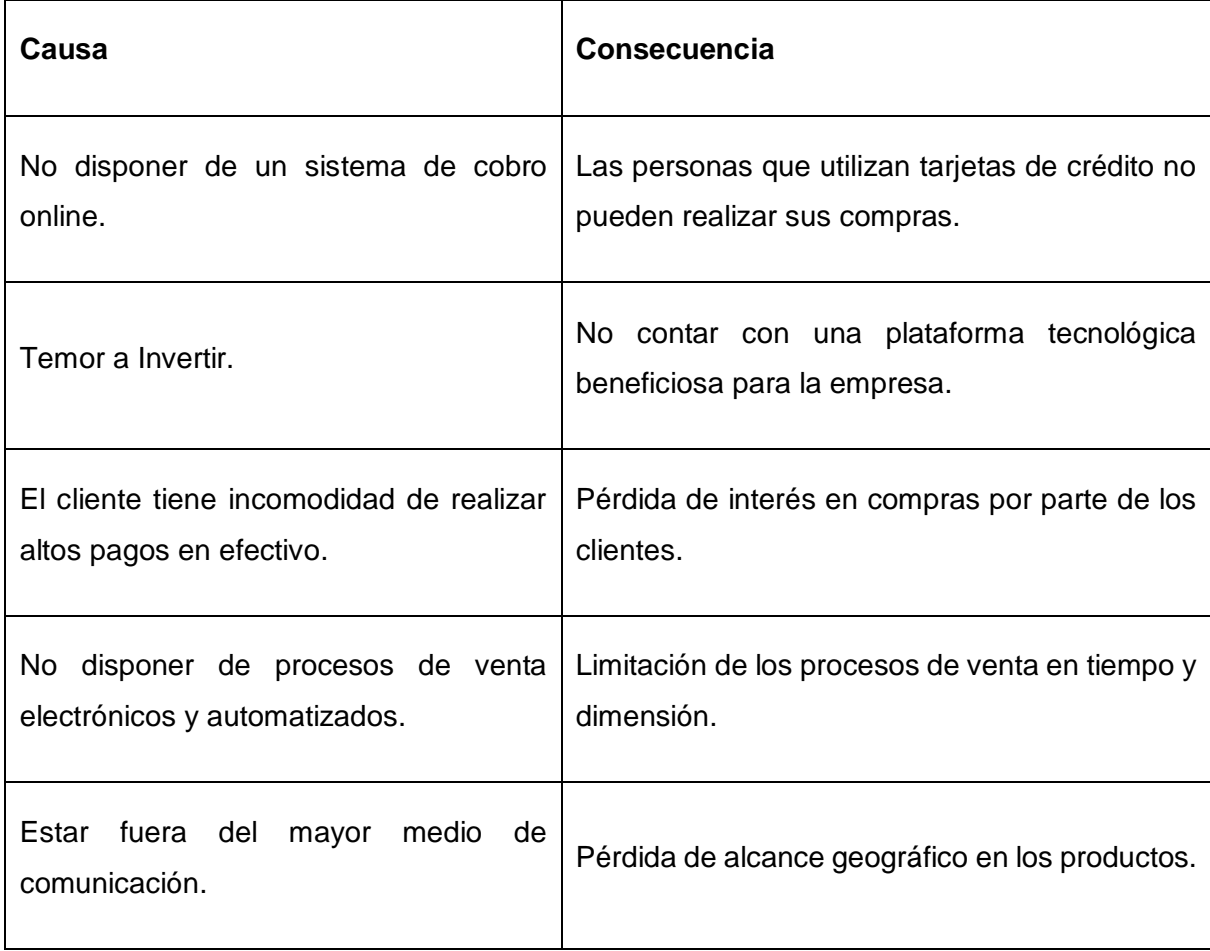

**Elaborado por: Gino Intriago y Andrés Astudillo. Fuente: Datos de la información.**

#### <span id="page-23-0"></span>**Delimitación del Problema**

Las delimitaciones del problema son muy importantes para determinar sus aspectos y eso se lo muestra en el siguiente cuadro.

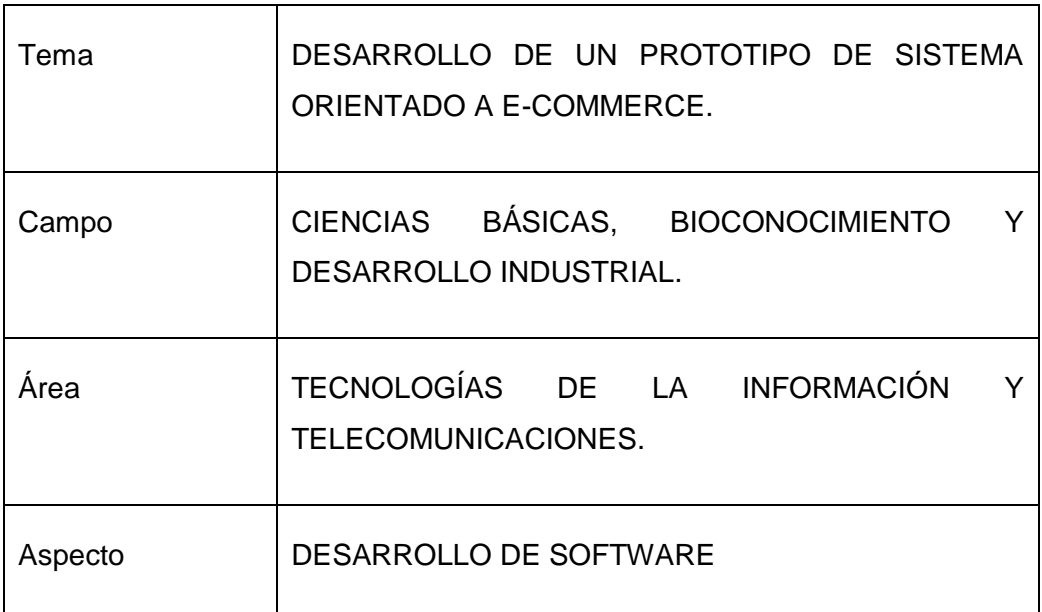

#### <span id="page-23-2"></span>**Cuadro 2****Delimitación del problema**

**Elaborado por: Gino Intriago y Andrés Astudillo. Fuente: Datos de la información.**

### <span id="page-23-1"></span>**FORMULACIÓN DEL PROBLEMA**

¿El Sistema informático orientado a la automatización del proceso de venta de productos por catálogos a una empresa de tipo mercado multinivel en su actividad comercial tipo e-commerce B2E, contribuirá con la mejora en los canales de comunicación publicitarios de sus productos y el aumento de clientes?

#### <span id="page-24-0"></span>**EVALUACIÓN DEL PROBLEMA**

Los aspectos generales para la evaluación del presente trabajo de titulación son:

**Delimitado:** Las empresas de mercado multinivel que actualmente están entrando al mercado de Ecuador no cuentan con una plataforma de recaudación vía tarjetas de crédito o débito obligando a los clientes que viven a las afueras de la ciudad de Guayaquil o en otras provincias a realizar largas colas en instituciones bancarias para poder realizar una transferencia y poder obtener sus productos en el año 2018.

**Claro:** Se describe de manera detallada sobre las herramientas a utilizar en los procesos operacionales de venta a través de medios electrónicos para su viable automatización, para las empresas de tipo mercado multinivel.

**Evidente:** El problema actualmente detectado es la falta de un sistema informático que permita la automatización de los procesos de venta de la empresa y la inconformidad de clientes por la falta de dicho sistema dado a que los costos de los productos incentiva a querer realizar sus pagos con tarjetas de crédito.

**Concreto:** Con el análisis de los procesos de venta la empresa necesita optimizar los procesos de venta de los productos por catálogos, evitando altos pagos en efectivo y reduciendo el tiempo de compra de los clientes, los mismos actualmente tienen que realizar sus pagos en efectivo o haciendo largas filas en las instituciones financieras.

**Factible:** Porque existe un acuerdo entre los involucrados del proyecto de implementación tanto la empresa y la universidad Guayaquil, así mismo hay un interés muy grande por parte de los consumidores por ver una solución tecnológica en la empresa que agilite sus actividades.

#### **Identifica los productos esperados:** Se obtendrán resultados positivos.

- A. Manual de usuario para facilitar a los clientes el ingreso a la plataforma y de esta manera puedan realizar sus respectivas compras ya sean por tarjeta de crédito o débito de forma electrónica.
- B. Manual técnico de la elaboración del sistema e-commerce con sus respectivas especificaciones técnicas para llegar al producto final.
- C. Automatizar procesos a través del módulo web de automatización del proceso de titulación académica.
- D. Reportes de información integra a los directivos de las empresas y sus auditores para la toma de decisiones.
- E. Mecanismos de seguridad de autenticación a los usuarios por medio de credenciales.

#### **VARIABLE:**

#### **VARIABLE INDEPENDIENTE**

Falta de un sistema web de cobro online en la empresa Holiday International S.A.

#### **VARIABLE DEPENDIENTE**

Nivel de optimización de los procesos automáticos de venta en la empresa Holiday International S.A.

### **OBJETIVOS**

### <span id="page-26-1"></span><span id="page-26-0"></span>**OBJETIVO GENERAL**

Desarrollar un sistema de e-commerce que permita a la empresa Holiday International S.A. a agilitar los procesos de venta on-line para que de esta manera la compañía renueve sus canales de cobro, además de mejorar la difusión publicitaria de sus productos, mediante una aplicación web B2E.

### <span id="page-26-2"></span>**OBJETIVOS ESPECÍFICOS**

- 1. Definir los procesos de venta para optimización del sistema e-commerce con el fin de que se ajuste a las necesidades de la empresa.
- 2. Analizar mecanismos de seguridad para brindar un mejor control en las transacciones que se realizan vía online.
- 3. Implementar el sistema informático e-commerce B2E para la venta online que permita receptar pedidos y agilitar procesos entre la empresa Holiday International S.A. y los distribuidores.

#### **ALCANCES DEL PROBLEMA**

Se entregará una solución tipo e-commerce para las empresas de mercado multinivel que albergará el catálogo de productos con sus respectivos costos, código de producto, tipo de producto.

La solución servirá para realizar recaudación de manera segura a personas que deseen pagar con tarjetas de crédito, se generará un número de orden para el respectivo seguimiento de emisión de factura.

Se desarrollará un prototipo (se demostrará alrededor de 30 productos para fines de prueba) en el cual se realizarán los procesos de venta electrónica de los productos por catálogos de la empresa Holiday International S.A.

Se detallan las funcionalidades del sistema e-commerce:

- La base de datos será la encargada de alimentar el inventario de productos del sistema e-commerce.
- El catálogo de productos online que se visualizará en la página e-commerce estará conformado por todos los productos incluyendo su información como nombre, tipo, imagen y precio.
- El catálogo de productos podrá ser visualizado tanto por los distribuidores registrados que cuenten con credenciales para el acceso, así como para los distribuidores potenciales que deseen revisar los productos.
- Los distribuidores tendrán disponible una opción para crear un usuario en la plataforma e-commerce, solamente deberán de llenar el formulario de inscripción, quedando así guardados en la base de datos.
- Se visualizará un espacio de productos destacados, ahí se incluirán los productos que más solicita el distribuidor, ayudándole a elegir rápidamente su compra.
- Los distribuidores podrán realizar sus pedidos a mediante de la plataforma ecommerce y podrán ingresar la información de envió del pedido.
- Se podrá realizar el pago de pedidos mediante la plataforma e-commerce usando tarjetas de crédito o débito.
- Se trabajarán con los siguientes roles de usuario:
- 1. Administrador: Se encargará de la administración del sistema e-commerce
- 2. Distribuidor registrado: Podrá ingresar a la aplicación, visualizar precios de los productos, escoger los productos, realizar pedidos, efectuar pagos.
- 3. Distribuidor potencial: Solamente podrá visualizar productos de la página ecommerce.

Con respecto al proceso de pago online se trabajará con la plataforma PayPal la misma estará integrada a nuestro sistema e-commerce facilitando así el pago del distribuidor y generando una transacción segura.

El desarrollo del sistema electrónico se realizará en el lenguaje de programación web PHP en su versión 5.5.35 y Framework yii para el back-end y para el front-end se utilizará HTML, CSS, javascript y Jquery (Framework Js) y su respectiva base de datos MySql

Se elaborará un manual de usuario, este documento será la guía donde e se detallará todas las funciones disponibles de la plataforma e-commerce.

También se elaborará un manual técnico, este documento estará dirigido para los administradores del sistema, esta contendrá la configuración de las herramientas del sistema web, así como el diccionario de datos para un entendimiento de la estructura de la base de datos.

### **JUSTIFICACIÓN E IMPORTANCIA**

<span id="page-29-0"></span>La investigación realizada tiene como finalidad demostrar mediante el desarrollo de una plataforma e-commerce y la implementación de pagos vía online que se pueden resolver las dificultades que tienen las empresas en la automatización de los procesos de pago y cobro a sus distribuidores y clientes, también se desea demostrar lo importante que es tener la información de los productos y promociones en tiempo real a cada cliente o distribuidor.

Al no contar con un recurso fundamental como lo es una herramienta tecnológica ecommerce la empresa no contribuiría a la rapidez y eficiencia con sus recursos y no lograría la optimización de los procesos de despacho, ventas, producción, etc. Además, su ventaja competitiva no llegaría a la consecución de sus metas y objetivos cayendo en una baja productividad e ineficiencia y por supuesto no lograría estar al nivel de la competencia o superarla.

La presente herramienta permite ir al ritmo competitivo del mercado ya que sus clientes no tienen que salir de sus casas a realizar algún tipo de depósito para poder adquirir un producto, o que éste haga largas filas en un banco de la localidad, a su vez se lograría que el producto llegue a tiempo al consumidor y pueda apreciar su descripción antes de realizar una compra, creando así un ambiente de confianza y fidelización.

La empresa Holiday International S.A. ubicada en la ciudad de Guayaquil es quien se beneficiará directamente del desarrollo de la implementación del sistema e-commerce debido a que su mercado está orientado a la venta de productos a nivel nacional, lo que le permitirá una facilidad a sus consumidores de comprar sus productos con una mayor rapidez, también se permitirá difundir su catálogo de productos de una manera ágil sin esperar impresiones que actualmente tardan días, esto impulsará un incremento en sus ventas así como le permitirá posicionarse dentro de las organizaciones competitivas del sector.

Es importante mencionar que con el diseño de la herramienta tecnológica ecommerce los distribuidores de la empresa contarán con un mejor servicio, pues ellos podrán realizar pedidos on-line cuando lo requieran y desde el lugar que se encuentren a través de una plataforma sin necesidad de hacer largas colas en un banco como se lo hace en la actualidad, además de contribuir con futuras investigaciones que tengan relación con el desarrollo de páginas on-line o procesos similares del proyecto.

#### <span id="page-30-0"></span>**METODOLOGÍA**

#### **Metodología de Desarrollo**

La metodología a emplearse en el desarrollo del proyecto para la implementación del sistema web de automatización de los procesos de venta de forma electrónica y como metodología ágil de desarrollo Scrum que se detalla a continuación:

Scrum. - Es un proceso en el que se emplean de manera regular un conjunto de mejores prácticas para trabajar colaborativamente, en equipo, y tener el mejor resultado posible de un proyecto en poco tiempo. (Troy Dimes, 2015, Conceptos básicos de Scrum).

Tomando como referencia el trabajo de grado de (Rodríguez & Dorado, 2015) Scrum ofrece las siguientes ventajas:

- **Satisfacción del cliente:** El gran diferenciador de las metodologías ágiles, es que hacen al cliente parte dele quipo de trabajo y lo comprometen con el resultado final.
- **Simplicidad:** Los eventos empleados por Scrum están claramente identificados, indicando para cada uno: quienes intervienen, su propósito, el tiempo que debe durar y cuál es el resultado esperado.
- **Inspección:** Este es un componente que resalta Scrum, es la inspección por ellos 3 de sus eventos están orientados a estos objetivos: la reunión diaria, la revisión del spint y la retrospectiva de este último.
- **Adaptación:** La mejor parte de la metodología es la disposición que tienen al cambio las características del producto, este es el componente que más la diferencia del resto ya que el cambio puede ser efectuado en cualquier momento, incluso dentro del desarrollo de la ejecución de las diferentes iteraciones o sprints siempre y cuando no afecte la entrega pactada.
- **Trabajo en equipo:** Algo particularmente interesante de Scrum es como logra la sinergia entre las personas que participan en el proceso, a tal punto que en cada iteración el mismo equipo se adapta para mejorar.

Tomando en cuenta lo mencionado se selecciona esta metodología por el corto tiempo que se tiene disponible para la elaboración del proyecto, además es necesario tener un marco de trabajo flexible que nos ayude a avanzar de forma rápida considerando los cambios y requerimientos que puedan surgir durante el desarrollo.

### **SUPUESTOS Y RESTRICCIONES.**

<span id="page-31-0"></span>Se considerará como supuestos:

- La empresa Holiday International S.A. facilitará un colaborador de Servicio al Cliente que nos ayudará con los requerimientos formando parte del equipo de desarrollo.
- Se emplearán datos reales de la empresa Holiday International S.A.

Se considerará como restricciones:

- El tiempo con el que se dispone para el desarrollo del proyecto es de 4 meses.
- Los autores deberán asumir varios roles durante el desarrollo del proyecto, debido a que el equipo es de pocos integrantes.
- Todos los alcances deben ser aprobados por los revisores del proyecto y por la empresa interesada.

#### **Plan de Calidad (Pruebas a realizar).**

<span id="page-32-0"></span>Tomando como referencia el libro de Ingeniería de Software (Sommerville, 2011 p.224) en su 9na edición nos dice que **"Las pruebas intentan demostrar que un programa hace lo que se intenta que haga, así como descubrir defectos en el programa antes de usarlo. Al probar el software, se ejecuta un programa con datos artificiales. Hay que verificar los resultados de la prueba que se opera para buscar errores, anomalías o información de atributos no funcionales del programa"**

Así mismo el autor nos indica que el proceso de pruebas tiene 2 objetivos:

- 1. Demostrar al desarrollador y al cliente que el software cumple con los requerimientos, esto significa que en el documento de requerimiento debe haber por lo menos una prueba por cada requerimiento.
- 2. Encontrar situaciones donde el comportamiento del software sea incorrecto o no esté de acuerdo con sus especificaciones. Tales situaciones son consecuencia de defectos de software. La prueba de defecto tiene como finalidad erradicar el comportamiento indeseable del sistema, como caídas del sistema, interacciones indeseadas con otros sistemas, cálculos incorrectos y corrupción de datos.(Sommerville, 2011 p.224)

En definitiva, después de estudiar al autor y tomando en cuenta su libro, con el propósito de evitar que el sistema e-commerce carezca de calidad se ejecutaran las siguientes pruebas:

 **Pruebas de desarrollo**: Esta prueba la llevaran a cabo los autores donde evaluaran si la aplicación e-commerce no contiene ningún error o defecto tal como se indica en el libro (Sommerville, 2011 p.228) **"Las pruebas de desarrollo son en donde el sistema se pone a prueba durante el proceso para descubrir errores (bugs) y defectos."**

 **Pruebas de Usuario:** En este punto se realizarán las pruebas con usuarios reales, estas pruebas identificarán si el sistema cumple con los criterios de aceptación de los requerimientos tal como se indica en el libro (Sommerville, 2011 p.228) "**Las pruebas de usuario son en donde los usuarios reales o potenciales de un sistema prueban el sistema en su propio entorno. Para productos de software, el "usuario" puede ser un grupo interno de marketing, que decide si el software se comercializa, se lanza y se vende".**

#### **Investigación Aplicada:**

La investigación es aplicada porque el software e-commerce B2E se desarrollará para ser usado en el sector empresarial específicamente por la empresa Holiday International S.A.

#### **Recolección de Datos:**

La recolección de datos se la va a realizar a través de encuestas, los cuestionarios usados fueron diseñados para recoger información rápidamente, así como también fueron adecuados para el caso en específico.

#### **Investigación Bibliográfica.**

La investigación se la va a realizar a través de un levantamiento de información que involucro libros, papers, tesis y revistas que ayudaron con la observación, indagación, interpretación, reflexión y análisis de las bases necesarias para el desarrollo del tema.

## **CAPÍTULO II**

### **MARCO TEÓRICO**

### <span id="page-34-2"></span><span id="page-34-1"></span><span id="page-34-0"></span>**ANTECEDENTES DEL ESTUDIO**

El artículo científico denominado Boca a Boca tradicional vs. Electrónico del autor: (López & Sicilia, 2013) nos habla sobre como las nuevas tecnologías han cambiado la forma en que los consumidores se comunican y han superado las limitaciones del boca a boca tradicional, los consumidores pueden compartir opiniones sobre productos o marcas a través de foros, chats, páginas de opinión, blogs, redes sociales o cualquier otra aplicación web.

El articulo (López & Sicilia, 2013 p.10) también nos hace una comparación del Boca a Boca tradicional con el Electrónico en el que indica:

**"El hecho de que El Boca a Boca electrónico se produzca de modo virtual hace que difiera de forma notable del tradicional (véase tabla 1). El consumidor necesita un ordenador o cualquier otro dispositivo con acceso a Internet para escribir o para buscar opiniones de otros consumidores. En El Boca a Boca tradicional no hay medio ni canal de comunicación entre emisor y receptor, se desarrolla en una conversación cara a cara entre ambos, mediante una comunicación simultánea y bidireccional, véase el siguiente cuadro comparativo".**

<span id="page-35-0"></span>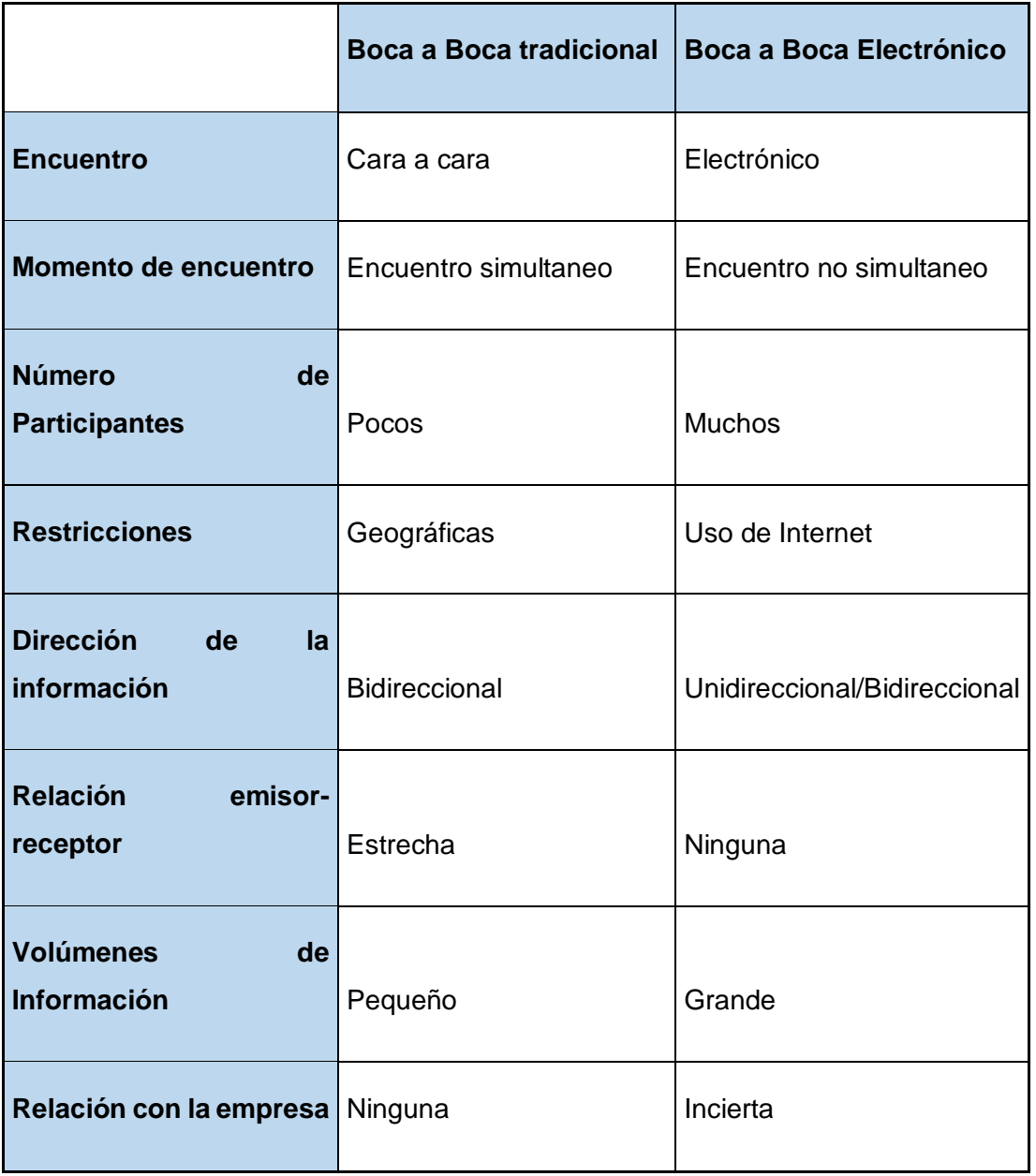

### **Cuadro 3 Diferencias entre El Boca a boca tradicional y electrónico**

**Fuente:** (López & Sicilia, 2013)
El artículo científico Efecto Del Comercio Electrónico En Empresas Tradicionales Del Sector Comercial En Colombia elaborado por (Corrales Liévano & Gil Herrera, 2017) nos muestra un estudio sobre el crecimiento empresarial basado en el comercio electrónico.

La demanda y competencia que existen en los mercados nacionales e internacionales está presionando a las empresas para que por su crecimiento adopte este tipo de enfoque, de participación y tecnologías de intercambio.

"**Las proyecciones del comercio electrónico no se han hecho esperar. En un informe de Euromonitor Internacional citado por Bourlier y Gómez (2016) realizan una proyección de ventas por medio de e-commerce para mercados emergentes para los periodos 2015 – 2020. Los resultados se ilustran a continuación"**(Corrales Liévano & Gil Herrera, 2017 p.44)

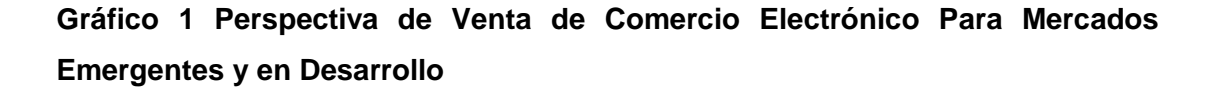

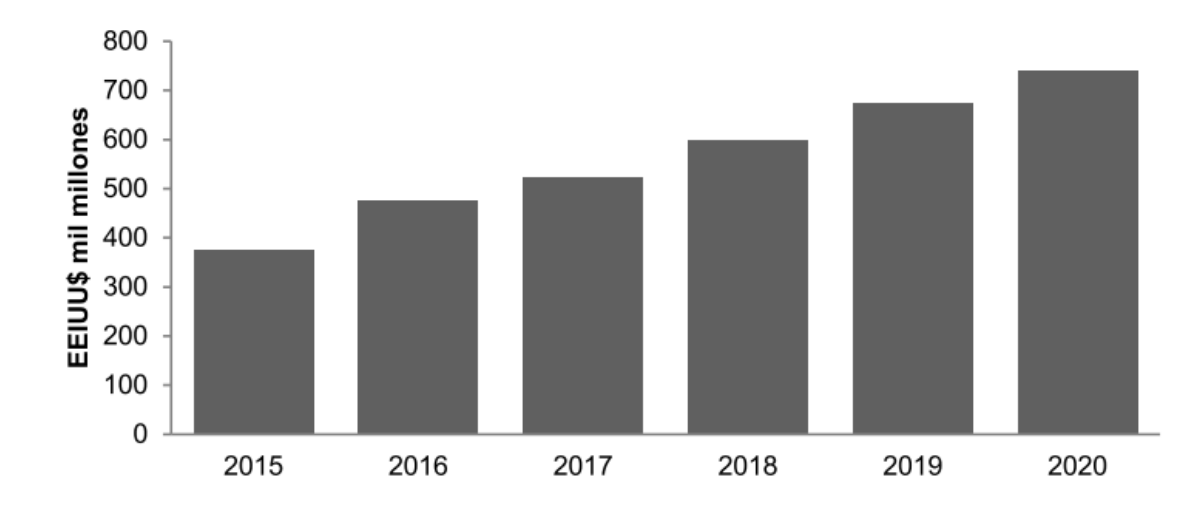

**Fuente:** (Corrales Liévano & Gil Herrera, 2017)

En el grafico se muestra el auge que va a tener este tipo de transacciones electrónicas a futuro y la rapidez con las que las empresas deben incursionar en el mercado digital.

En Ecuador también encontramos estudios sobre el e-commerce, la revista Vistazo en su artículo Los retos del e-commerce en Ecuador elaborado por (Cavagnaro, 2015), nos dice que **"El ahorro de tiempo en ir a una tienda y la posibilidad de revisar opiniones sobre un producto o servicio son dos de los rasgos que el comercio electrónico tiene como piedra angular para su desarrollo. Progreso que, en Sudamérica, según un informe de la Fundación Ecommerce, en 2014 fue del 18 por ciento en comparación al año anterior, al llegar a más de 37 mil millones de dólares"**

Aquí podemos evidenciar la evolución que está teniendo el comercio no solo en ecuador sino también a nivel mundial, en la misma revista el autor también hace referencia a lo dicho por el Director de la Cámara de Comercio del Ecuador (CECE) en donde indica que **las compras online con tarjeta de crédito podrían acercarse a los 200 millones de dólares**.(Cavagnaro, 2015).

Esto evidencia que el mercado ecuatoriano está dejando atrás los métodos de pagos convencionales y comienzan a migrar a un mercado digital en donde las empresas deben de apurarse y comenzar a incursionar antes que sea demasiado tarde.

## **FUNDAMENTACIÓN TEÓRICA**

Los avances tecnológicos y las necesidades cada vez más estrictas de los clientes han creado un cambio radical en los modelos de negocios, tanto así que las empresas han tenido que evolucionar y crear ESTRATEGIAS para poderse diferenciar de las competencias.

En las décadas anteriores las empresas han nacido, crecido gracias a la importancia que le dieron a la estrategia aplicada a su modelo de negocio y en base a sus factores diferenciadores, un ejemplo de como lo hicieron:

FedEx que se diferencian por la rapidez de sus servicios y Toyota que se caracteriza por las implementaciones en mejoras de calidad.

Ante la aparición de soluciones tecnológicas para beneficio de los clientes en las empresas multinivel, a partir del inicio del presente año, se viene realizando un estudio para mejorar el proceso de ventas y facturación en la empresa Holiday International S.A. en la cual se lo ha estado trabajando de una manera muy rústica. Los clientes finales deben de realizar la selección de sus productos por catálogo la cual solo les genera una orden de pago de forma electrónica y para poder realizar el pago de sus pedidos deben de acercarse ya sea a ventanilla de las oficinas de la empresa o realizar largas colas en los bancos especificados, causando malestares a los clientes por el tiempo invertido en este proceso el cual retrasa sus operaciones.

En el proyecto a desarrollarse los autores partiendo de algunos fundamentos teóricos orientados al comercio electrónico, proponen implementar un sistema informático para la automatización del proceso de operaciones como lo son ventas y cobro en línea de sus productos por catálogo son la clave para fortalecer este tipo de negocio y para crear un ambiente de confianza entre clientes y empresa.

# **Estrategia de Diferenciación de Productos según Michael Porter**

Para que una empresa alcance una ventaja competitiva por medio de la diferenciación de producto debe ofrecer un producto o servicio que siendo comparable con el de la competencia demuestre ciertos atributos que lo hacen único para los clientes. Por lo que los clientes estarán dispuestos a pagar más.

Esta estrategia resulta adecuada cuando:

- o Los clientes otorgan especial importancia a la calidad o el producto es utilizado para diferenciarse socialmente.
- o Las características que distinguen el producto son difíciles de imitar.

Una empresa puede generar la diferenciación de múltiples formas, generalmente por medio de las características del producto: como tamaño, tecnología, forma, fiabilidad, seguridad, durabilidad, características del mercado como; variables en gustos y necesidades del consumidor, características de la empresa como; la forma de la empresa de realizar sus negocios y relacionarse con los consumidores, la identidad, reputación y prestigio alcanzada ante los clientes.

Es importante destacar que la diferenciación comprende un alto costo y que de igual manera puede surgir otra empresa que busque diferenciarse de la misma forma, en este caso una estrategia de liderazgo en costos es necesaria para lograr un buen resultado en el mercado.

(Porter, 2012)

### **MERCADO MULTINIVEL**

Tomando en consideración el trabajo (Cevallos Ortega, 2016 p.10) quien se basó en la obra (Cabrera Huerta, 2012) nos dice: "El multinivel es una estrategia de venta de productos mediante la cual distribuidores independientes pueden asociar a otros distribuidores y obtener comisiones por el movimiento de esos productos dentro de su red, Los distribuidores comunes tienen la oportunidad de construir una organización lucrativa de muchos niveles de profundidad, que puede tener cientos o incluso miles de integrantes

Como indica el trabajo mencionado podemos definir que el multinivel es un mercado que poco a poco se va abriendo paso, es un mercado abierto a toda clase socio económica que permite estar más tiempo en familia con horas de trabajo, ingresos que se siguen percibiendo aun cuando el trabajo ya fue terminado. En pocas palabras es un negocio en el que no hay que estar presente para generar grandes ganancias.

# **COMERCIO ELECTRÓNICO.**

Haciendo referencia a la tesis (Herrera Del Valle & Tacuri Mendez, 2017 p.11)quien se basó en el libro Fundamentos de Comercio Electrónico de Gustavo Torre, sobre modelos de negocios e-commerce nos dice que **"Al mencionar (e-commerce) o comercio electrónico se refiere al proceso en el cual participan dos o más partes para realizar una transacción de negocios mediante una computadora y una red de acceso".**

En la definición citada podemos también decir que comercio electrónico es una forma comercial en la que un cliente se sirve de los recursos en red para obtener algún tipo de información sobre producto o servicio directamente del vendedor.

Podemos también decir que en esta modalidad de venta directa el comprador puede formular cualquier tipo de pregunta directamente al vendedor sobre su producto o servicio, evitando así el proceso que llevaban los intermediarios.

## **TIPOS DE E-COMMERCE**

# **BUSINESS TO EMPLOYEE (B2E)**

#### **Gráfico 2 E-commerce B2E**

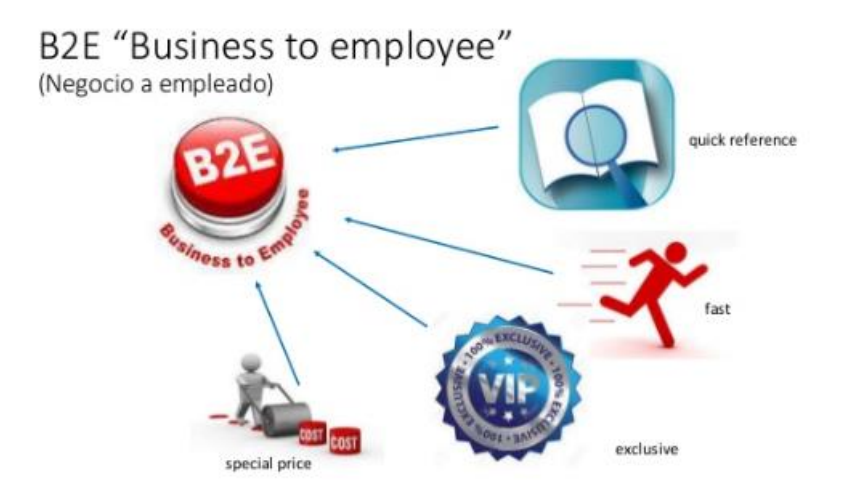

**Elaborado por: Gino Intriago y Andrés Astudillo. Fuente: (Nemat, 2011 p.101).**

El comercio electrónico de business to employee (B2E) utiliza una red intraempresarial que permite a las empresas proporcionar productos y / o servicios a sus empleados. Por lo general, las empresas usan B2E

automatizar los procesos corporativos relacionados con los empleados.

Ejemplos de aplicaciones B2E incluyen:

- Gestión de pólizas de seguro en línea
- Difusión del anuncio corporativo
- Solicitudes de suministro en línea
- Ofertas especiales para empleados
- Informes de beneficios del empleado

Fomentar el crecimiento del tipo económico del empleado

(Nemat, 2011 p.101)

# **BUSINESS TO BUSINESS (B2B)**

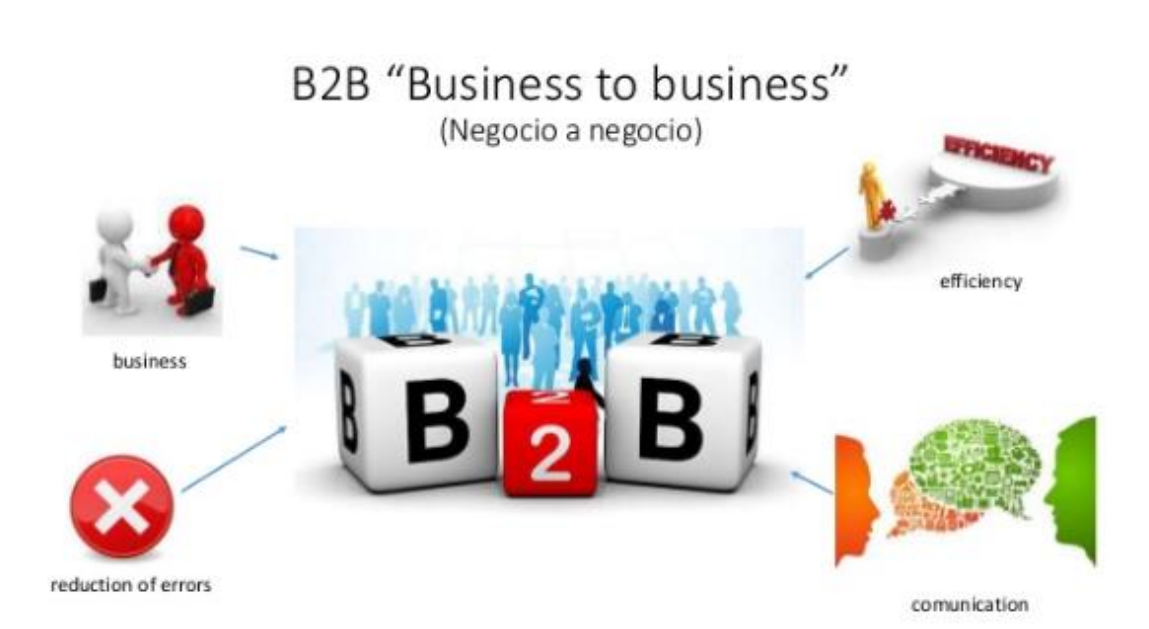

**Gráfico 3 E-commerce B2B**

**Elaborado por: Gino Intriago y Andrés Astudillo. Fuente: (Nemat, 2011 p.101).**

Hace referencia al comercio electrónico entre empresas. Es una de las más antiguas relaciones basadas en este tipo de soportes, consiguiendo una fuerte implantación en España con el Intercambio Electrónico de Datos (EDI). Esta es la mayor forma de comercio electrónico debido en parte al abastecimiento entre empresas. Un ejemplo de B2B es la empresa IBM.

(Nemat, 2011 p.101)

## **BUSINESS TO CONSUMER (B2C)**

**Gráfico 4 E-commerce B2C**

# **B2C "Business to Consumer"**

(Negocio a Consumidores)

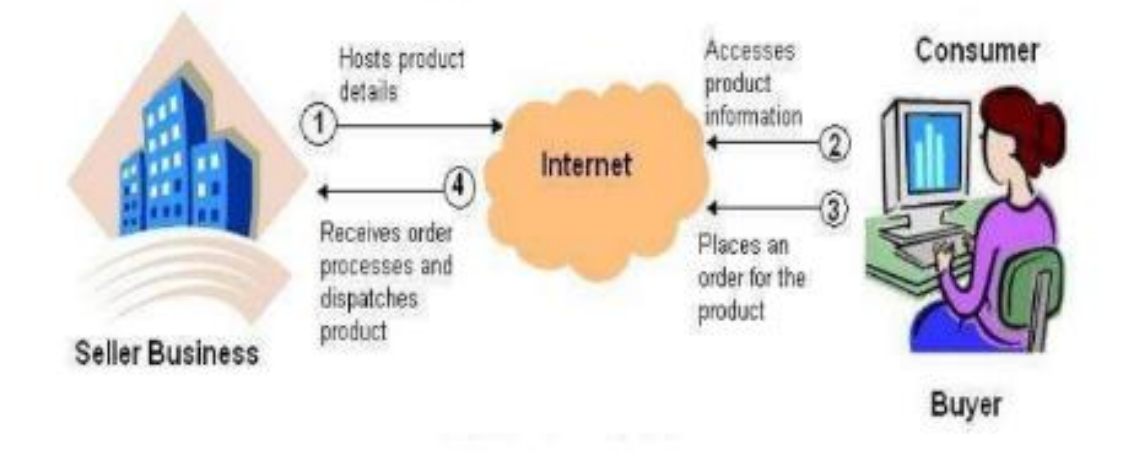

**Elaborado por: Gino Intriago y Andrés Astudillo. Fuente: (Nemat, 2011 p.101).**

La modalidad de comercio electrónico entre empresas y consumidores es la aplicación al mercado virtual de las estrategias habituales de venta del mercado tradicional. Es el tipo más conocido y utilizado por el usuario particular. Podemos

citar a Amazon como uno de los gigantes de este tipo.

(Nemat, 2011 p.101)

### **CUSTOMER TO CUSTOMER (C2C)**

**Gráfico 5 E-commerce C2C**

# **C2C** "Customer to Customer"

(Consumidor a Consumidor)

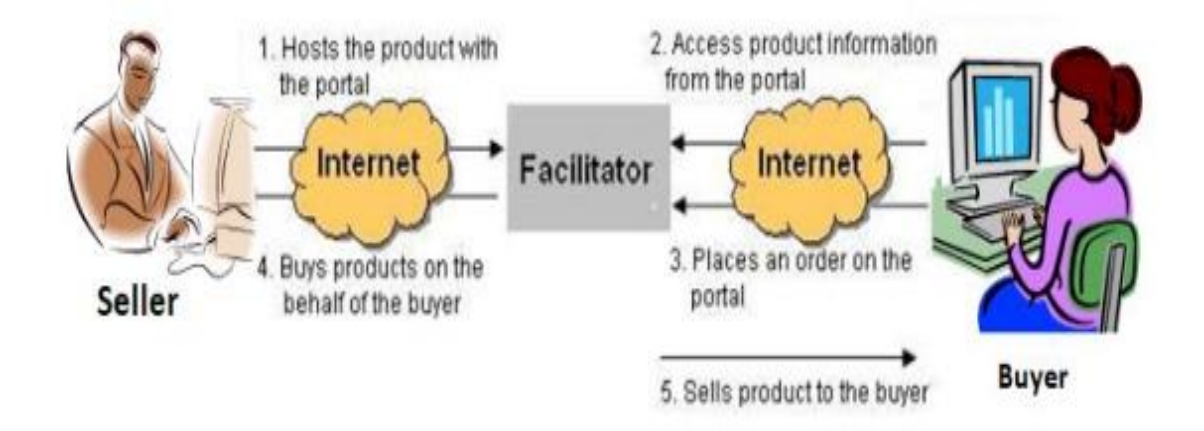

#### **Elaborado por: Gino Intriago y Andrés Astudillo. Fuente: (Nemat, 2011 p.101).**

Se entiende por "Customer to Customer" a la relación de intercambio directa entre un individuo (o varios) y otro individuo (o varios) a través de Internet. Este tipo de comercio surge como un mercado de segunda mano o para productos elaborados artesanalmente. El más claro ejemplo es eBay, pero existen muchos otros ejemplos.

(Nemat, 2011 p.101)

## **CUSTOMER TO BUSINESS (C2B)**

**Gráfico 6 E-commerce C2B**

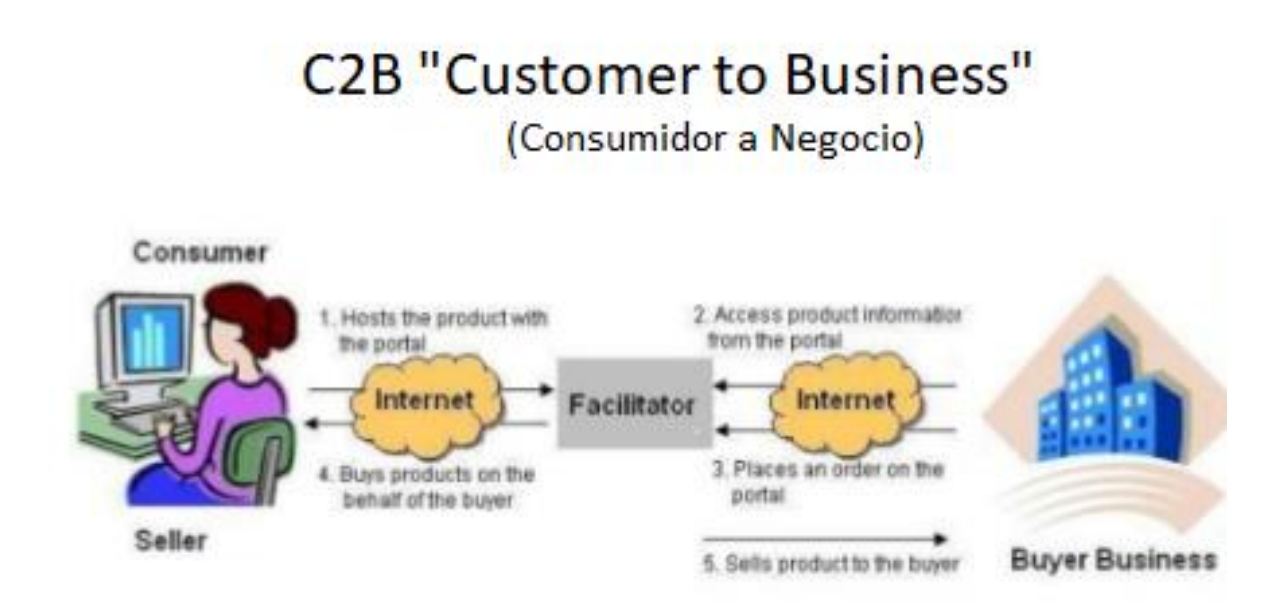

**Elaborado por: Gino Intriago y Andrés Astudillo. Fuente: (Nemat, 2011 p.101).**

El "Customer to Business" se refiere al intercambio, mediante el soporte tecnológico de Internet, de información sobre el consumo a cambio de alguna compensación. Este modelo es menos común, pero está en crecimiento constante. Un ejemplo es Fiverr en el que se pueden buscar todo tipo de servicios realizado por consumidores

(Nemat, 2011 p.101)

#### **Ventajas y desventajas del Comercio Electrónico**

Según la tesis de fin de grado de masterado en Economía (Díaz Fernández & Herrera Medina, 2016), indica entre otras cosas que la aparición del Comercio Electrónico supone la aparición de grandes oportunidades para las empresas y para los consumidores, pero la adaptación a este nuevo ambiente enfrenta numerosas amenazas.

Este novedoso comercio promete a las empresas y a los potenciales clientes una gran gama de beneficios. Sin embargo, existen varios obstáculos que tratan de desacelerar este tipo de comercio, por lo que se necesita que las empresas conozcan o se informen muy bien sobre el ambiente en el que van a competir y el resultado positivo que obtendrán sus productos o servicios al introducirse en la venta online.

El cuadro que se muestra a continuación es un análisis de las ventajas e inconvenientes que es un futuro se presentarán. (María Ilena Díaz Fernández & Herrera Medina, 2016 p.8)

# **VENTAJAS E INCONVENIENTES DEL COMERCIO ELECTRÓNICO**

| Ventajas para la Empresa                                                  | Desventajas para la Empresa                     |
|---------------------------------------------------------------------------|-------------------------------------------------|
| -Aumento<br>de las<br>ventas<br>la.<br>v<br>competitividad de la empresa. | - Desconfianza del proceso de compra<br>online. |
| -Minimizar los costes.                                                    | - Hábitos de compra muy arraigados.             |
| -Mejora de las comunicaciones interna y<br>externas.                      |                                                 |

*Cuadro 4* **Ventajas e inconvenientes del comercio electrónico**

**Fuente:**(Díaz Fernández & Herrera Medina, 2016)

A continuación, basado en lo planteado por los autores (María Ilena Díaz Fernández & Herrera Medina, 2016 p.9), se procede a dar un detalle de las principales ventajas y desventajas del comercio Electrónico, enfocado principalmente en el lado de la empresa. Los autores desean brindar un detalle adicional de lo expuesto en la tabla anterior.

Como ventajas para la empresa podemos indicar lo siguiente:

#### **Aumento de las Ventas y la competitividad de la empresa.**

El Comercio Electrónico permite lograr uno de sus principales objetivos a las empresas, debido a las facilidades que ofrece Internet para introducirse a los mercados y competir a nivel mundial, dando la oportunidad a las pequeñas empresas sin capital para abrir tiendas físicas.

Además, internet permite conocer el perfil del consumidor y sus principales necesidades, ofreciendo un trato personalizado que mejora los servicios de venta, pero esto no implica que las compañías de venta a través de internet tengan asegurado su éxito, ya que es necesario tener en cuenta la capacidad para hacer frente a pedidos procedentes de mercados tan dispersos.

#### **Minimizar los Coste.**

Todo material impreso como catálogos y folletos que se sustituyen por métodos de online como catálogos virtuales deriva a un ahorro en gastos, así como el pago de un local físico, mediante el comercio electrónico un productor se puede contactar de forma directa con el consumidor, eliminando gran parte de intermediarios y los costes que conlleva la relación de los mismos.

#### **Mejora de las comunicaciones interna y externa.**

Un catálogo web se puede actualizar de forma rápida y poco costosa, poniendo toda información a disposición de los clientes tales como promociones, y descuentos sin necesidad de esperar a un reparto de folletos e impresión de catálogos físicos.

Como desventajas para las empresas se puede indicar lo siguiente.

#### **Desconfianza del proceso de compra online:**

A pesar de que cada vez sea menor el porcentaje de personas que se niega a adaptarse a las nuevas tecnologías, una parte importante de la población sigue percibiendo Internet como un medio inseguro, siendo el principal freno de los potenciales consumidores de este tipo de comercio. El desconocimiento de esta plataforma provoca que muchos consumidores no realicen la compra por miedo a perder la privacidad de sus datos personales o a que surjan problemas con los medios de pago online.

#### **Hábitos de compra muy arraigados:**

Muchos de los potenciales clientes siguen prefiriendo el método tradicional. Si se acercan a la tienda pueden tener contacto físico con los vendedores y probar los productos ofrecidos.

#### **Procesos de una compra Virtual**

El autor del libro (Inboundcycle, 2014) nos da una pequeña introducción sobre el proceso de compra Virtual en el cual nos dice**: "Antes de la aparición de Internet, el ciclo de venta y de compra se desarrollaban prácticamente en paralelo. Esto era así porque, al no poder acceder a otras fuentes de información, el usuario se dirigía a la empresa cuando se percataba que tenía que solucionar un problema"**

Sin embargo, el autor también nos hace énfasis en que internet ha cambiado totalmente este escenario y nos dice**: "cuando un consumidor potencial se dirige a la empresa, ya ha realizado por sí solo todo un proceso de búsqueda de información sobre los productos o servicios que le interesan"**(Inboundcycle, 2014 p.7)

Teniendo en cuenta estos cambios el libro que el autor presenta nos muestra como son en la actualidad el proceso de compra y venta que existen en una compra virtual:(Inboundcycle, 2014 p.7)

- **Proceso de Venta:** En este proceso la compañía pasa por diversas fases hasta poder captar al posible consumidor, dichas etapas se agrupan bajo las siglas AIDA, formada por las iniciales de los siguientes conceptos:
	- **1. Atención (awareness). -** En esta etapa, se intenta que el posible comprador se fija en los productos o servicios de la empresa.
	- **2. Interés (interest). –** La compañía trata de lograr que los posibles usuarios perciban sus productos como algo útil y valioso para ellos.
	- **3. Decisión (decision). -** La empresa dirige sus esfuerzos a lograr que el comprador potencial se decida a adquirir su producto o servicio.
	- **4. Acción (action). -** En esta fase final, se anima a la persona interesada a llevar a cada transacción
- Proceso de Compra: Al igual que el ciclo de vena, el ciclo de compra también está formado por 4 fases agrupadas con las siglas AIDA, pero en este caso reciben un significado diferente porque el elemento clave ahora es el usuario, las fases del ciclo de compra son las siguientes:
	- **1. Atención (attention). -** El Usuario se percata de que tiene una necesidad o problema.
	- **2. Investigación (investigation). -** El usuario intenta averiguar cómo solucionar el problema que le preocupa, para ello, se informa acerca de su problema, así como las empresas que podrían ayudarle.
- **3. Decisión (decisión). -** Tras conocer que las empresas le brindan productos o servicios adecuados para solventar sus necesidades, el usuario analiza cuál de ellas puede ofrecerle un mejor resultado.
- 4. **Acción (action). -** Después de decidirse por una de las empresas o productos, el usuario se plantea como realizar la compra.

El autor del libro (Inboundcycle, 2014) nos muestra que los procesos de compra y venta presentan diferencias, pero que están relacionados ya que en algún momento ambos interactúan como lo muestra el grafico a continuación:

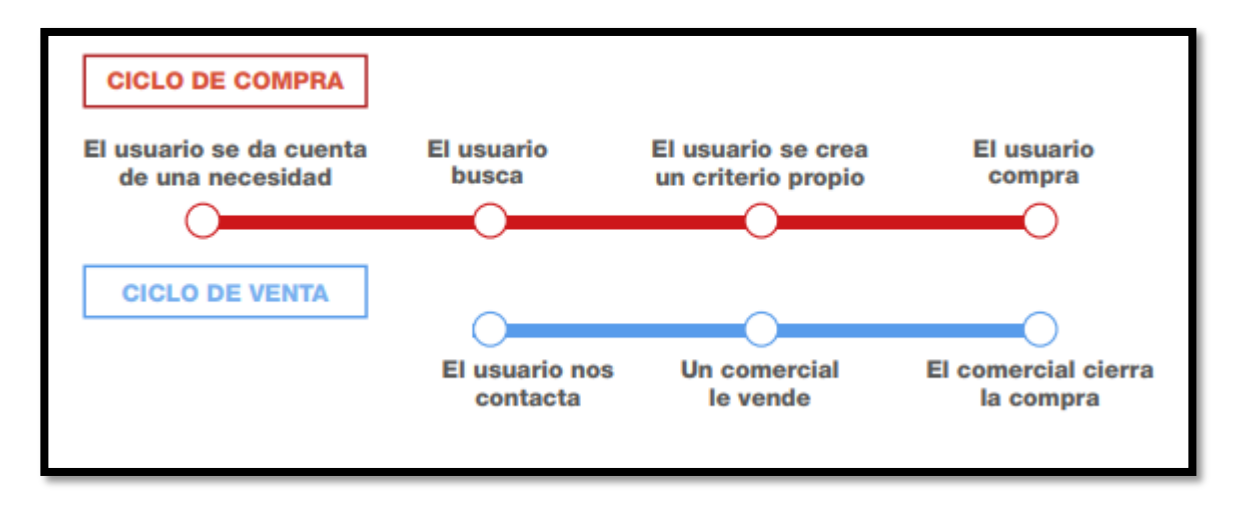

#### **Gráfico 7 Ciclo de compra vs Ciclo de venta**

**Fuente:** (Inboundcycle, 2014 p.10)

El autor también nos hace énfasis en lo siguiente: **"En el caso del ámbito online, este punto de interacción tiene lugar en el momento en que un usuario se dirige a la tienda online de una empresa con la intención de comprar alguno de sus productos o en el momento en que accede a la página web de la compañía para solicitar información comercial".** (Inboundcycle, 2014 p.10)

### **Seguridad en el e-commerce.**

Es importante que el usuario este prevenido a la hora de hacer compras a través de portales e-commerce, cada vez es más común las estafas a través de medios electrónicos. Para lo cual tomamos las recomendaciones del articulo (Callegari, 2011) que nos dice: **"Para prevenirse a la hora de realizar transacciones de comercio electrónico se recomienda":**

**1. Actualizar su sistema de aplicaciones: Mantener sus sistemas y aplicaciones actualizados le permitirá estar protegido de las amenazas que vulnerabilidades ya corregidas por los proveedores de los mismos.**

El autor se refiere a tener siempre actualizados el sistema operativo y programas antivirus que nos ayuden con la detección de amenazas potenciales.

- **2. Usar servicios e-commerce de reputación conocida: Para evitar ser estafado al realizar una compra o ser víctima de un robo de datos bancarios, es recomendable realizar las compras a través de servicios con reputación alta o recomendados.**
- **3. Evitar enlaces en los correos electrónicos: Dado que en muchas ocasiones los cibercriminales utilizan técnicas de Ingeniería Social a través de correo para atraer a sus víctimas y así poder hurtar sus datos bancarios, se debe evitar hacer clic en los enlaces que se reciben por esta vía.**

Es muy común recibir este tipo de correos por lo que es muy importante no confiar en los correos de dudosa procedencia para evitar ser víctimas de robos.

- **4. Verificar la seguridad del e-commerce: Es indispensable verificar que el sitio en el que se encuentra navegando envíe los datos de manera cifrada, es decir, que opere bajo el protocolo HTTPS en lugar de HTTP. Puede chequear esto en la barra de direcciones, delante de la URL del sitio.**
- **5. No utilizar conexiones wifi de dudosa confiabilidad: En caso de conectarse desde un dispositivo móvil, recuerde que las redes wifi públicas, sean libres o protegidas por contraseña, pue- den estar siendo interceptadas, por lo que es recomendable re- alizar transacciones en línea a través de una red de confianza o utilizar algún mecanismo adicional de seguridad sobre la red como una VPN para asegurarse de establecer un canal seguro entre el servidor y el cliente.**

Si se toman en cuenta estas recomendaciones se podrá gozar de un compra segura y confiable y no pasar por la mala experiencia de una posible estafa.

### **Estándares de Seguridad y Confidencialidad**

#### **Norma ISO 27001**

Es una normativa Estándar de control y seguridad en el comercio electrónico, "contiene los requisitos del sistema de gestión de seguridad de la información. Tiene origen en la BS 7799-2:2002 (que ya quedó anulada) y es la norma con arreglo a la cual se certifican por auditores externos los SGSIs de las organizaciones." Presenta los objetivos de control a los que deben someterse las organizaciones en el desarrollo de sus SGSI; a pesar de no ser obligatoria la implementación de todos los controles las organizaciones deben argumentar sólidamente la no aplicabilidad de los controles no implementados (ISO27000.es)

La norma ISO 27000 es certificable. Es decir que las empresas pueden solicitar una auditoria a una entidad certificadora acreditada y de ser aprobada obtener la

certificación

#### **Norma PCI-DSS (Payment Card Industry Data Security Standard)**

Es una norma que deben cumplir todas las entidades que almacenan, procesan o tramitan información de tarjetas de crédito y débito; en Latinoamérica sólo hay 5 empresas certificadoras. La norma PA-DSS es aquella que debe ser cumplida por las compañías o casas de software que desarrollan aplicaciones que manejan información de cuentas y están involucradas en procesos de autorización y conciliación; únicamente hay dos empresas certificadoras para Latinoamérica en ésta norma. El PCI Security Standard Council fue fundado por Visa Internacional, MasterCard Worldwide, American Express, JCB, Discover Financial Services. 6 Generalmente estos protocolos en e-commerce se aplican principalmente en el login y checkout, asegurando las comunicaciones. (Falcones Estrada, 2018 p.5)

En e-commerce las diferentes entidades financieras utilizan pasarelas de pago que cumplen con las normas PCI, en el país las más utilizadas son Alignet y Payclub, que no son las más óptimas para utilizar por su bajo nivel de confiabilidad, pero debido a la falta de oferta, y a la necesidad de aceptar tarjetas de crédito para mejorar la conversión, se las debe implementar, cabe destacar que, actualmente hay start-ups que están ingresando en este sector, teniendo como ejemplo a Kushki, el cual a diferencia de las pasarelas anteriores, tiene la capacidad de emular el comportamiento del manejo de tarjetas que utiliza Amazon, es decir, permite almacenar las diferentes tarjetas del cliente, acelerando el proceso de pago, ya que no es necesario volver a ingresar los datos de pago(Falcones Estrada, 2018 p.6)

Así mismo se detallan otros estándares de seguridad:

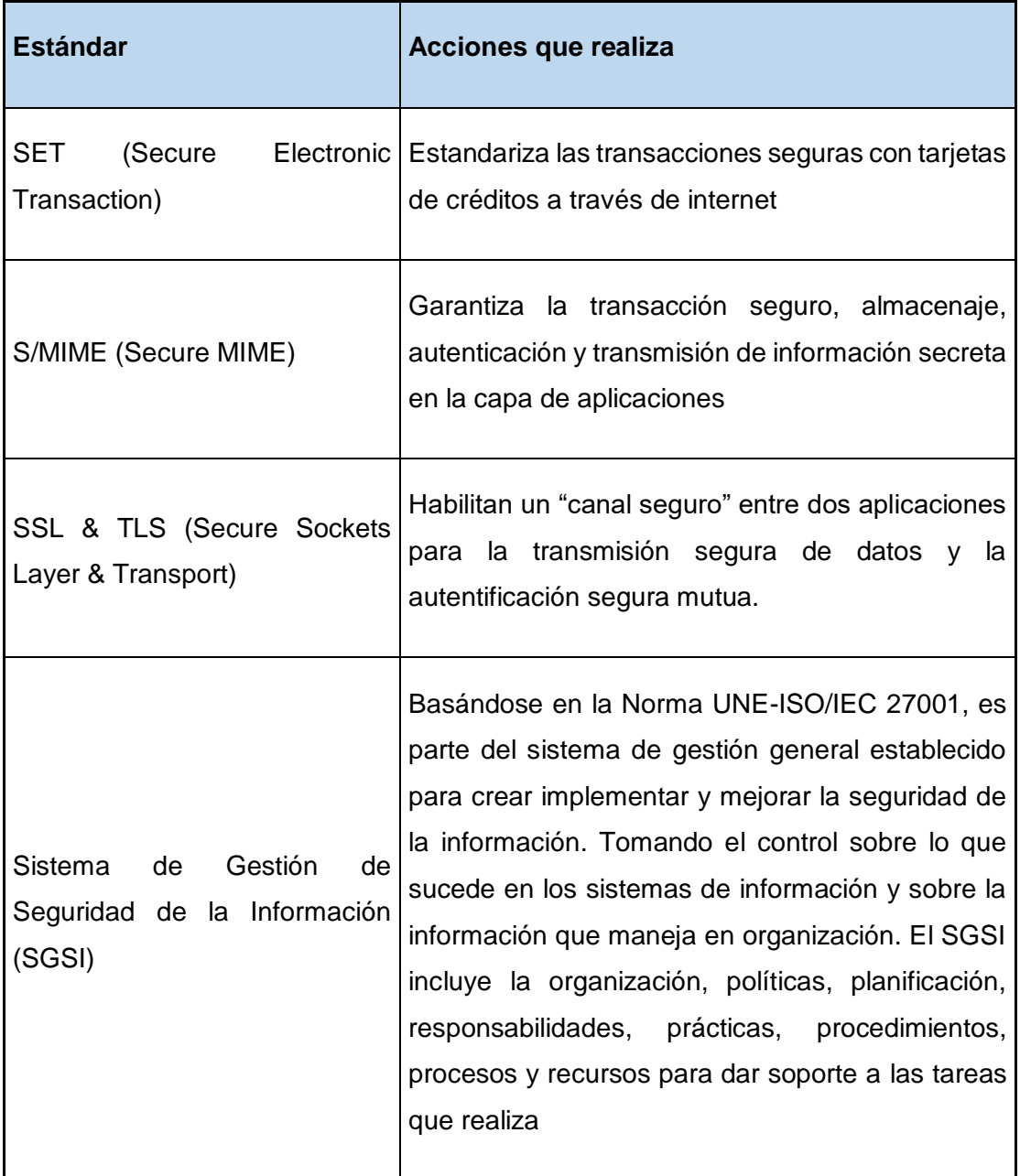

## **Cuadro 5 Estándares de seguridad**

**Fuente:** (Falcones Estrada, 2018 p.7)

# **Protocolos de Seguridad.**

Los protocolos son reglas que deben de seguirse para lograr un fin determinado. Con el fin de obtener vías seguras para el intercambio de información sobre las redes abiertas se han establecido diferentes protocolos de seguridad.

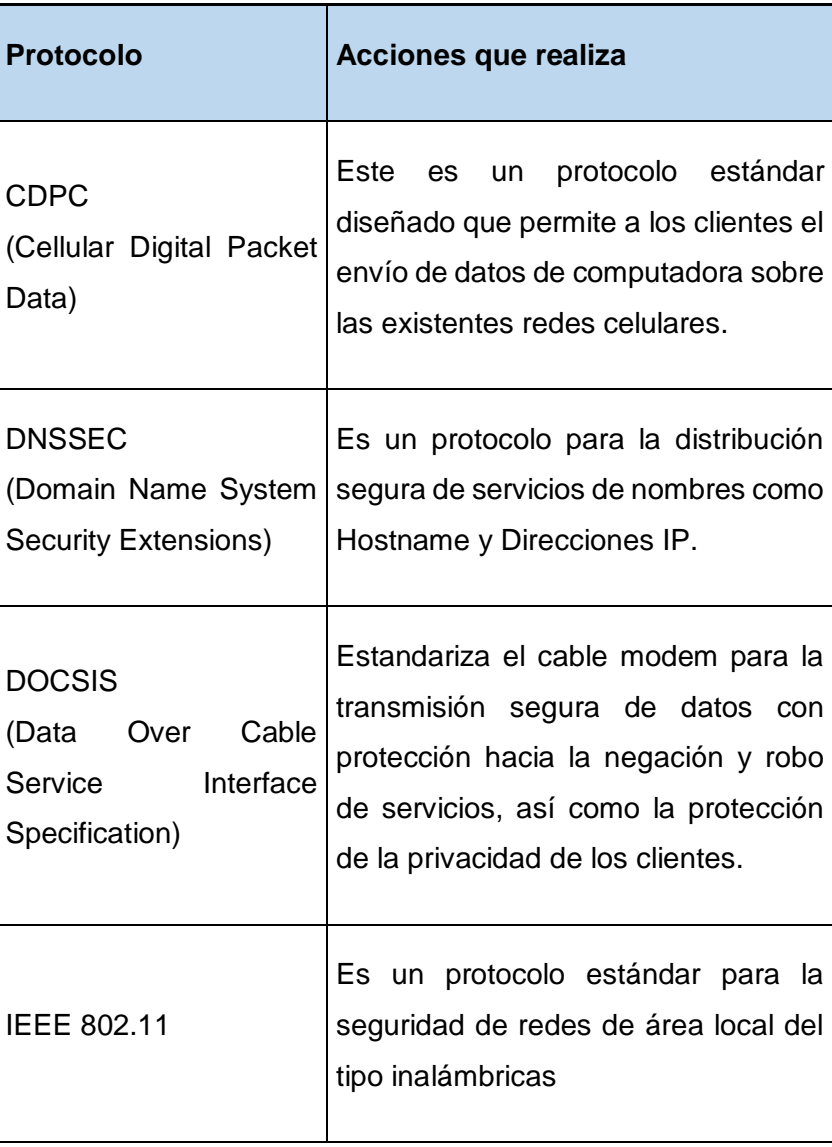

### **Cuadro 6 Protocolos de seguridad**

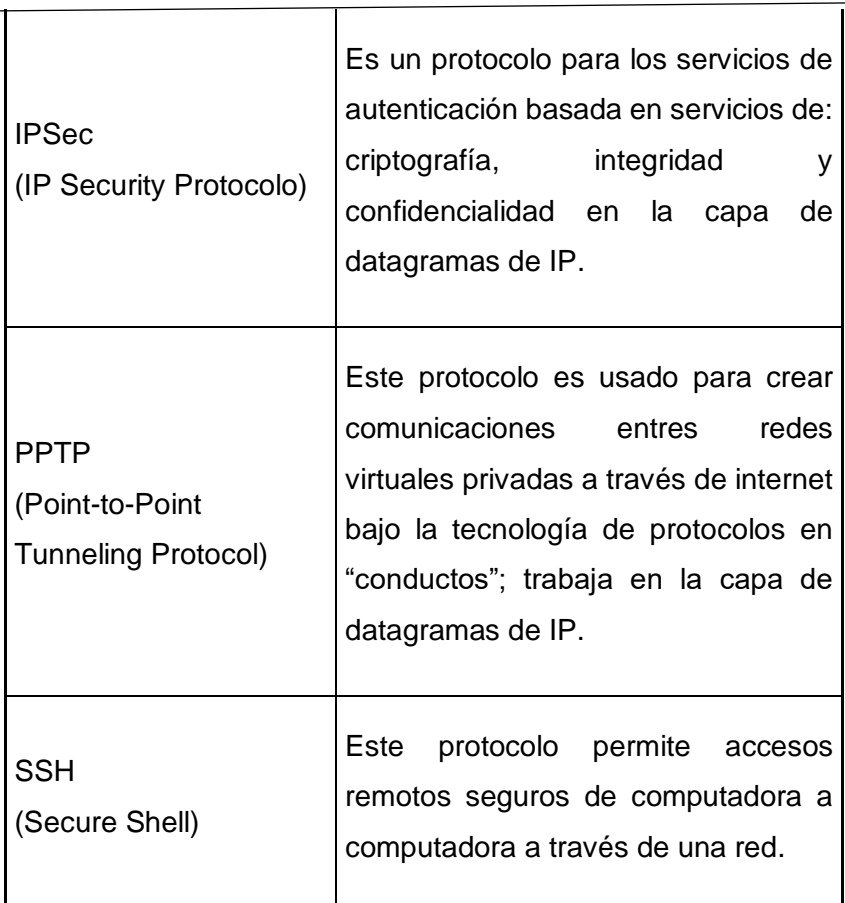

**Fuente:** (Falcones Estrada, 2018 p.7)

### **Sistema de Encriptación.**

El proceso de encriptación consiste en transformar la información expresada en un lenguaje a otro con reglas distintas, dicha información no puede ser interpretada sin ser debidamente desencriptada por quien conoce el correcto manejo del sistema, el proceso descrito se lleva a cabo mediante algoritmos de encriptación.(Falcones Estrada, 2018 p.9)

 **Encriptación Simétrica. -** Se lleva a cabo mediante a un algoritmo de codificación con una clave única de cifrado, el tamaño de esta clave se cuenta en bits. De esta manera el mensaje codificado solo puede ser decodificado por quien conozca la clave. (Falcones Estrada, 2018)

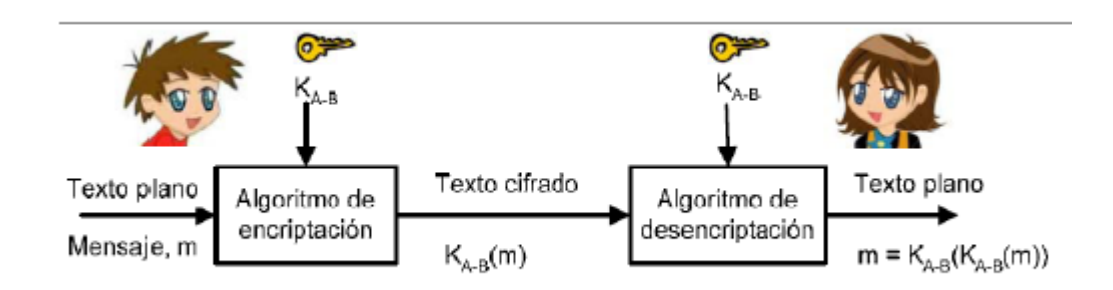

#### **Gráfico 8 Encriptación simétrica**

**Fuente**: (Falcones Estrada, 2018)

 **Encriptación Asimétrica. -** Este método de encriptación consiste en dos claves complementarias, una pública y otra privada. Las dos partes de la comunicación poseen sus propias claves, la clave pública es de conocimiento de ambos usuarios, mientras la privada es de conocimiento exclusivo del propietario, de esta manera de hace visible la clave pública solo a los usuarios con quienes se desee establecer una transferencia de datos de forma segura (Falcones Estrada, 2018)

#### **Gráfico 9 Encriptación asimétrica**

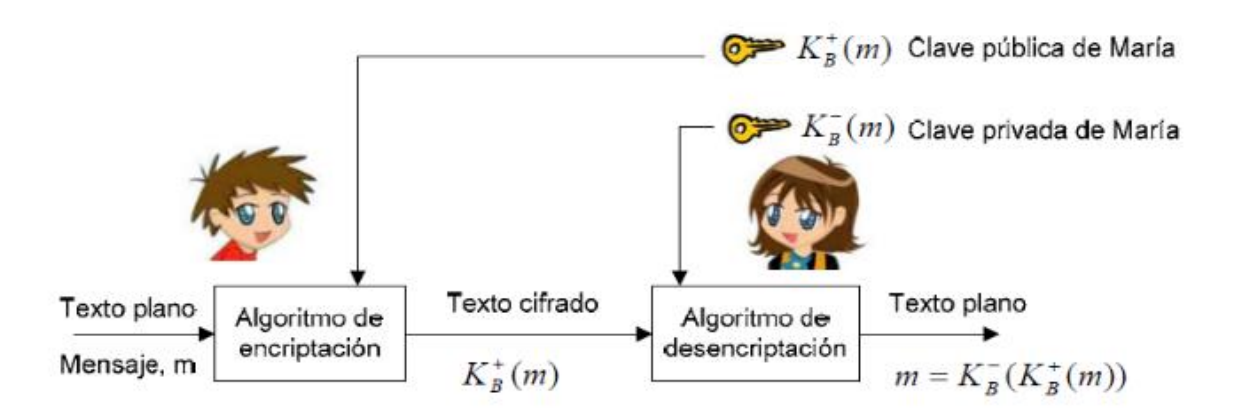

**Fuente**: (Falcones Estrada, 2018)

# **LIBRERÍAS**

- fontomas-webfont CSS
- BebasNeue-webfont CSS
- jquery-1.10.2.min Javascript
- jquery.jcarousel.min Javascript
- Myriad\_Pro\_700.font Javascript
- jquery.tablesorter.min Javascript
- jquery.equalHeight Javascript
- glyphicons-halflings-regular Fonts
- phpMailer Php
- Fpdf Php

#### **Diseño**

- EL template del Dashboard fue basado en el diseño de "CPanel".
- El template del carrito de compras fue basado en el diseño de varias tiendas virtuales como lo son: Amazon, Best buy y Mercadolibre.

### **PHP**

Tomando en cuenta la referencia de la tesis (Plaza Mieles, 2015 p.31) quien se basó en el Manual de Programación en PHP de Marcelo Rosselott publicado en el 2003 quien dice "**Es un lenguaje de programación de uso general de script del lado del servidor originalmente diseñado para el desarrollo web de contenido dinámico. Fue uno de los primeros lenguajes de programación del lado del servidor que se podían incorporar directamente en el documento HTML.**

**Su codificación es ligera, los actuales servidores poseen toda la estructura**

**necesaria para poder alojar este tipo de lenguaje"**

Puntualizando lo leído podemos decir que PHP es un lenguaje de programación usado muy comúnmente por las personas de la comunidad de desarrollo web por ser un lenguaje de descarga libre por lo que en lo económico nuestra propuesta no contemplara costo por licencias, Entre las características que destacan esta la facilidad de codificación y su aplicabilidad para la orientación de objetos,

### **SITIO WEB**

Según el sitio web (Code Dimension, Diseño Web Profesional en Salta, 2017) nos dice que: **"Un sitio web es un conjunto de páginas web desarrolladas en código html, relacionadas a un dominio de Internet el cual se puede visualizar en la World Wide Web (www) mediante los navegadores web o también llamados browser como ser Chrome, Firefox, Edge, Opera entre otros. Cada página web perteneciente al sitio web tiene como objetivo publicar contenido, y este contenido podrá ser visible o no al público"**

En la definición se puede apreciar que un sitio web es un campo abierto para desarrollar información, ya sea de carácter empresarial, educativo o negocio, y que sea de fácil manejo para los usuarios que deseen revisar una plataforma virtual para conocer el producto o servicio que puedan adquirir.

#### **Importancia del Sitio Web.**

Tener un sitio web en la actualidad es una necesidad, ya que es un medio de comunicación global para hacer conocer los productos y servicios a los clientes que navegan en internet buscando hacerse con lo mencionado anteriormente.

(Code Dimension, Diseño Web Profesional en Salta, 2017)

### **SERVIDOR WEB**

Tomando como referencia la tesis (Borja Núñez & Iza Sampedro, 2012 p.8) el cual se basó en El libro Microsoft internet escrito por SHELDOM Tom, publicado en el 2007 se puntualiza **que "Un Servidor web es Básicamente una Aplicación que se encarga de almacenar páginas Web, juntas con sus archivos asociados y bases de datos que carga y lo sirve a través de la red al navegador. De un usuario".** 

Podemos puntualizar que el servidor web es el que aloja la página web y se encarga de que esta esté disponible en internet para los usuarios que la consultan.

#### **Importancia del Servidor Web**

Un Servidor Web es un sistema que permite la transferencia de información utilizando el modelo cliente-servidor, y el protocolo de transferencia de hipertexto para poner páginas web al alcance de los usuarios.

(Borja Núñez & Iza Sampedro, 2012 p.8)

# **ARQUITECTURA WEB**

Tomando como referencia la tesis (Villón Cuesta, 2016 p.18) el cual se basó en el libro (Granados, 2014, pág. 60) nos dice que **"En el sentido más general, la arquitectura web abarca toda la tecnología utilizada para poner en marcha un servidor que permite a un usuario determinado visualizar contenidos a través de internet.**

**En el contexto de este manual, la arquitectura web se refiere a la programación de una aplicación web, lo cual incluye tener un servidor operativo (Apache, por ejemplo) y una base de datos (en MySQL o cualquier otro lenguaje de base de datos con el cual se disponga de conector)"**

La arquitectura web permite planear, diseñar y construir los pasos necesarios para integrar distintos sistemas que muestran un sitio o aplicación web desarrollada en lenguajes de programación soportada por navegadores que contenga información disponible a través del internet.

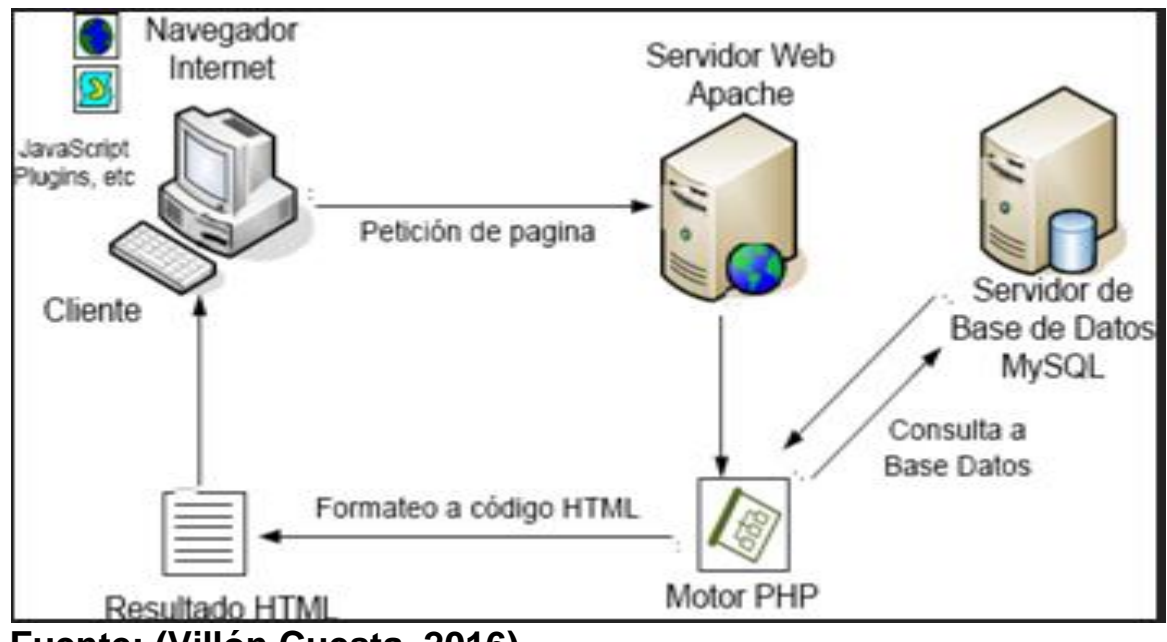

#### **Gráfico 10 Arquitectura Web**

**Fuente: (Villón Cuesta, 2016)**

### **MYSQL**

según el trabajo elaborado (Borja Núñez & Iza Sampedro, 2012 p.26) quien se basó en la investigación elaborada por Crocker, Steve. En su obra Living Internet nos dice que **"MySQL proporciona un servidor de base de datos veloz, multihilo, multiusuario y robusto, controla el acceso a los datos para garantizar el uso simultáneo de varios usuarios para proporcionar acceso a dichos datos y para asegurarse que solo obtienen acceso a ellos los usuarios con autorización. La base de datos permite almacenar, buscar, ordenar y de recuperar datos de forma eficiente"**.

Conjuntamente a la investigación podemos decir que MySQL es uno de los motores de base de datos más importantes en lo q hace al diseño y programación de base de datos de tipo relacional, cuenta con millones de aplicaciones y es una de las más usadas por los usuarios del medio.

### **PAYPAL**

Tomando como referencia el trabajo **Análisis de PAYPAL** del autor (García Matilla, 2015 p.311) quien se basó en la página web:

http://www.xopie.com/blog/2013/04/analisis-legal-de-la-forma-de-pago-paypal/ **"PayPal está basado en un sistema de cuentas de correo electrónico, en el que el usuario se registra previamente. PayPal permite enviar los pagos de forma segura a otra persona o empresa que disponga de una dirección de correo electrónico, utilizando para ello su tarjeta de crédito o cuenta corriente.**

**Esta empresa permite realizar transacciones a través de una página web o un teléfono móvil, operando a nivel mundial. El éxito de este servicio se debe a que es totalmente gratuito para sus usuarios, fácil y cómodo, permite el anonimato en las transacciones y es el sistema de pago por internet más seguro".** 

Desde nuestro punto de vista PAYPAL es un método de pago en línea fácil y rápido que nos permite realizar tan solo con 1 correo electrónico un pago o un deposito a cualquier persona que tenga el servicio. Es una de las plataformas que más éxito ha tenido gracias a su seguridad y privacidad en transacciones.

### **DOMINIO**

Tomando como referencia la tesis (Borja Núñez & Iza Sampedro, 2012 p.10) el mismo que se basó en la obra Desarrollo Web. Descrito por GONZALEZ Joel, (2007), manifiesta**: "Un dominio de Internet es un nombre base que agrupa a un conjunto de equipos o dispositivos y que permite proporcionar nombres de equipo más fácilmente recordables en lugar de una dirección IP numérica".**

Se puede decir que un dominio es la identificación única de un sitio web, es con la cual se la podrá encontrar a través de los diversos navegadores, por ejemplo: amazon.com

Google.com

Si no existieran los dominios a los usuarios nos tocaría buscar una página mediante su ip siendo un proceso poco ético.

## **BASES DE DATOS**

Tomando como referencia la tesis (Borja Núñez & Iza Sampedro, 2012 p.25) que incluyo como detalle la publicación de WELLING, Desarrollo Web con PHP y MySQL, 2005, Tercera Edición, se centra en que **"Una base de datos es un conjunto de datos pertenecientes a un mismo contexto y almacenados sistemáticamente para su posterior uso. La mayoría de las bases de datos están en formato digital, que ofrece un amplio rango de soluciones al problema de almacenar datos".**

#### **Tipos de bases de datos:**

- **Bases de Datos Dinámicas.**
- Bases de Datos Bibliográficas.
- Bases de Datos Directorios.
- Bases de Datos de Bibliotecas.
- Bases de Datos Clínicas.

Detallando un poco a lo escrito anteriormente las Bases de Datos funcionan como un almacén que permite guardar información de forma organizada para que el usuario pueda encontrarla fácilmente

#### **CARACTERÍSTICAS DE BASE DE DATOS.**

Entre las principales características de los sistemas de base de datos podemos mencionar:

- Independencia lógica y física de los datos.
- Redundancia mínima.
- Acceso concurrente por parte de múltiples usuarios.
- Integridad de los datos.
- Consultas complejas optimizadas.
- Seguridad de acceso y auditoría.
- Respaldo y recuperación.
- Acceso a través de [lenguajes de programación](http://www.maestrosdelweb.com/principiantes/los-diferentes-lenguajes-de-programacion-para-la-web/) estándar.

# **CATÁLOGOS VIRTUALES**

Tomando como referencia la tesis (Ayala Trujillo & Mullo Chicaiza, 2018) quien se basó en la obra Gorman (2012) nos dice: **"El catálogo digital multimedia, se lo puede definir como un medio en el cual se podrá acceder a su información en un mínimo de tiempo de manera eficiente y eficaz, para leerla, modificarla, archivarla en la memoria de los usuarios y compartirla en los diferentes medios tecnológicos, es importante tener en consideración que una gran ventaja de su implementación es la reducción de costos"**.

Tomando en cuenta lo expuesto podemos definir que los catálogos virtuales son utilizados por los proveedores para mostrar su cartera de productos a los clientes para una posible venta o transacción.

Mediante el sitio web de un catálogo virtual los proveedores pueden mostrar sus productos de manera inteligente y ordenada, esta se puede configurar fácilmente como al proveedor más le convenga.

Ahorrando así en folletos y revistas las mismas muchas veces generaban un alto costo y largos tiempo de espera en su producción.

### **FUNDAMENTACIÓN LEGAL**

#### **Constitución de la República del Ecuador**

Art. 424.- La Constitución es la norma suprema y prevalece sobre cualquier otra del ordenamiento jurídico. Las normas y los actos del poder público deberán mantener conformidad con las disposiciones constitucionales; en caso contrario carecerán de eficacia jurídica.

La Constitución y los tratados internacionales de derechos humanos ratificados por el Estado que reconozcan derechos más favorables a los contenidos en la Constitución, prevalecerán sobre cualquier otra norma jurídica o acto del poder público.

El presente proyecto de titulación se fundamenta en la constitución, leyes y normas como se detalla a continuación:

Art. 18.- Los derechos y garantías determinados en esta Constitución y en los instrumentos internacionales vigentes, serán directa e inmediatamente aplicables por y ante cualquier juez, tribunal o autoridad. En materia de derechos y garantías constitucionales, se estará a la interpretación que más favorezca su efectiva vigencia. Ninguna autoridad podrá exigir condiciones o requisitos no establecidos en la Constitución o la ley, para el ejercicio de estos derechos. No podrá alegarse falta de ley para justificar la violación o desconocimiento de los derechos establecidos en esta Constitución, para desechar la acción por esos hechos, o para negar el reconocimiento de tales derechos. Las leyes no podrán restringir el ejercicio de los derechos y garantías constitucionales.

Art. 322.- Se reconoce la propiedad intelectual de acuerdo con las condiciones que señale la ley.- Se prohíbe toda forma de apropiación de conocimientos colectivos, en el ámbito de las ciencias, tecnologías y saberes ancestrales.- Se prohíbe también la apropiación de sobre los recursos genéticos que contienen la diversidad biológica y la agro-biodiversidad.

Art. 402.- Se prohíbe el otorgamiento de derechos, incluidos los de propiedad intelectual, sobre productos derivados o sintetizados, obtenidos a partir del conocimiento colectivo asociado a la biodiversidad nacional.

#### **LA COMISION DE LEGISLACION Y CODIFICACION**

#### **Resuelve:**

#### **EXPEDIR LA SIGUIENTE CODIFICACION DE**

#### **LA LEY DE PROPIEDAD INTELECTUAL**

#### **TITULO PRELIMINAR**

Art. 1.- El Estado reconoce, regula y garantiza la propiedad intelectual adquirida de conformidad con la ley, las decisiones de la Comisión de la Comunidad Andina y los convenios internacionales vigentes en el Ecuador.

La propiedad intelectual comprende:

- 1. Los derechos de autor y derechos conexos;
- 2. La propiedad industrial, que abarca, entre otros elementos, los siguientes:
- a) Las invenciones;
- b) Los dibujos y modelos industriales;
- c) Los esquemas de trazado (topografías) de circuitos

integrados;

d) La información no divulgada y los secretos

comerciales e industriales;

- e) Las marcas de fábrica, de comercio, de servicios y los
- lemas comerciales;
- f) Las apariencias distintivas de los negocios y

establecimientos de comercio;

g) Los nombres comerciales;

h) Las indicaciones geográficas; e,

i) Cualquier otra creación intelectual que se destine a un

uso agrícola, industrial o comercial.

Art. 2.- Los derechos conferidos por esta Ley se aplican por igual a nacionales y extranjeros, domiciliados o no en el Ecuador.

Art. 3.- El Instituto Ecuatoriano de la Propiedad Intelectual (IEPI), es el organismo administrativo competente para propiciar, promover, fomentar, prevenir, proteger y defender a nombre del Estado ecuatoriano, los derechos de propiedad intelectual reconocidos en la presente Ley y en los tratados y convenios internacionales, sin perjuicio de las acciones civiles y penales que sobre esta materia deberán conocerse por la Función Judicial.

#### **DE LOS DERECHOS DE AUTOR Y DERECHOS**

#### **CONEXOS**

**Capítulo I**

#### **Del derecho de autor**

**Sección I**

#### **Preceptos generales**

Art. 4.- Se reconocen y garantizan los derechos de los autores y los derechos de los demás titulares sobre sus obras.

Art. 5.- El derecho de autor nace y se protege por el solo hecho de la creación de la obra, independientemente de su mérito, destino o modo de expresión. Se protegen todas las obras, interpretaciones, ejecuciones, producciones o emisiones radiofónicas cualquiera sea el país de origen de la obra, la nacionalidad o el domicilio del autor o titular. Esta protección también se reconoce cualquiera que sea el lugar de publicación o divulgación. El reconocimiento de los derechos de autor y de los derechos conexos no está sometido a registro, depósito, ni al cumplimiento de formalidad alguna. El derecho conexo nace de la necesidad de asegurar la protección de los derechos de los artistas, intérpretes o ejecutantes y de los productores de fonogramas.

Art. 6.- El derecho de autor es independiente, compatible y acumulable con:

- a) La propiedad y otros derechos que tengan por objeto la cosa material a la que esté incorporada la obra;
- b) Los derechos de propiedad industrial que puedan existir sobre la obra; y,
- c) Los otros derechos de propiedad intelectual reconocidos por la ley.

### **LEY DE COMERCIO ELECTRÓNICO, FIRMAS ELECTRÓNICAS Y MENSAJES DE DATOS (Ley No. 2002-67)**

### **LEY DE COMERCIO ELECTRÓNICO, FIRMAS ELECTRÓNICAS Y MENSAJES DE DATOS**

Art. 1.- Objeto de la Ley.- Esta Ley regula los mensajes de datos, la firma electrónica, los servicios de certificación, la contratación electrónica y telemática, la prestación de servicios electrónicos, a través de redes de información, incluido el comercio electrónico y la protección a los usuarios de estos sistemas.

Art. 2.- Reconocimiento jurídico de los mensajes de datos. - Los mensajes de datos tendrán igual valor jurídico que los documentos escritos. Su eficacia, valoración y efectos se someterá al cumplimiento de lo establecido en esta Ley y su reglamento. Art. 3.- Incorporación por remisión. - Se reconoce validez jurídica a la información no contenida directamente en un mensaje de datos, siempre que figure en el mismo, en forma de remisión o de anexo accesible mediante un enlace electrónico directo y su contenido sea conocido y aceptado expresamente por las partes.

Art. 4.- Propiedad Intelectual. - Los mensajes de datos estarán sometidos a las leyes, reglamentos y acuerdos internacionales relativos a la propiedad intelectual.

Art. 7.- Información original. - Cuando la Ley requiera u obligue que la información sea presentada o conservada en su forma original, este requisito quedará cumplido con un mensaje de datos, si siendo requerido conforme a la Ley, puede comprobarse que ha conservado la integridad de la información, a partir del momento en que se generó por primera vez en su forma definitiva, como mensaje de datos.

Se considera que un mensaje de datos permanece íntegro, si se mantiene completo e inalterable su contenido, salvo algún cambio de forma, propio del proceso de comunicación, archivo o presentación.

Por acuerdo de las partes y cumpliendo con todas las obligaciones previstas en esta Ley, se podrán desmaterializar los documentos que por ley deban ser instrumentados físicamente.

Los documentos desmaterializados deberán contener las firmas electrónicas correspondientes debidamente certificadas ante una de las entidades autorizadas según lo dispuesto en el artículo 29 de la presente ley, y deberán ser conservados conforme a lo establecido en el artículo siguiente.

Art. 9.- Protección de datos. - Para la elaboración, transferencia o utilización de bases de datos, obtenidas directa o indirectamente del uso o transmisión de mensajes de datos, se requerirá el consentimiento expreso del titular de éstos, quien podrá seleccionar la información a compartirse con terceros.

La recopilación y uso de datos personales responderá a los derechos de privacidad, intimidad y confidencialidad garantizados por la Constitución Política de la República y esta ley, los cuales podrán ser utilizados o transferidos únicamente con autorización del titular u orden de autoridad competente.

No será preciso el consentimiento para recopilar datos personales de fuentes accesibles al público, cuando se recojan para el ejercicio de las funciones propias de la administración pública, en el ámbito de su competencia, y cuando se refieran a personas vinculadas por una relación de negocios, laboral, administrativa o contractual y sean necesarios para el mantenimiento de las relaciones o para el cumplimiento del contrato.

El consentimiento a que se refiere este artículo podrá ser revocado a criterio del titular de los datos; la revocatoria no tendrá en ningún caso efecto retroactivo.

Art. 10.- Procedencia e identidad de un mensaje de datos. - Salvo prueba en contrario se entenderá que un mensaje de datos proviene de quien lo envía y, autoriza a quien lo recibe, para actuar conforme al contenido del mismo, cuando de su verificación exista concordancia entre la identificación del emisor y su firma electrónica, excepto en los siguientes casos:

a) Si se hubiere dado aviso que el mensaje de datos no proviene de quien consta como emisor; en este caso, el aviso se lo hará antes de que la persona que lo recibe actúe conforme a dicho mensaje. En caso contrario, quien conste como emisor deberá justificar plenamente que el mensaje de datos no se inició por orden suya o que el mismo fue alterado; y,

b) Si el destinatario no hubiere efectuado diligentemente las verificaciones correspondientes o hizo caso omiso de su resultado.
Art. 11.- Envío y recepción de los mensajes de datos. - Salvo pacto en contrario, se presumirá que el tiempo y lugar de emisión y recepción del mensaje de datos, son los siguientes:

a) Momento de emisión del mensaje de datos. - Cuando el mensaje de datos ingrese en un sistema de información o red electrónica que no esté bajo control del emisor o de la persona que envió el mensaje en nombre de éste o del dispositivo electrónico autorizado para el efecto;

b) Momento de recepción del mensaje de datos. - Cuando el mensaje de datos ingrese al sistema de información o red electrónica señalado por el destinatario. Si el destinatario designa otro sistema de información o red electrónica, el momento de recepción se presumirá aquel en que se produzca la recuperación del mensaje de datos. De no haberse señalado un lugar preciso de recepción, se entenderá que ésta ocurre cuando el mensaje de datos ingresa a un sistema de información o red electrónica del destinatario, independientemente de haberse recuperado o no el mensaje de datos; y,

c) Lugares de envío y recepción. - Los acordados por las partes, sus domicilios legales o los que consten en el certificado de firma electrónica, del emisor y del destinatario. Si no se los pudiere establecer por estos medios, se tendrán por tales, el lugar de trabajo, o donde desarrollen el giro principal de sus actividades o la actividad relacionada con el mensaje de datos.

Art. 12.- Duplicación del mensaje de datos. - Cada mensaje de datos será considerado diferente. En caso de duda, las partes pedirán la confirmación del nuevo mensaje y tendrán la obligación de verificar técnicamente la autenticidad del mismo.

Art. 13.- Firma electrónica. - Son los datos en forma electrónica consignados en un mensaje de datos, adjuntados o lógicamente asociados al mismo, y que puedan ser utilizados para identificar al titular de la firma en relación con el mensaje de datos, e indicar que el titular de la firma aprueba y reconoce la información contenida en el mensaje de datos.

Art. 14.- Efectos de la firma electrónica. - La firma electrónica tendrá igual validez y se le reconocerán los mismos efectos jurídicos que a una firma manuscrita en relación con los datos consignados en documentos escritos, y será admitida como prueba en juicio.

Art. 15.- Requisitos de la firma electrónica. - Para su validez, la firma electrónica reunirá los siguientes requisitos, sin perjuicio de los que puedan establecerse por acuerdo entre las partes:

a) Ser individual y estar vinculada exclusivamente a su titular;

b) Que permita verificar inequívocamente la autoría e identidad del signatario, mediante dispositivos técnicos de comprobación establecidos por esta Ley y sus reglamentos;

c) Que su método de creación y verificación sea confiable, seguro e inalterable para el propósito para el cual el mensaje fue generado o comunicado.

d) Que, al momento de creación de la firma electrónica, los datos con los que se creare se hallen bajo control exclusivo del signatario; y,

e) Que la firma sea controlada por la persona a quien pertenece.

Art. 16.- La firma electrónica en un mensaje de datos. - Cuando se fijare la firma electrónica en un mensaje de datos, aquélla deberá enviarse en un mismo acto como parte integrante del mensaje de datos o lógicamente asociada a éste. Se presumirá legalmente que el mensaje de datos firmado electrónicamente conlleva la voluntad del emisor, quien se someterá al cumplimiento de las obligaciones contenidas en dicho mensaje de datos, de acuerdo a lo determinado en la Ley.

Art.17.- Obligaciones del titular de la firma electrónica. - El titular de la firma electrónica deberá:

a) Cumplir con las obligaciones derivadas del uso de la firma electrónica;

b) Actuar con la debida diligencia y tomar las medidas de seguridad necesarias, para mantener la firma electrónica bajo su estricto control y evitar toda utilización no autorizada;

c) Notificar por cualquier medio a las personas vinculadas, cuando exista el riesgo de que su firma sea controlada por terceros no autorizados y utilizada indebidamente;

d) Verificar la exactitud de sus declaraciones;

e) Responder por las obligaciones derivadas del uso no autorizado de su firma, cuando no hubiere obrado con la debida diligencia para impedir su utilización, salvo que el destinatario conociere de la inseguridad de la firma electrónica o no hubiere actuado con la debida diligencia;

f) Notificar a la entidad de certificación de información los riesgos sobre su firma y solicitar oportunamente la cancelación de los certificados; y,

g) Las demás señaladas en la Ley y sus reglamentos.

Art. 18.- Duración de la firma electrónica. - Las firmas electrónicas tendrán duración indefinida. Podrán ser revocadas, anuladas o suspendidas de conformidad con lo que el reglamento a esta ley señale.

Art. 19.- Extinción de la firma electrónica. - La firma electrónica se extinguirá por:

a) Voluntad de su titular;

b) Fallecimiento o incapacidad de su titular;

c) Disolución o liquidación de la persona jurídica, titular de la firma; y,

d) Por causa judicialmente declarada.

La extinción de la firma electrónica no exime a su titular de las obligaciones previamente contraídas derivadas de su uso.

# **PREGUNTA CIENTÍFICA A CONTESTARSE**

¿El Sistema informático orientado a la automatización del proceso de venta de productos por catálogos a una empresa de tipo mercado multinivel en su actividad comercial tipo e-commerce B2E, contribuirá con la mejora en los canales de comunicación publicitarios de sus productos y el aumento de clientes?

¿De qué manera mejora la satisfacción del cliente en implementar pagos online por medio de tarjeta de crédito?

## **DEFINICIONES CONCEPTUALES**

**API. -**Application Programming Interface. Es un conjunto de funciones y métodos que ofrece cierta biblioteca para ser usado por otro software.

**Base de Datos. -** Una base de datos es un conjunto de datos pertenecientes a un mismo contexto y almacenados sistemáticamente para su posterior uso. La mayoría de las bases de datos están en formato digital, que ofrece un amplio rango de soluciones al problema de almacenar datos.

**BUSINESS TO BUSINESS (B2B). -** Hace referencia al comercio electrónico entre empresas. Es una de las más antiguas relaciones basadas en este tipo de soportes. Esta es la mayor forma de comercio electrónico debido en parte al abastecimiento entre empresas.

**BUSINESS TO CONSUMER (B2C). -** La modalidad de comercio electrónico entre empresas y consumidores es la aplicación al mercado virtual de las estrategias habituales de venta del mercado tradicional. Es el tipo más conocido y utilizado por el usuario particular.

**BUSINESS TO EMPLOYEE (B2E). -** El comercio electrónico de business to employee (B2E) utiliza una red intraempresarial que permite a las empresas proporcionar productos y / o servicios a sus empleados.

**Catálogo de productos virtual. -** Es una interfaz gráfica que muestra los productos y servicios ofrecidos por una empresa de forma electrónica. Los catálogos digitales almacenan artículos los cuales pueden ser clasificados y organizados de una manera eficiente para permitir una búsqueda rápida y efectiva.

**Comercio Electrónico. -** Es la forma comercial que, utilizando contenidos, aplicaciones y servicios en línea, permite al cliente consultar, seleccionar y adquirir la oferta de un distribuidor a través de un dispositivo conectado a Internet en tiempo real y en cualquier momento y lugar.

**CUSTOMER TO BUSINESS (C2B). -** El "Customer to Business" se refiere al intercambio, mediante el soporte tecnológico de Internet, de información sobre el consumo a cambio de alguna compensación. Este modelo es menos común.

**CUSTOMER TO CUSTOMER (C2C). - Se entiende por "Customer to Customer" a la** relación de intercambio directa entre un individuo (o varios) y otro individuo (o varios) a través de Internet.

**Dominio. -** Extensión o dominio de Internet es un nombre único que identifica a un sitio web en [Internet.](https://es.wikipedia.org/wiki/Internet)

**Google Maps. -** Es un servidor de aplicaciones de mapas en la Web.

**GPS. -** Es un sistema que está constituido por 24 satélites y utiliza la triangulación para determinar en todo el planeta la posición de un objeto determinado.

**HTML. -** Es la sigla que representa Hypertext Markup Language. Es un lenguaje de marcado que permite la elaboración de páginas webs.

**JAVASCRIPT**. - Es un lenguaje de programación que se utiliza para construcción de sitios web y hacerlos más interactivos, puede interactuar con lenguaje HTML y utilizar contenido dinámico. Será utilizado para el manejo de Eventos.

**JQuery. -** Es una biblioteca que ofrece una serie de funcionalidades basadas en Javascript que de otra manera requerirían de mucho más código, es decir, con las funciones propias de esta biblioteca se logran grandes resultados en menos tiempo y espacio.

**Multinivel .-** Es una estrategia en la que los asociados son retribuidos no solo por las ventas que ellos mismos generan, sino también por las ventas generadas por las personas que forman parte de su estructura organizativa o red.

**MySQL. -** Es sistema de gestión de base de datos relacional gratuito que es distribuido y mantenido por Oracle

**phpMyAdmin. -** es una multiplataforma gratuita para la gestión de base de datos MySql, utilizada en este sistema desde el servidor Parra de la Universidad del Bío-Bío para la implementación de base de datos remota.

**Servidor Web. -** Un servidor Web es un programa que utiliza el protocolo de transferencia de hiper texto, HTTP (Hypertext Transfer Protocol), para servir los archivos que forman páginas Web a los usuarios, en respuesta a sus solicitudes, que son reenviados por los clientes HTTP de sus computadoras.

**Sitio Web. -** Un sitio web es un conjunto de archivos electrónicos y páginas web referentes a un tema en particular, incluyendo una página inicial de bienvenida generalmente denominada home page, a los cuales se puede acceder a través de un nombre de dominio y dirección en Internet específicos.

**SQL. -** Es la sigla que representa Structured Query Language. Es un lenguaje diseñado para gestionar bases de datos relacionales mediante consultas y sentencias de ejecución.

# **CAPÍTULO III**

## **PROPUESTA TECNOLÓGICA**

Nuestra propuesta se basa en la innovación, la misma es un factor muy importante para los negocios hoy en día, con la aplicación E-commerce se está buscando captar el mercado digital el mismo que está en auge en el país y sigue en constante crecimiento, a través de nuestra plataforma se mostrará un catálogo virtual con los productos de la empresa HOLIDAY INTERNATIONAL S.A., ayudando a los consultores a revisar los productos y posterior compra, así como a estar al tanto de las promociones y descuentos existentes, de esta forma se desea ayudar a los consultores a poder realizar una compra segura y rápida proporcionando así a la empresa un aumento en sus ventas.

## **Análisis de factibilidad**

Dado que el mercado multinivel está teniendo un gran éxito a nivel mundial y a su vez una aceptación en el mercado ecuatoriano. Se desea aprovechar dicho mercado con la realización de una plataforma e-commerce que ayude a los consultores de las empresas de mercado multinivel a poder realizar una transacción de manera rápida y segura. Entrando a esa era digital que en la actualidad tiene gran auge.

#### **Factibilidad Operacional**

Los consultores podrán tener acceso a la plataforma e-commerce a través de una Tablet o una PC y así poder visualizar los productos, precio y disponibilidad del producto en la empresa.

Los consultores deberán iniciar sesión para acceder a la aplicación e-commerce y poder tener acceso a los productos y beneficios de la empresa.

Los administradores tendrán el control del inventario y mantenimiento de la página.

## **Factibilidad técnica**

El e-commerce al ser una aplicación web se utilizará PHP como lenguaje de programación open source para su desarrollo, y para las transacciones comerciales de venta de los productos de la empresa se realizarán mediante PayPal, facilitando el ingreso de la información que maneja el modelo de negocio de tipo multinivel.

Para la puesta en producción del aplicativo se recomienda un servidor que tenga las características de hardware que se detallan a continuación:

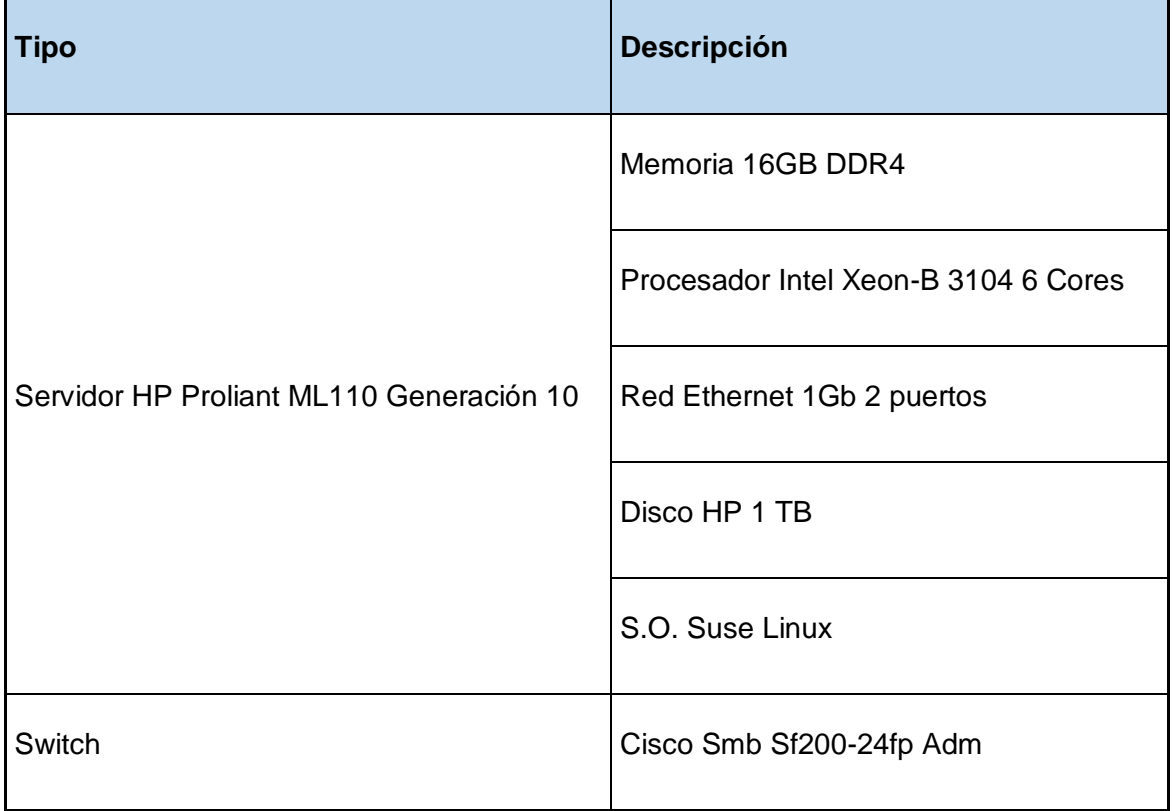

## **Cuadro 7 Características de servidor recomendado para la aplicación**

**Elaborado por: Gino Intriago y Andrés Astudillo.**

**Fuente: Datos de la información.**

Los equipos de los clientes que servirán para interactuar con la aplicación ecommerce deberán ser equipos de tipo escritorio o portátiles, así como también se podrán utilizar un navegador web móvil de Tablet.

Por lo tanto, se detallan las características básicas de hardware y software sugeridas:

**Cuadro 8: Características de equipo tipo escritorio o portátil para uso de la aplicación.**

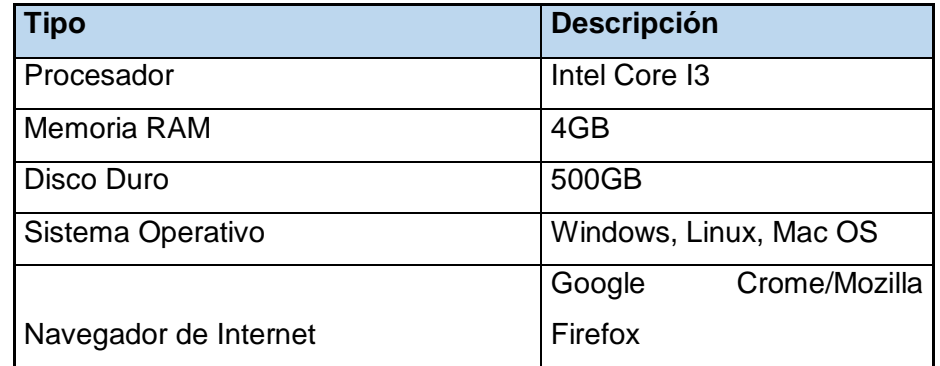

**Elaborado por: Gino Intriago y Andrés Astudillo.**

 **Fuente: Datos de la información.**

**Cuadro 9: Características de equipo Tablet para uso de la aplicación.**

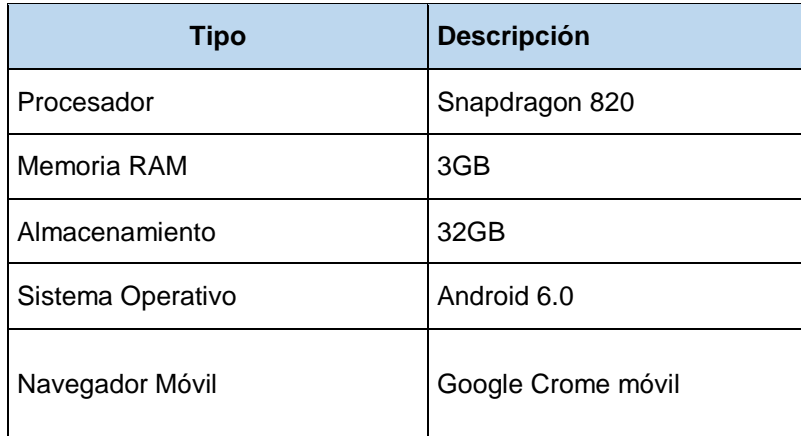

## **Factibilidad Legal**

La plataforma e-commerce al ser un aplicativo web no viola ningún reglamento de propiedad intelectual, para el desarrollo se utilizaron los conocimientos adquiridos en nuestra etapa de desarrollo académico, así como los conocimientos adquiridos a través de la experiencia y conocimiento personalizado.

De igual manera no incurre en violación de derecho de autor dado a que las ideas y conocimientos son adquiridos a través de libros, documentos y revistas científicas.

Las herramientas utilizadas son open source por lo que no incumple con ninguna falta de licenciamiento de software.

## **Factibilidad Económica**

El proyecto es factible económicamente, los costos que se estiman están reflejados en el cuadro mostrado a continuación:

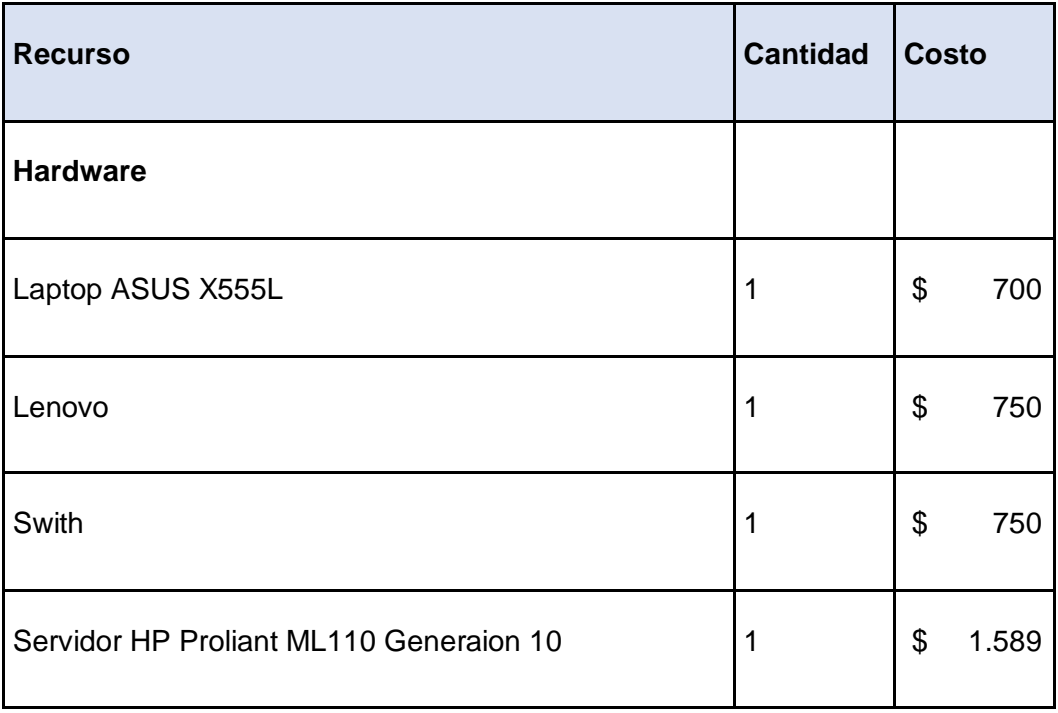

## **Cuadro 10 Factibilidad Económica**

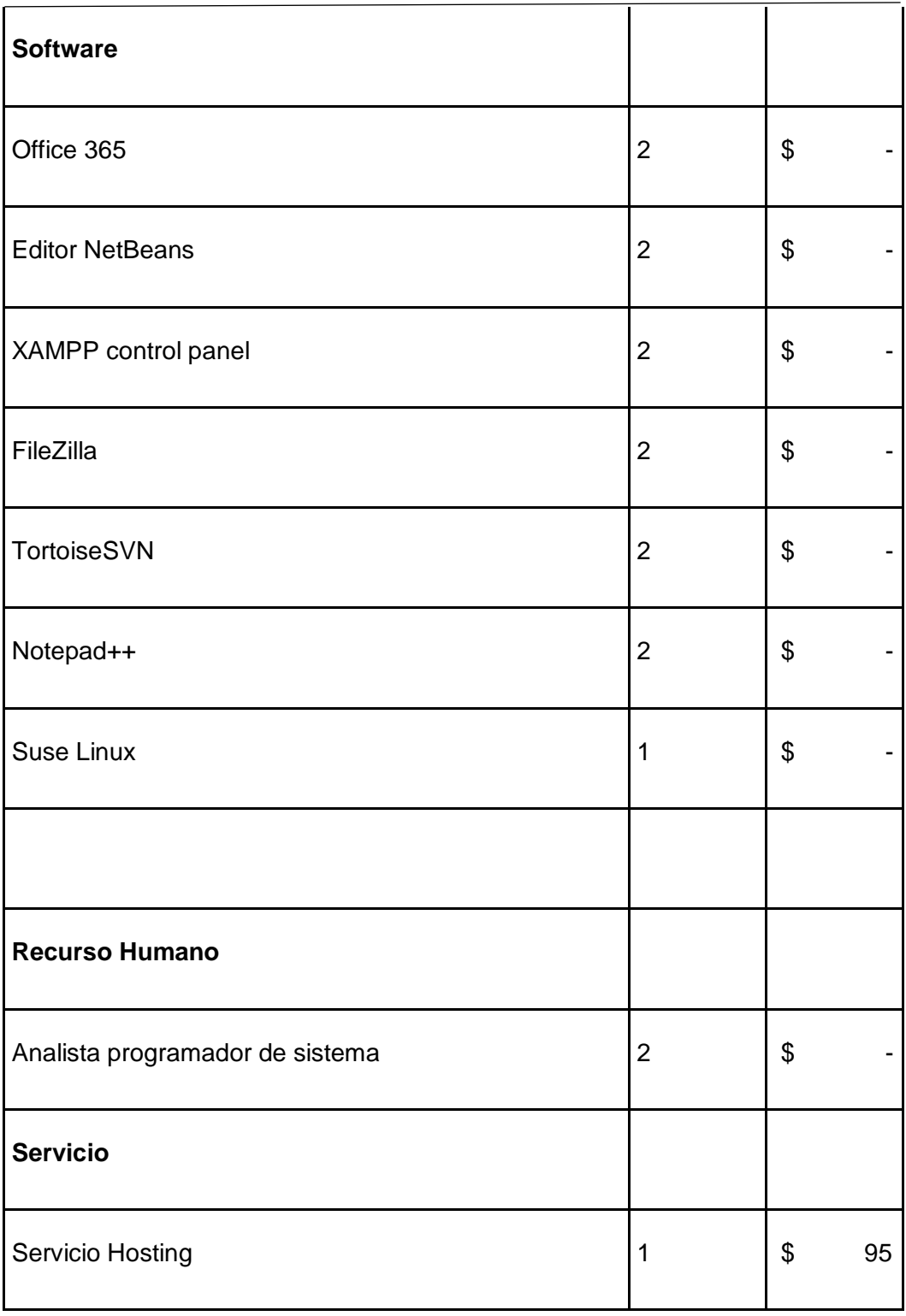

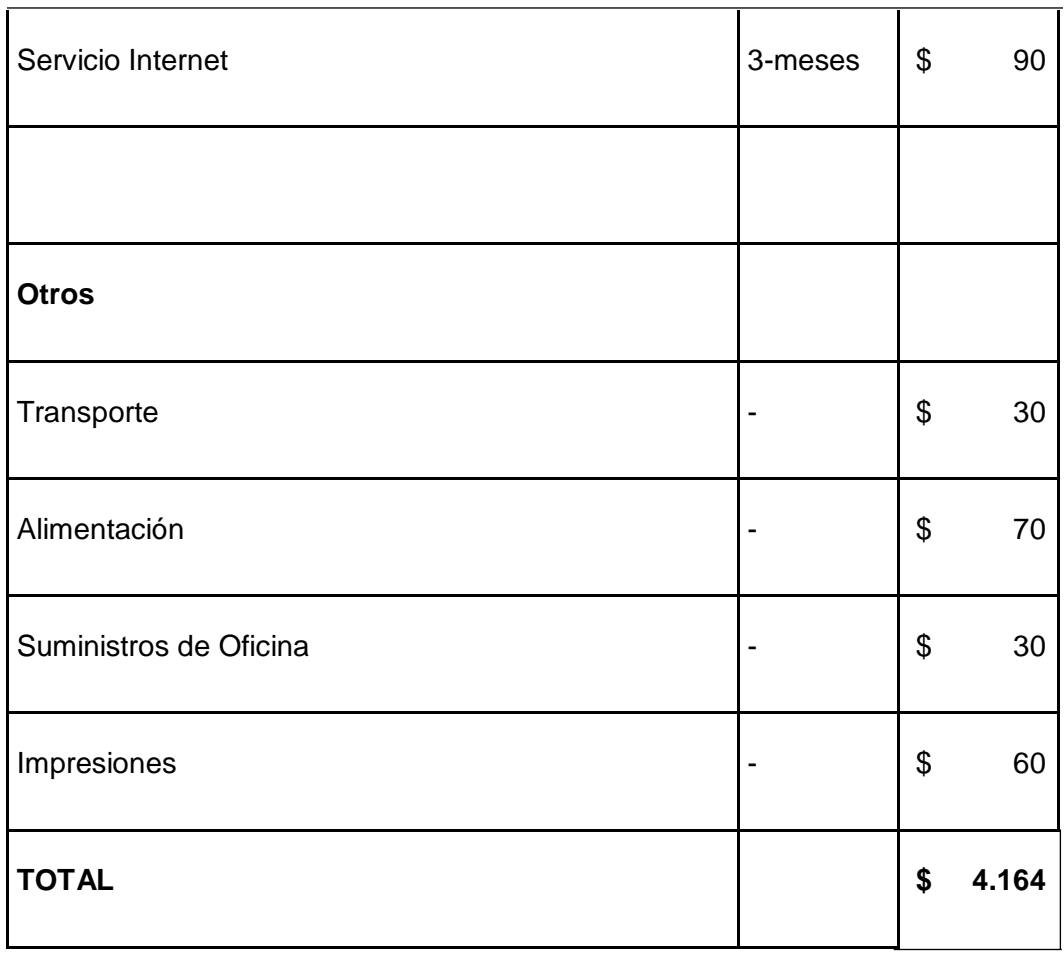

## **Metodología de la Investigación.**

# **Investigación Diagnostica.**

Este tipo de investigación busca identificar qué factores intervienen en un escenario dado, cuáles son sus características y cuales sus implicaciones para poder generar una idea global del objeto de estudio y así permitir tomar decisiones en función de esa información recopilada.(Escalada, Fernandez, 2004)

# **Población y Muestra**

**Población. -** "Conjunto de individuos, objetos, elementos o fenómenos en los cuales puede presentarse determinada característica susceptible de ser estudiada" (Ruiz Peláez & Rodríguez Malagón, 2015),

#### *Cuadro 11 Total, de la Población*

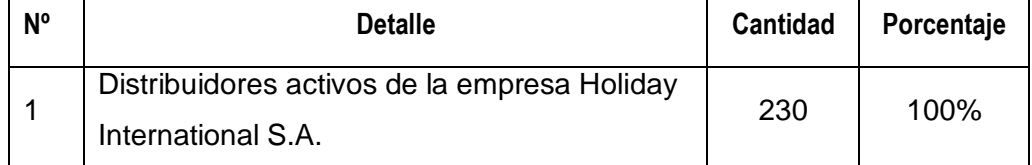

**Muestra.-** "Parte de los elementos o subconjunto de una población que se selecciona para el estudio de esa característica o condición"(Ruiz Peláez & Rodríguez Malagón, 2015)

Para esto se aplica la siguiente fórmula de muestro aleatorio simple:

$$
n = \frac{Z^2 * N * p * q}{e^2(N-1) + Z^2 * p * q}
$$

#### **Simbología:**

- n: tamaño de la muestra
- N: tamaño de la población
- p: posibilidad de que ocurra un evento, p=0.5
- q: posibilidad de no ocurrencia de un evento,  $q = 0.5$
- $e:$  e: error, se considera el 5%; e=  $0.05$
- $\bullet$  Z: nivel de confianza, que para el 95%, Z= 1.96

#### **Reemplazando**

$$
n = \frac{1.96^2 \times 230 \times 0.5 \times 0.5}{0.05^2 (1360 - 1) + 1.96^2 \times 0.5 \times 0.5} = \frac{61,3416}{1,5329}
$$

$$
n = 40
$$

La recolección de datos se la va a realizar a través de encuestas, los cuestionarios usados fueron diseñados para recoger información rápidamente, así como también fueron adecuados para el caso en específico

#### **Procesamiento y Análisis.**

A continuación, se podrán apreciar los gráficos y tablas estadísticas, los mismos se obtuvieron de los resultados de las preguntas correspondientes para el análisis de si nuestro proyecto "Desarrollo de un Prototipo de Sistema Orientado a e-commerce del tipo B2E para una Empresa de Mercado Multinivel en Ecuador" dará una solución a la problemática existente en la actualidad.

#### **Pregunta 1:**

Holiday International S.A. es una empresa de mercado multinivel cuyo principal canal de comercio es la venta directa, cuyo medio de pago siempre ha sido mediante deposito o cobro directo tomando en cuenta esto ¿Usted cree que la empresa debe implementar otro medio de comercialización que facilite el trabajo de sus distribuidores?

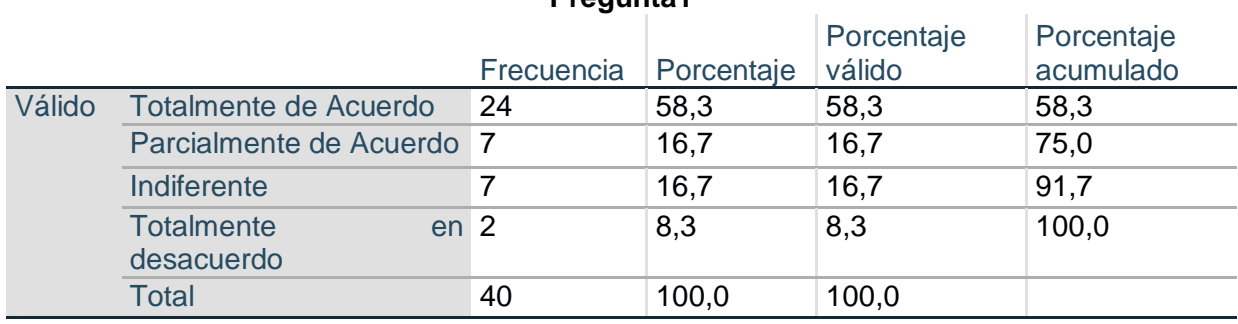

#### **Cuadro 12 Resultado de encuesta, pregunta 1 Pregunta1**

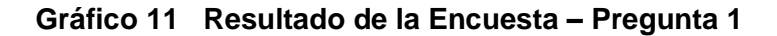

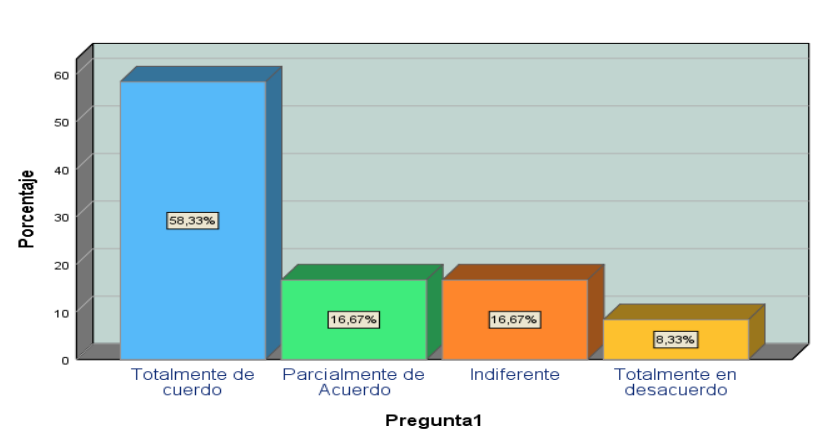

Pregunta1

**Elaborado por: Gino Intriago y Andrés Astudillo. Fuente: Datos de la información.**

**Análisis:** En el grafico se muestra que un 75% están totalmente o parcialmente de acuerdo a la pregunta planteada dando a conocer la necesidad de los distribuidores en obtener un medio de comercialización que les facilite el trabajo.

#### **Pregunta 2:**

¿Cree usted que es importante ver los productos de la empresa con sus respectivas especificaciones para poder proceder con la adquisición de los mismos?

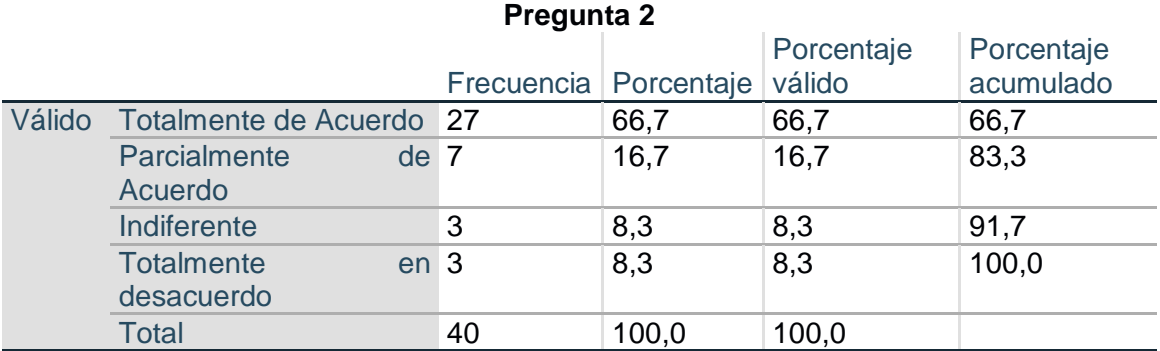

# *Cuadro 13 Resultado de encuesta, pregunta 2*

 **Elaborado por: Gino Intriago y Andrés Astudillo. Fuente: Datos de la información.**

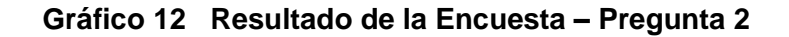

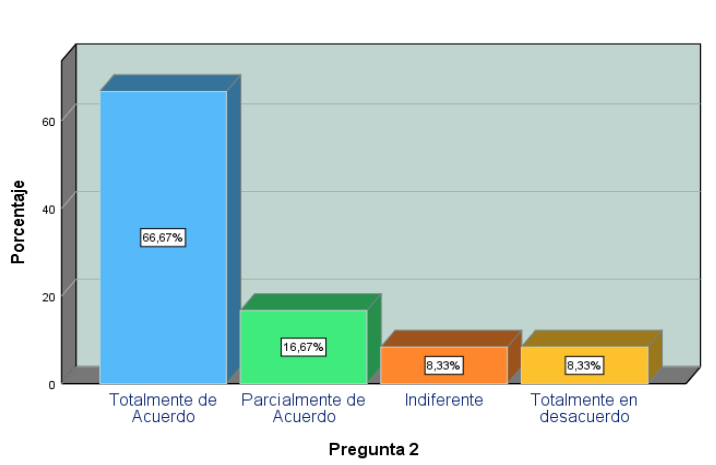

Pregunta 2

**Elaborado por: Gino Intriago y Andrés Astudillo. Fuente: Datos de la información.**

**Análisis:** El gráfico nos muestra que una gran mayoría 2 de las 4 partes las mismas que corresponden a un 83.32% están de acuerdo en que se pueda visualizar el producto con sus especificaciones antes de poder realizar una compra.

## **Pregunta 3**

La empresa Holiday International cuenta con una extensa gama de productos en su catálogo, basándonos es esto ¿Cuál cree usted que es su nivel de conocimiento sobre los productos que ofrece?

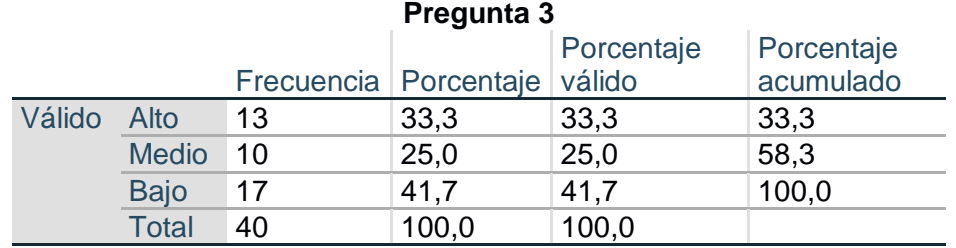

# **Cuadro 14 Resultado de encuesta, pregunta 3**

 **Elaborado por: Gino Intriago y Andrés Astudillo. Fuente: Datos de la información.**

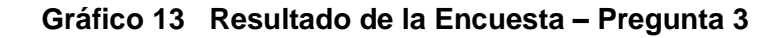

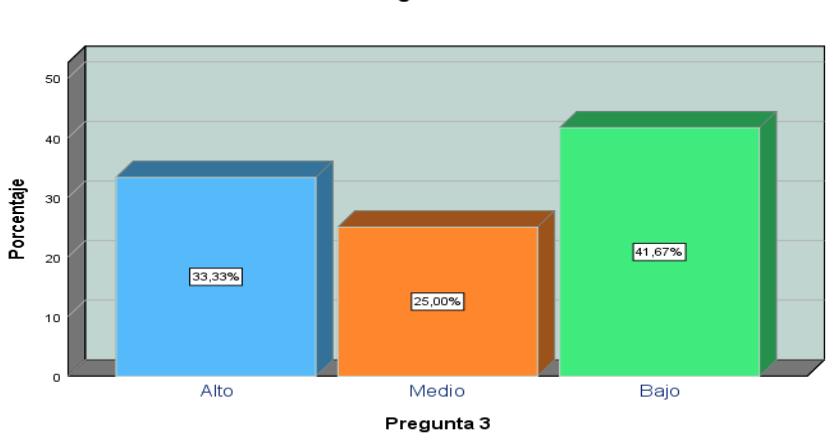

Pregunta 3

**Elaborado por: Gino Intriago y Andrés Astudillo. Fuente: Datos de la información.**

**Análisis:** Se puede evidenciar que los distribuidores tienen un bajo conocimiento sobre los productos de la empresa Holiday International S.A., además se demuestra que la empresa debe buscar la manera de mejorar la forma de dar a conocer los productos que comercializa.

#### **Pregunta 4:**

¿Cuenta usted con acceso a internet en el lugar donde desempeña su actividad económica o en su dispositivo móvil?

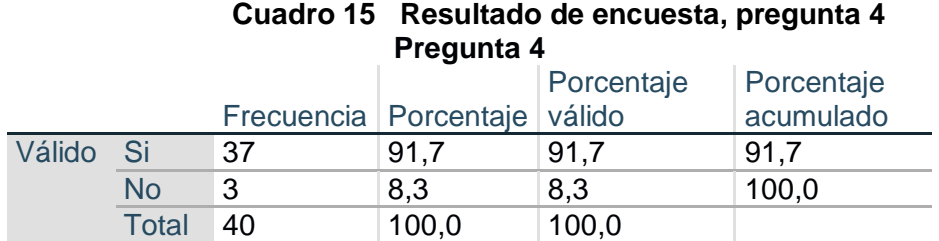

 **Elaborado por: Gino Intriago y Andrés Astudillo. Fuente: Datos de la información.**

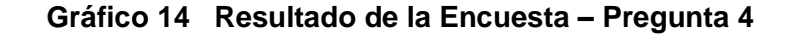

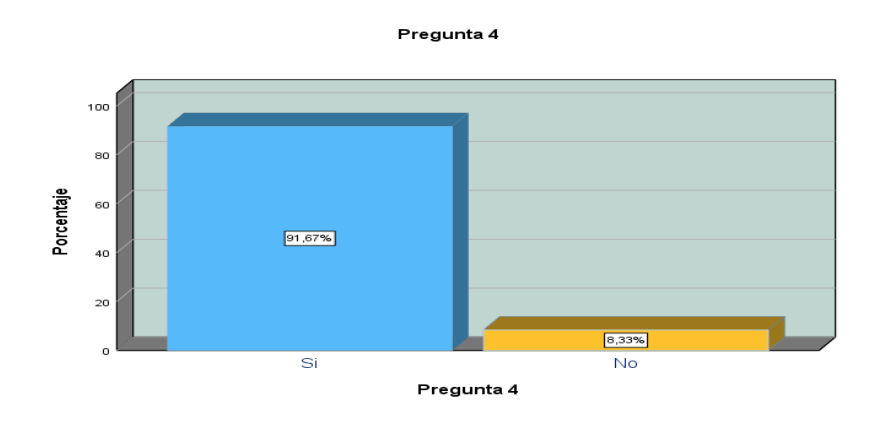

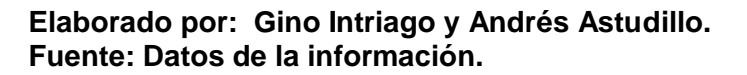

**Análisis:** La pregunta nos muestra el avance tecnológico en el que se encuentra nuestro país y la necesidad de la empresa por comenzar a explotar el mercado digital, el servicio de internet hoy en día es muy necesario tanto en hogares como en instituciones, lo demuestra el gráfico donde solo un 8.33% de un 100% no cuenta con servicio de internet.

## **Pregunta 5:**

¿Ha realizado usted alguna vez compras por internet?

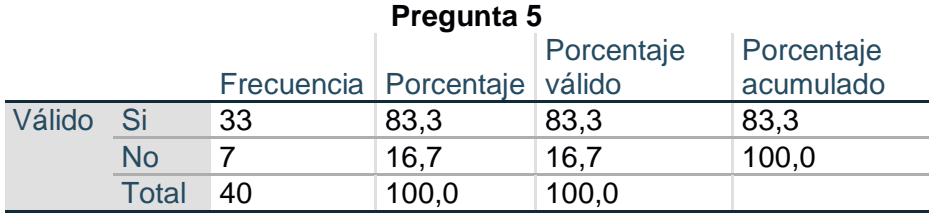

## **Cuadro 16 Resultado de encuesta, pregunta 5**

 **Elaborado por: Gino Intriago y Andrés Astudillo. Fuente: Datos de la información.**

#### **Gráfico 15 Resultado de la Encuesta – Pregunta 5**

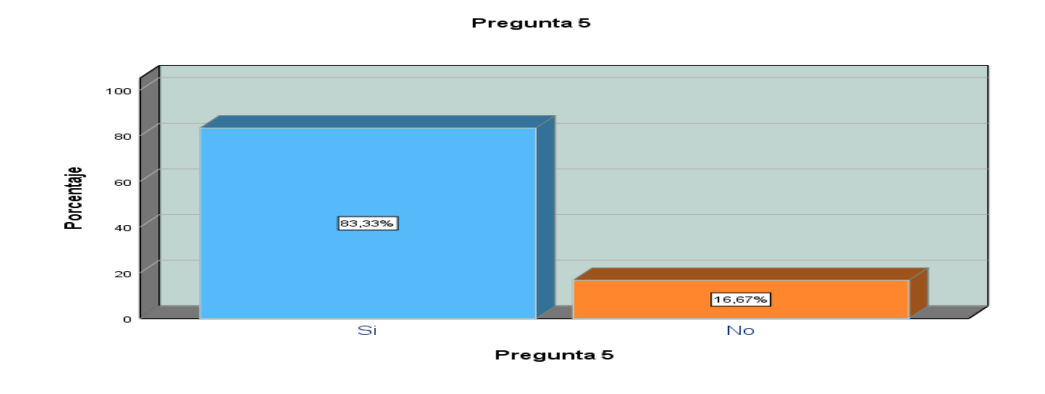

**Elaborado por: Gino Intriago y Andrés Astudillo. Fuente: Datos de la información.**

**Análisis:** Se puede visualizar en el gráfico que el 83.33% de los distribuidores ha tenido experiencia con compras por internet, esto también nos ayuda mucho en el desarrollo del proyecto dado que el sistema e-commerce sería utilizado como una opción de compra por los distribuidores.

#### **Pregunta 6:**

¿Sería útil una tienda virtual que le permita acceder desde un computador o Tablet a un catálogo de productos de la empresa Holiday International S.A. y generar desde ahí pedidos a través de internet?

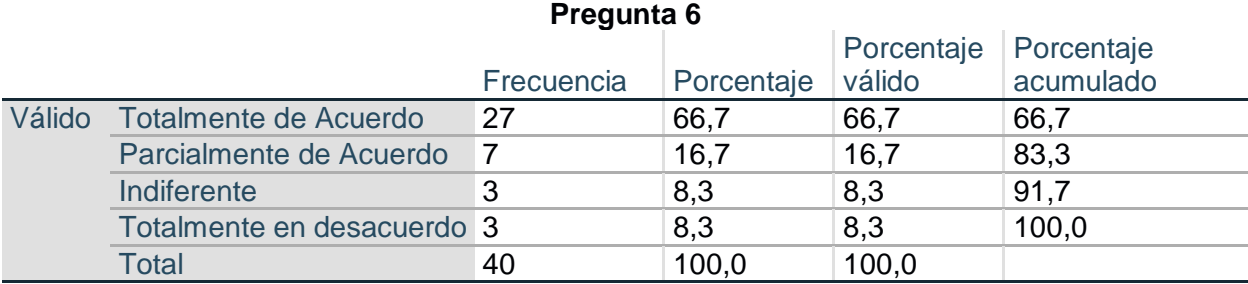

# **Cuadro 17 Resultado de encuesta, pregunta 6**

**Elaborado por: Gino Intriago y Andrés Astudillo. Fuente: Datos de la información.**

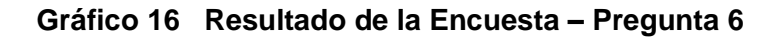

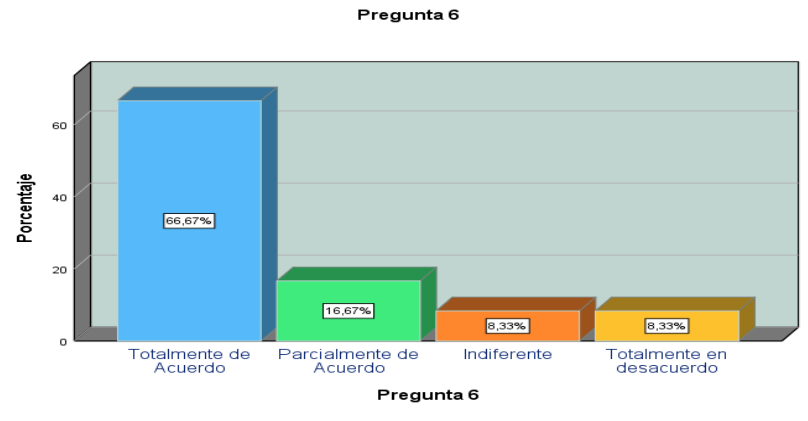

#### **Elaborado por: Gino Intriago y Andrés Astudillo. Fuente: Datos de la información.**

**Análisis:** se puede observar que un 83.34% de los distribuidores tomarían con aprecio el desarrollo de una la tienda virtual como un canal de comercialización, dando apertura a la necesidad que tiene los distribuidores por una herramienta tecnológica que los ayude en el desarrollo de su negocio.

## **Pregunta 7:**

Con relación a la búsqueda de productos que realice en la tienda virtual, ¿Le gustaría visualizar sugerencias de productos relacionados y facilitar su búsqueda?

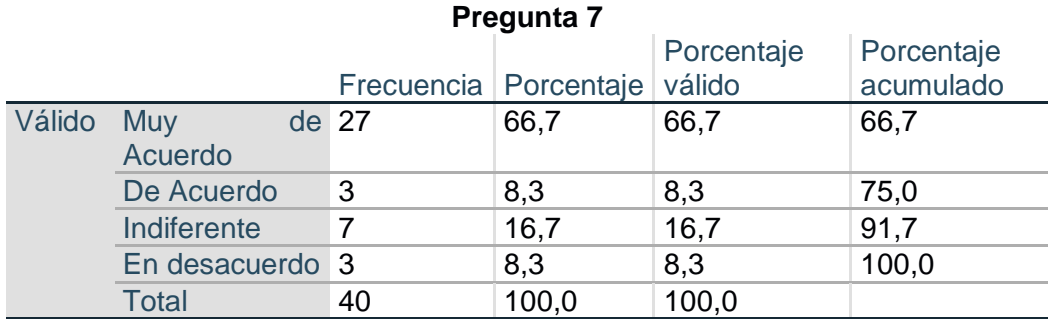

# **Cuadro 18 Resultado de encuesta, pregunta 7**

 **Elaborado por: Gino Intriago y Andrés Astudillo. Fuente: Datos de la información.**

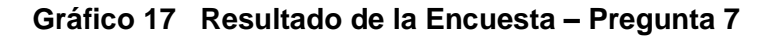

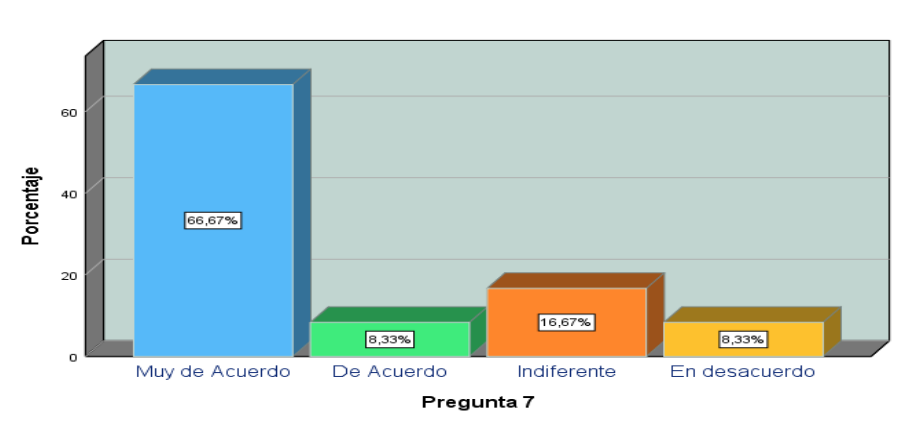

Pregunta 7

#### **Elaborado por: Gino Intriago y Andrés Astudillo. Fuente: Datos de la información.**

**Análisis**: Gracias a esta pregunta podremos ofrecer una búsqueda más rápida y personalizada a los distribuidores en la plataforma e-commerce

## **Pregunta 8:**

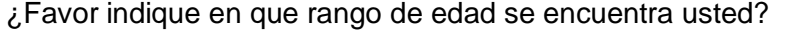

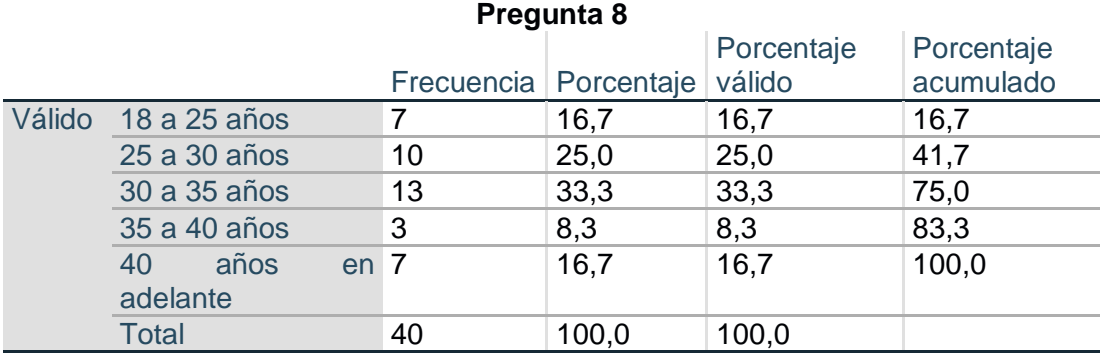

# **Cuadro 19 Resultado de encuesta, pregunta 8**

 **Elaborado por: Gino Intriago y Andrés Astudillo. Fuente: Datos de la información.**

#### **Gráfico 18 Resultado de la Encuesta – Pregunta 8**

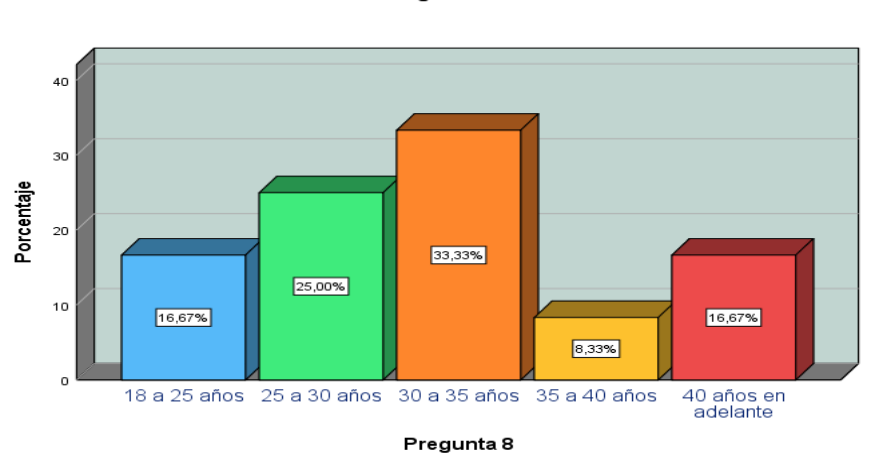

Pregunta 8

#### **Elaborado por: Gino Intriago y Andrés Astudillo. Fuente: Datos de la información.**

**Análisis**: El gráfico nos muestra que los clientes o distribuidores de la empresa tiene una media de edad de 25 a 35 años, esto es muy favorable para la empresa ya que este sector de personas está apto para aprender nuevas tecnologías.

## **Etapas de la metodología del proyecto**

Para el desarrollo del producto se utilizará la metodología SCRUM para lo cual detallamos su proceso:

# **Planificación de SCRUM**

## **Equipo del Proyecto:**

El equipo del proyecto está integrado por:

- **Product Owner:** Sr. Javier Pizarro Gerente General Holiday International S.A.
- **Development Team:** Gino Intriago Barzola Andrés Astudillo Muñiz
- **Scrum Master:** Gino Intriago Barzola.
- **Stakeholder:** Holiday International S.A.

## **Duración del proyecto:**

El proyecto tendrá una duración de 10 semanas, considerados desde el 17 de abril del 2018 hasta el 26 de junio del 2018.

Se realizaron un total de 5 Sprint los mismos fueron desarrollados 1 Sprint por cada 2 semanas.

La ventaja de tener en un proyecto Sprint cortos es que se puede controlar de mejor manera el proyecto, considerando que se revisa con mayor frecuencia.

## **Product Backlog**

Se solicitó a la empresa Holiday International S.A. un detalle de las necesidades que tiene para la elaboración del sistema E-commerce, empleando experiencias de usuarios para la captura de las mismas.

Las experiencias de los usuarios son empleadas para el desarrollo de software para captar una descripción de una función de software vista desde el usuario final, la experiencia de usuario detalla el tipo de usuario, lo que necesita y por qué.

El formato de experiencia de usuario será el siguiente:

| <b>Experiencia de Usuario</b>  | <b>No</b> |
|--------------------------------|-----------|
| Rol:                           |           |
| <b>Características</b>         |           |
| Razón                          |           |
| <b>Criterios de Aceptación</b> |           |

**Cuadro 20 Formato de experiencia de Usuario**

**Elaborado por: Gino Intriago y Andrés Astudillo.**

**Fuente: Datos de la información.**

A continuación, se detalla el instructivo para llenar los campos de las Experiencia de Usuario

## **Enunciado de la Experiencia de Usuario:**

- **No:** Permitirá identificar las experiencias dentro del proyecto.
- **Rol:** Nos referimos al rol que cumple el usuario.
- **Característica:** Es la funcionalidad que se pretende llevar a cabo en el sistema para su elaboración.
- **Razón:** Descripción de lo que se desea conseguir.
- **Criterios de la Experiencia de Usuario:** Especificaremos los detalles de las experiencias de los Usuarios.

Se receptaron 8 experiencias de usuario, en el siguiente cuadro se muestra un resumen de las mismas.

Los roles que se estudiaron y formaron parte de la tienda virtual son:

- **Distribuidor Registrado:** Cliente que ya forma parte de la empresa.
- **Distribuidor potencial:** Persona que desee ser parte de la empresa.
- **Administrador:** Usuario q administra la tienda Virtual.

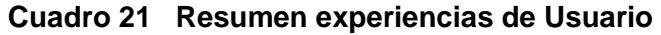

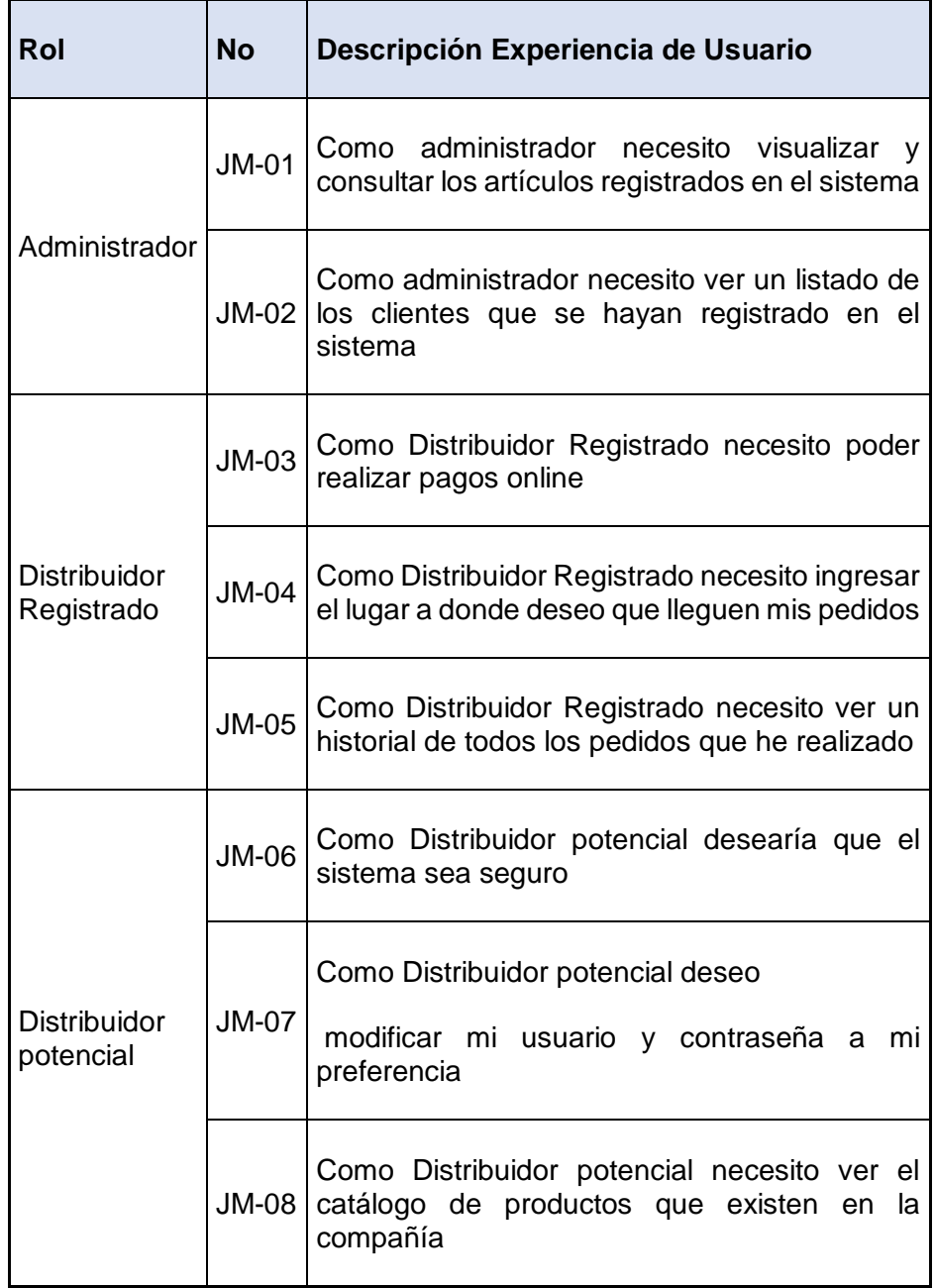

A continuación, detallamos cada Experiencia de Usuario:

## **Cuadro 22 Experiencia de Usuario JM-01**

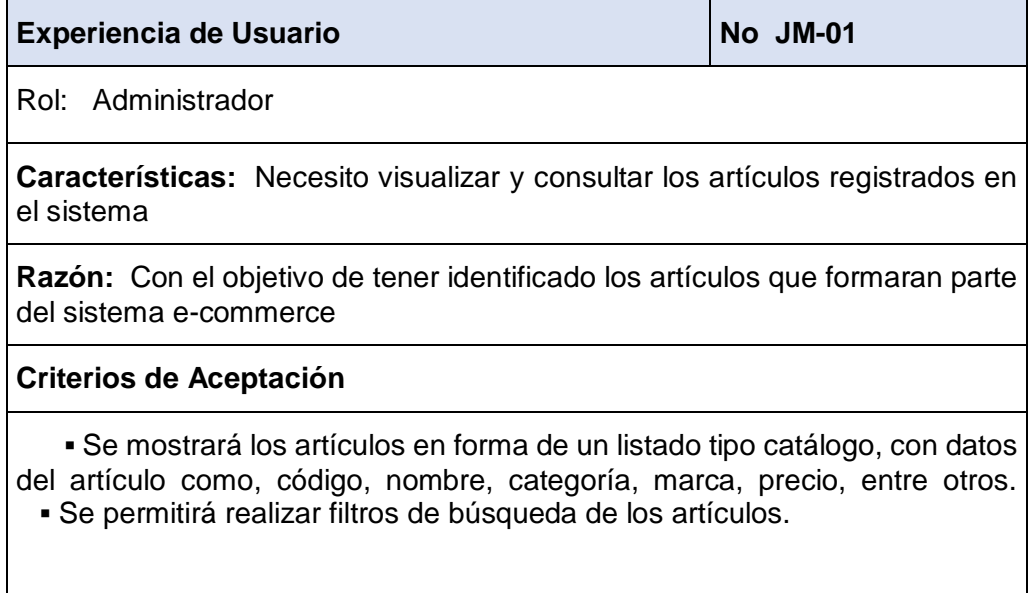

**Elaborado por: Gino Intriago y Andrés Astudillo. Fuente: Datos de la información.**

## *Cuadro 23 Experiencia de Usuario JM-02*

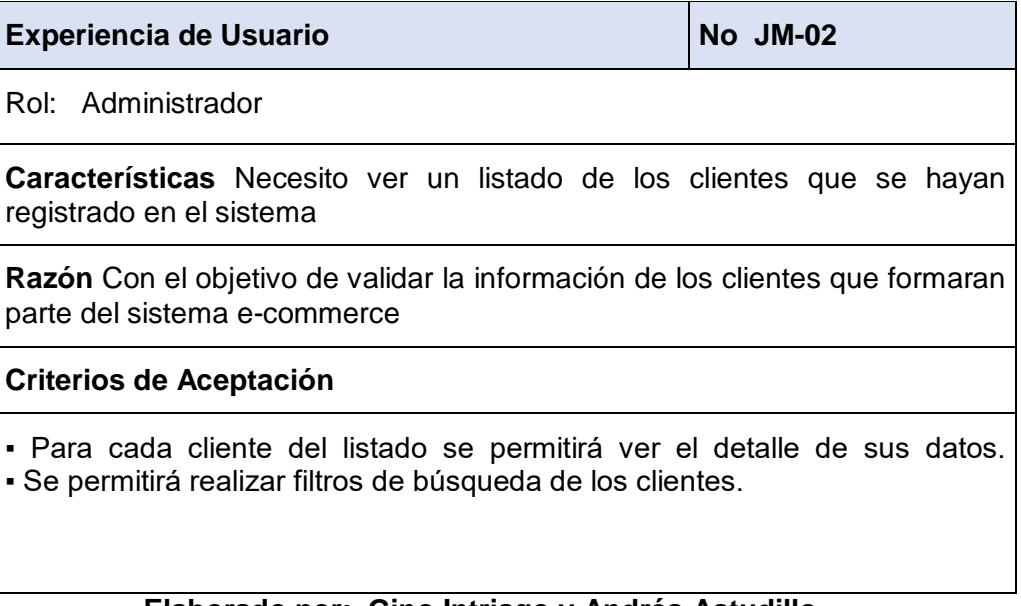

## **Cuadro 24 Experiencia de Usuario JM-03**

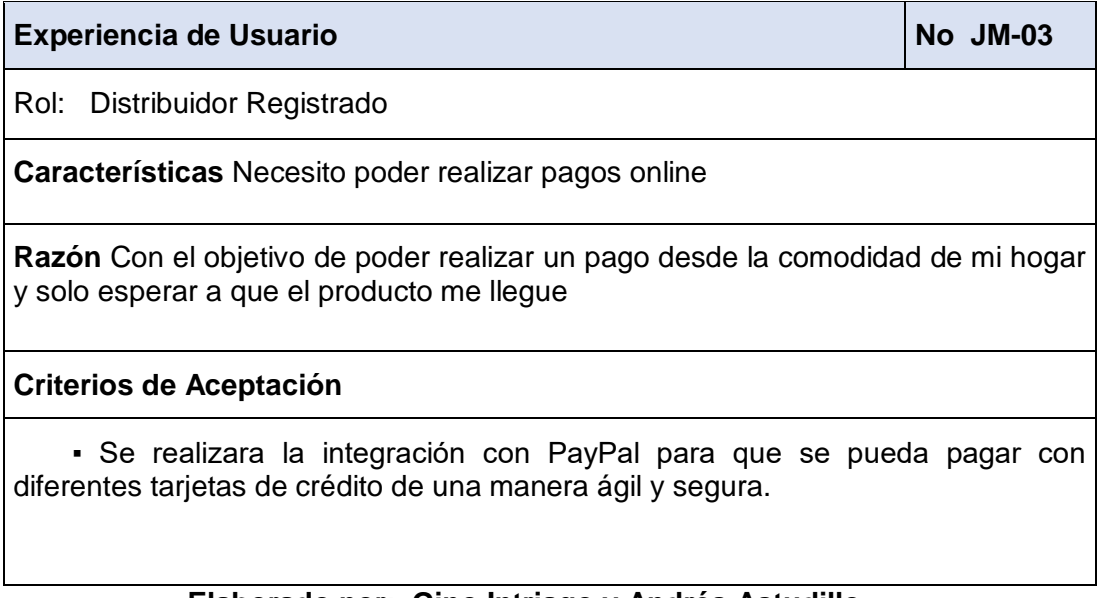

**Elaborado por: Gino Intriago y Andrés Astudillo. Fuente: Datos de la información.**

## **Cuadro 25 Experiencia de Usuario JM-04**

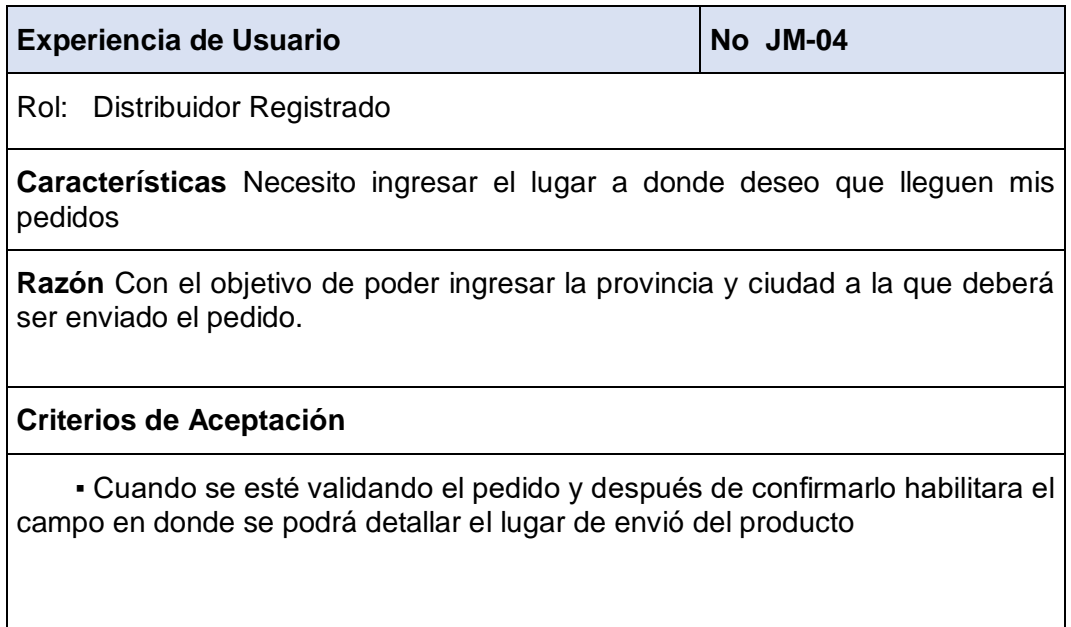

## **Cuadro 26 Experiencia de Usuario JM-05**

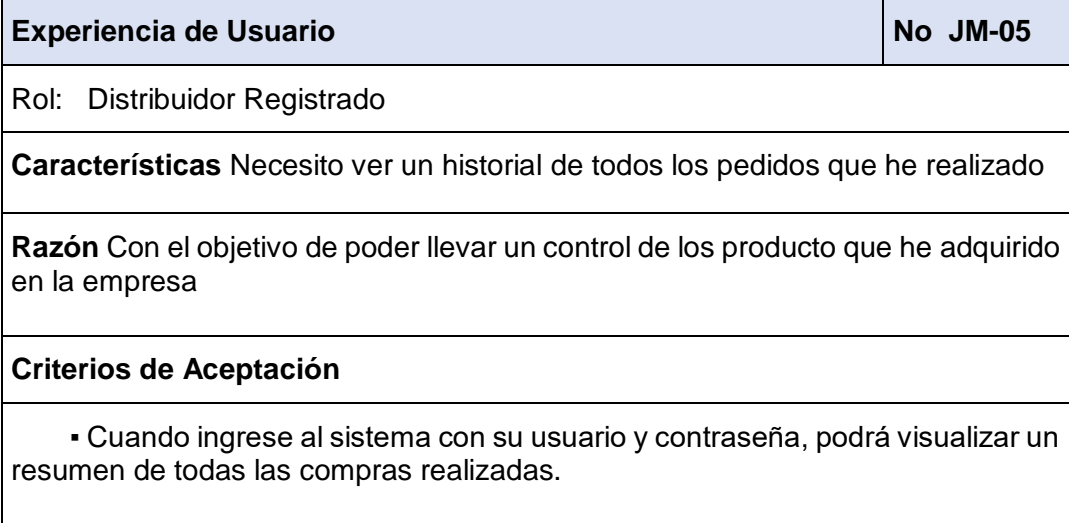

**Elaborado por: Gino Intriago y Andrés Astudillo. Fuente: Datos de la información.**

## **Cuadro 27 Experiencia de Usuario JM-06**

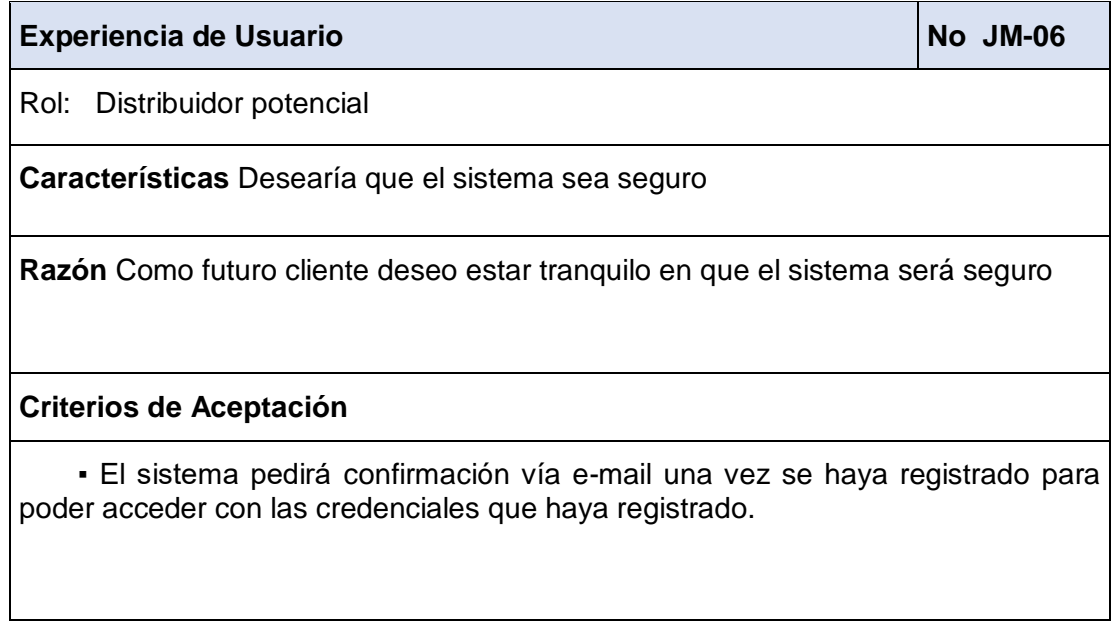

## **Cuadro 28 Experiencia de Usuario JM-07**

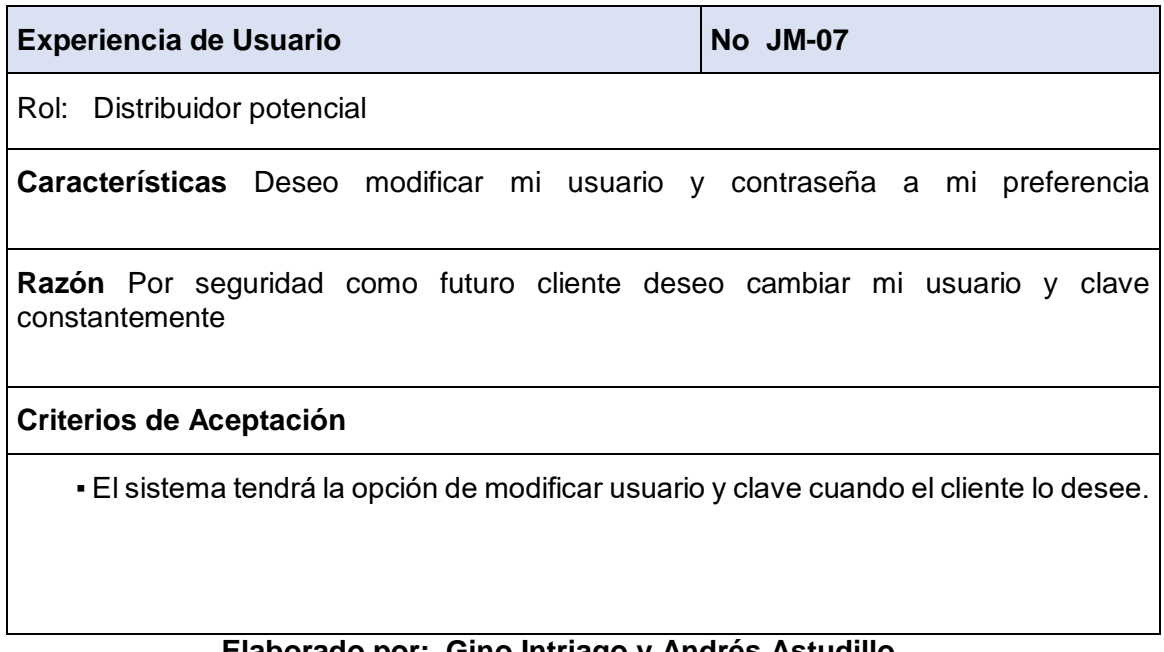

**Elaborado por: Gino Intriago y Andrés Astudillo. Fuente: Datos de la información.**

## **Cuadro 29 Experiencia de Usuario JM-08**

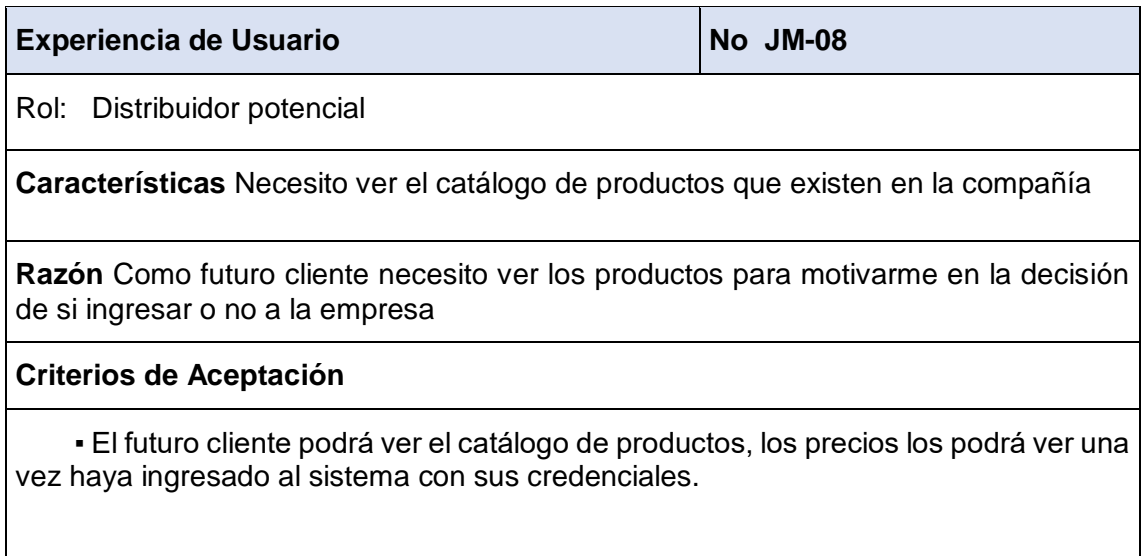

Una vez revisadas las experiencias de usuario se procedió con la generación de Product Backlog, con lo cual se establece una importancia a cada experiencia para priorizar la realización de la misma.

A continuación, se podrá ver el product backlog con las experiencias de usuario ordenada por importancia.

# **PRODUCT BACKLOG DEL PROYECTO**

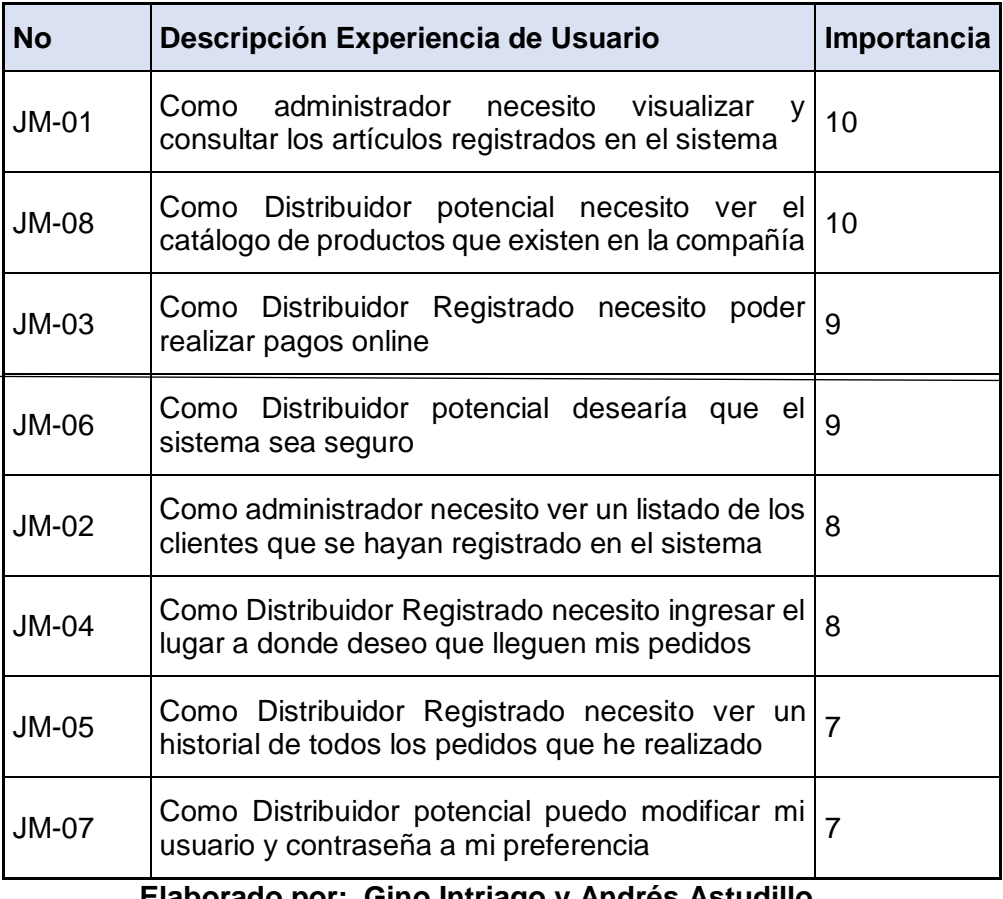

## **Cuadro 30 Product Backlog del Proyecto**

## **Arquitectura del Sistema E-commerce**

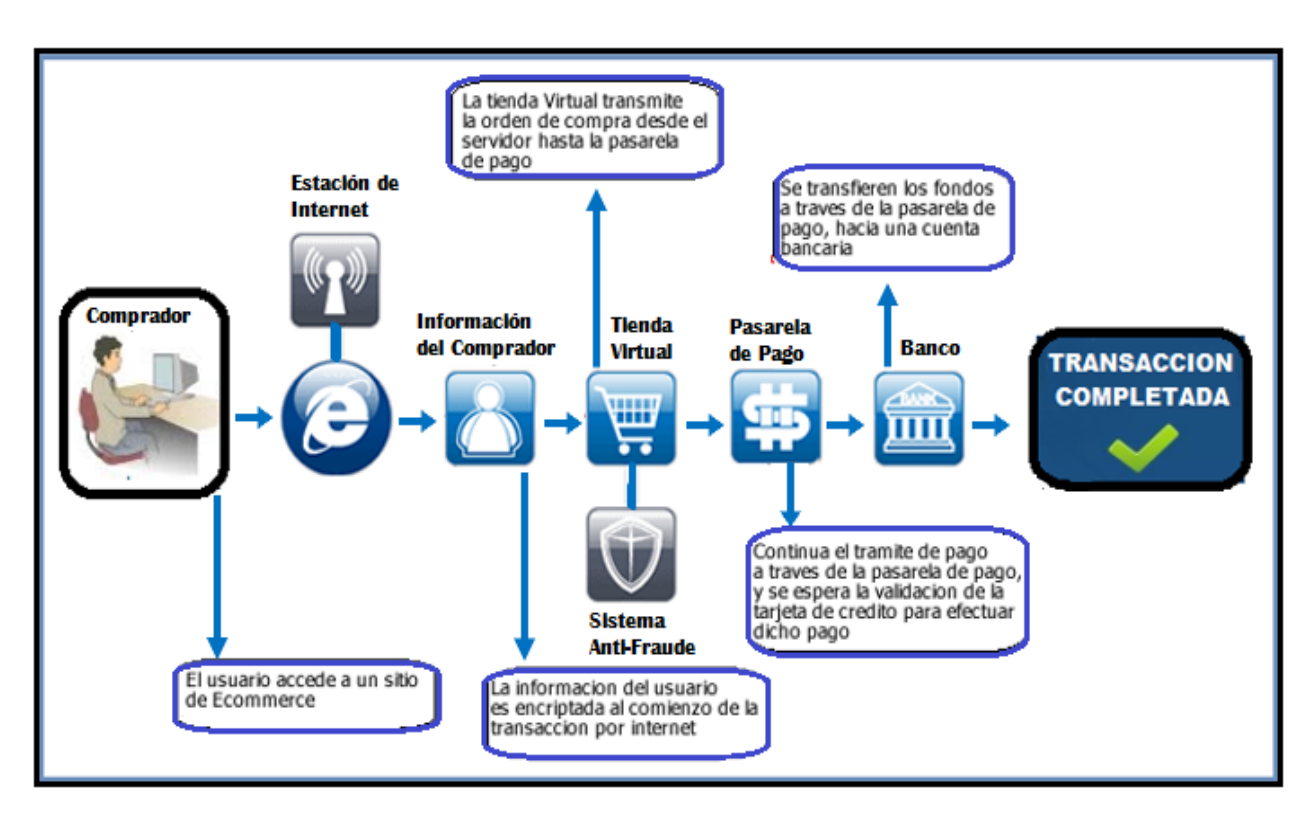

**Gráfico 19 Arquitectura del Sistema E-commerce**

# **Diagrama Modular**

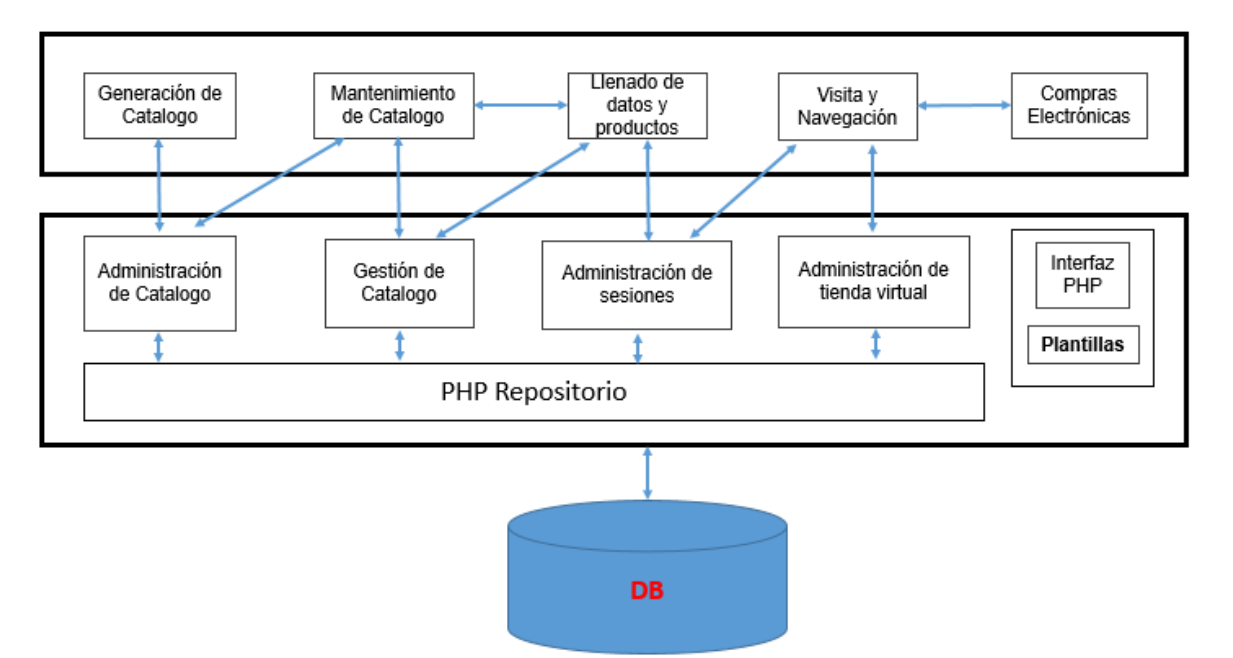

## **Gráfico 20 Diagrama Modular**

**Elaborado por: Gino Intriago y Andrés Astudillo. Fuente: Datos de la información.**

## **Administración de Catalogo:**

Corresponde al paquete Crear es el encargado de generar los elementos del catálogo: Categoría, Productos que a su vez generan Productos.

#### **Gestión de Catalogo:**

Corresponde al paquete mantenimiento se encarga de las modificaciones de Categoría y Producto.

#### **Servicio de Administrador de Sesiones:**

Servicio de sesión de un administrador, corresponde al paquete Login.

#### **Servicio de Administración de Tienda Virtual:**

Servicio de Generación de una tienda correspondiente al módulo Tienda, genera un catálogo o partes en específico.

## **Conexión a Base de Datos:**

Está a cargo de MySQL se configuran las variables de conexión a la base de datos la cual nos proveerá de toda la información que haya sido almacena por medio del sistema mismo que la consumirá para mostrarla en el front-end del sitio web

## **Generación de Catalogo:**

Este servicio crea, modifica o elimina catálogos.

## **Mantenimiento de Catalogo:**

Este servicio modifica el catalogo.

#### **Administración de Tienda Virtual:**

Este servicio administra una tienda dando de alta un catálogo existente.

#### **Llenado de Datos de Producto:**

Este servicio da de alta productos del catálogo para teneros en base de datos y posteriormente asignarlos en la tienda.

## **Visita y Navegación:**

Este servicio se otorga cada vez que el cliente visita y navega en la página, la presentación de los datos depende del servidor.

## **Compras Electrónicas:**

Este servicio interactúa con el servicio de Visita y Navegación, hasta que el cliente realiza una compra.

# **DESARROLLO DE LOS SPRINT**

## Sprint 1

En este primer sprint se desarrollarán las siguientes historias técnicas:

- Instalación de las herramientas de desarrollo a utilizarse.
- Diagrama de caso de uso.
- Modelo entidad-relación de la base de datos.
- Desarrollo de estructura de las aplicaciones back-end y front-end.

Tiempo en desarrollarse las actividades fue desde 17 de abril del 2018 al 01 de mayo del 2018.

## **Instalación de herramientas de desarrollo**

Las Tecnologías usadas en el desarrollo de la aplicación fueron:

#### **Back-end:**

- Php version 5.5.35
- Framework yii

## **Front-end:**

HTML
- CSS
- Javascript
- Jquery (Framework Js)

#### **Base de datos:**

MySql Data Base

### **Control de versiones:**

TortoiseSVN

### **Diseño de Diagrama de Caso de Uso**

- 1. Distribuidor potencial: Personas que solo pueden consultar productos, estas personas pueden llegar a ser clientes registrados. Las funciones en el sistema a las cuales tiene acceso son:
	- Consultar el catálogo de productos.
	- Enviar una solicitud de registro de cliente.
- 2. Distribuidor Registrado: Personas que entran a la plataforma e-commerce para poder realizar compras. Las funciones a las cuales tiene acceso son:
- **·** Iniciar sesión.
- Generar usuario y contraseña.
- Consultar el catálogo de productos.
- Acceder a pagos en línea.
- Ver recomendaciones de compra.
- Ver resumen de pedidos.
- Ver histórico de pedidos realizados.
- 3. Administrador: Persona que tiene el control total de la aplicación. Las funcionalidades de la aplicación son:
- **·** Iniciar sesión.
- Administrar stock del catálogo de productos.
- Consultar pedidos que se ingresen.
- Acceder a reportes.

# **DIAGRAMA DE CASOS DE USO**

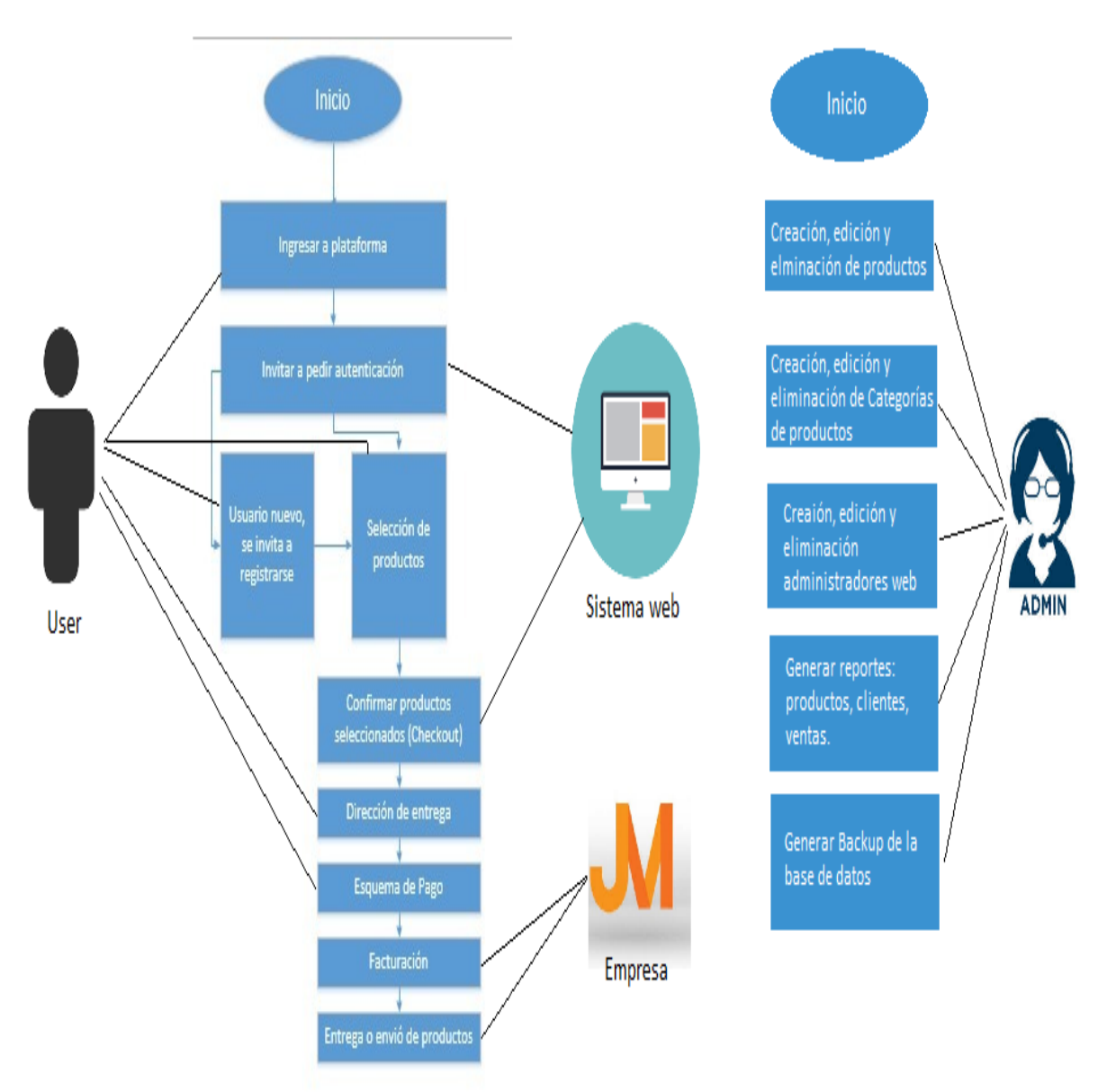

**Gráfico 21 Diagrama Caso de Uso**

**Elaborado por: Gino Intriago y Andrés Astudillo.**

**Fuente: Datos de la información.**

### **Diseño de modelo entidad-relación de la base de datos:**

Las entidades de la base de datos son las siguientes:

- Customer
- Product
- Category
- sales
- OrderSales
- Employee
- Contact

El modelo entidad relación se encuentra en la sección anexos

### **Sprint 2**

Se procedió a realizar la ejecución de las 2 primeras experiencias de usuario basándonos en el orden de prioridad establecido en el product backlog. Se estudiaron las tareas necesarias para empezar con la programación, a continuación, se muestran las actividades efectuadas:

### **SPRINTBACKLOG, SRPINT 2**

### **Cuadro 31 SPRINTBACKLOG, SRPINT 2**

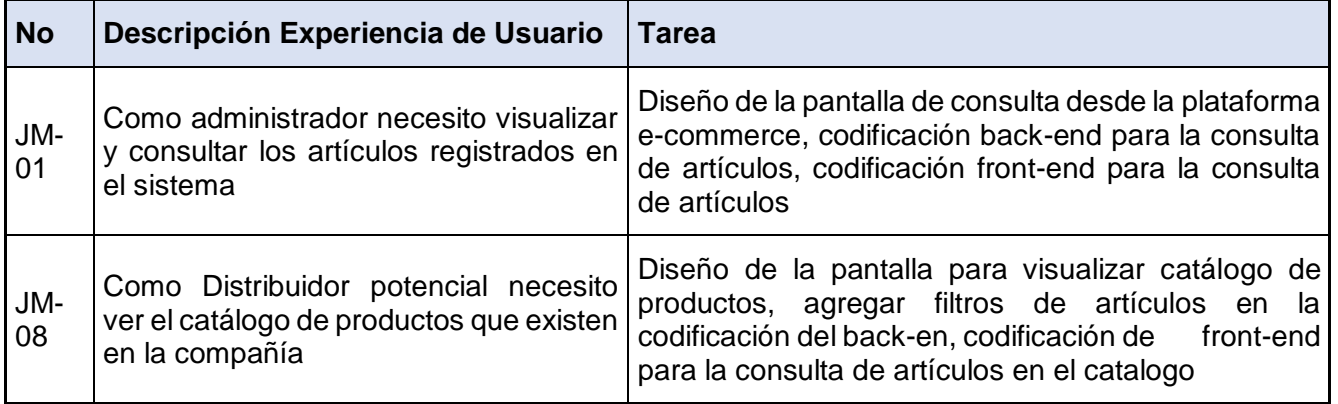

 **Elaborado por: Gino Intriago y Andrés Astudillo. Fuente: Datos de la información**

El tiemplo empleado fue desde el 1 de mayo del 2018 al 15 de mayo del 2018

### **Sprint 3**

Aquí se tomarán las siguientes 2 experiencias indicadas en el product backlog.

A continuación, se identifican las tareas para proceder con el desarrollo, así como las actividades que se llevaran en el proceso.

#### **SPRINT BACKLOG, SPRINT 3**

#### **Cuadro 32 SPRINTBACKLOG, SRPINT 3**

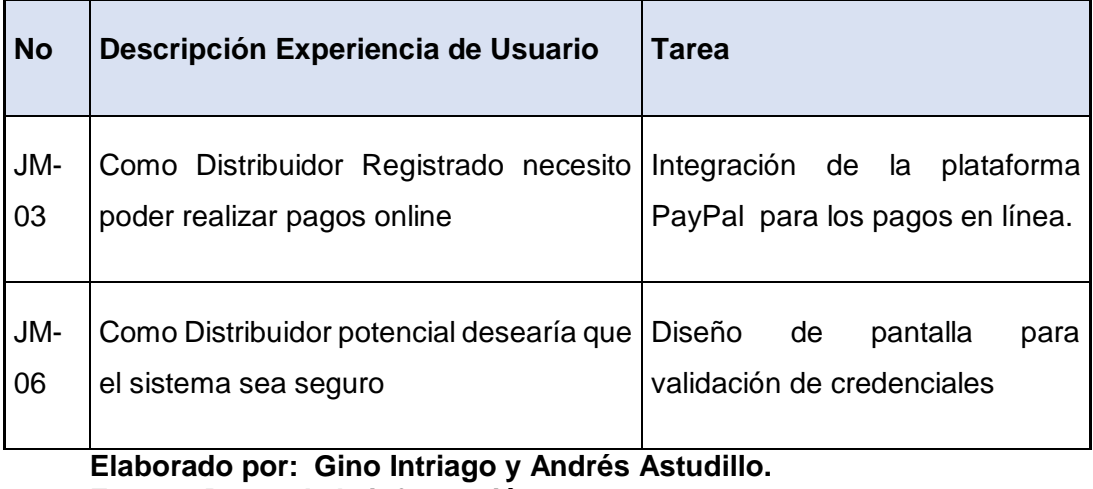

**Fuente: Datos de la información.**

El periodo empleado fue desde el 15 de mayo del 2018 al 29 de mayo del 2018

### **Sprint 4**

#### **SPRINT BACKLOG, SPRINT 4 Cuadro 33 SPRINTBACKLOG, SRPINT 4**

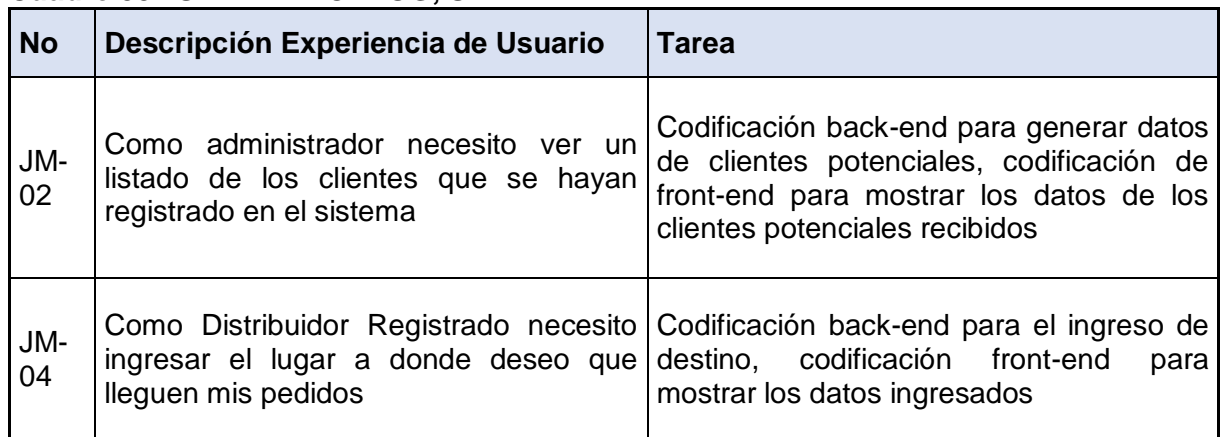

### **Elaborado por: Gino Intriago y Andrés Astudillo.**

### **Fuente: Datos de la información.**

El tiempo empleado fue desde el 29 de mayo del 2018 al 12 de junio del 2018

### **Sprint 5**

### **SPRINT BACKLOG, SPRINT 5**

### **Cuadro 34 SPRINTBACKLOG, SRPINT 5**

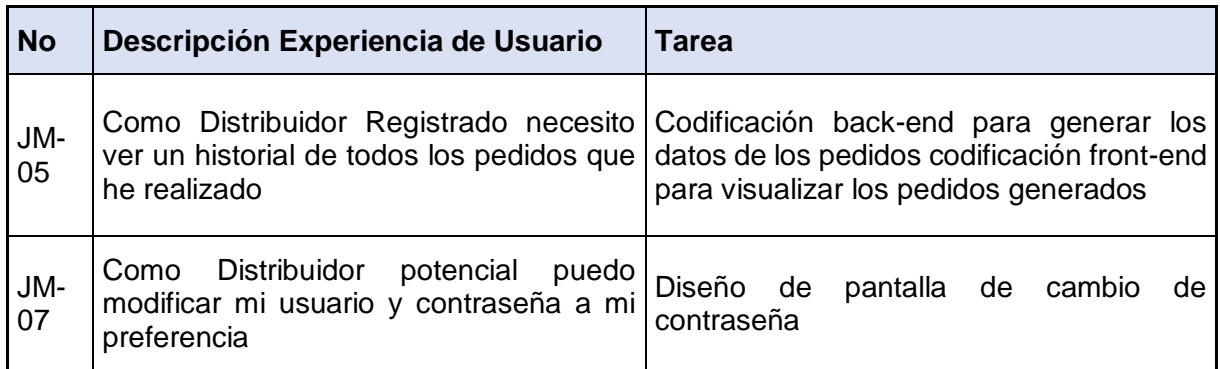

#### **Elaborado por: Gino Intriago y Andrés Astudillo. Fuente: Datos de la información.**

El tiempo empleado fue desde el 12 de junio del 2018 al 26 de junio del 2018.

Las etapas del proyecto de acuerdo a la metodología PMI son:

- **▪** Inicio
- **▪** Planificación
- **▪** Ejecución
- **▪** Seguimiento y Control
- **▪** Cierre

## **ENTREGABLES DEL PROYECTO**

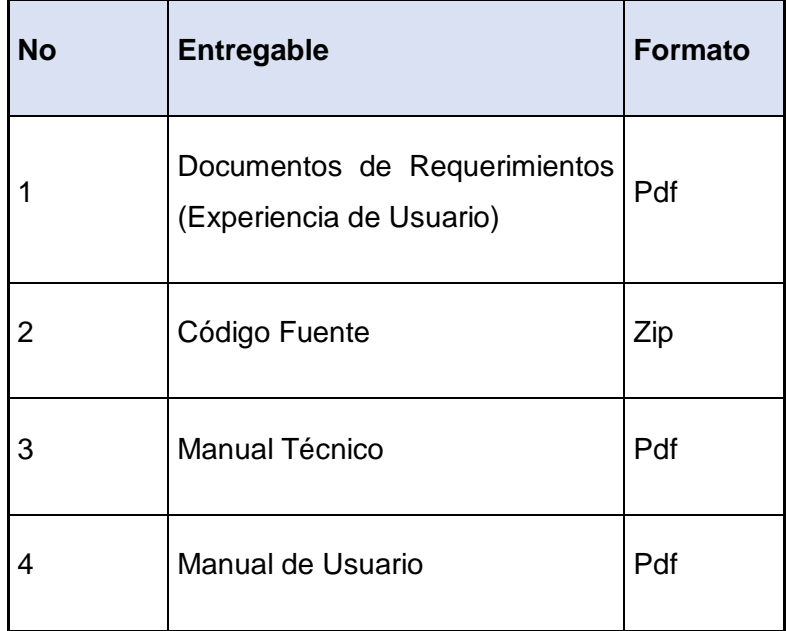

### **Cuadro 35 Entregables del Proyecto**

**Elaborado por: Gino Intriago y Andrés Astudillo. Fuente: Datos de la información.**

- **Documento de Requerimiento:** Son todas las experiencias de usuario recolectadas, estas experiencias ayudaron al diseño de la plataforma ecommerce.
- **Código Fuente:** Contiene el código desarrollado para el funcionamiento de la aplicación además incluye el script de la base de datos.
- **Manual de Usuario:** Este documento es la guía de las funciones disponibles en la plataforma e-commerce.
- **Manual Técnico:** Este documento está dirigido para los administradores del sistema, contiene la configuración de las herramientas del sistema, permite el entendimiento de la estructura de la aplicación web.

# **CRITERIOS DE VALIDACIÓN DE LA PROPUESTA**

Los criterios de validación aplicados en el presente proyecto e-commerce son los informes de prueba, los cuales nos permiten observar que la aplicación e-commerce funciona tal como se ha solicitado y satisface las experiencias de usuario recogidas y cumple con el alcance planteado al inicio del proyecto.

Las pruebas que se realizaron en la empresa Holiday International S.A. fueron bajo la supervisión y aceptación del Jefe de Sistemas Ing. Roberto Lopez quien tiene 4 años en la empresa a cargo del departamento y la Sra. Sara Chalen Representante de los Distribuidores de la empresa Holiday International S.A. (ver cuadro 30).

Se verifico en cada revisión que se haya dado cumplimiento a cada una de los requerimientos plasmados en la experiencia de usuario.

Los informes de pruebas son detallados a continuación:

#### *Informe de Pruebas Realizadas Versión 1*

Para la implementación de la aplicación se realiza informe de prueba como seguimiento del proyecto, para esto en la versión 1 se contó con la presencia del Jefe de Sistema el señor Roberto Lopez quien, con su experiencia y conocimiento de causa de la necesidad de la empresa, revisó la plataforma y solicito se hagan unas correcciones en la funcionalidad y a su vez se muestre ciertos detalles que se expresan en el siguiente informe

### **Cuadro 36 Informe de Pruebas Realizadas Versión 1**

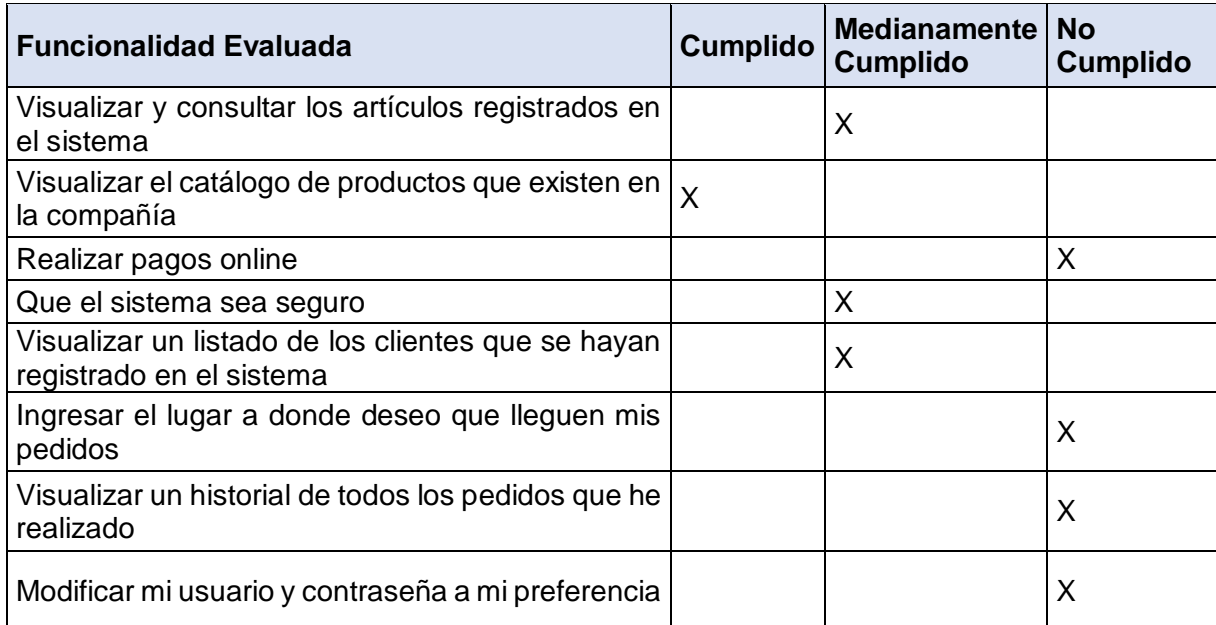

**Elaborado por: Gino Intriago y Andrés Astudillo.**

**Fuente: Datos de la información.**

#### *Informe de Pruebas Realizadas Versión 2*

En la segunda revisión de la implementación de la plataforma se mantuvo la reunión con el Jefe de Sistema el señor Roberto Lopez y el Distribuidor Representante Sara Chalen Chalen con el fin de que revisen las correcciones realizadas en la versión 1 y proporcionen información si la aplicación se ajusta a las necesidades, para esto el distribuidor realizó observaciones en los pagos online y evidencio que en el catálogo de productos no se reflejaban todos, además solicitaron que los clientes registrados aparezcan en un formato establecido para su análisis.

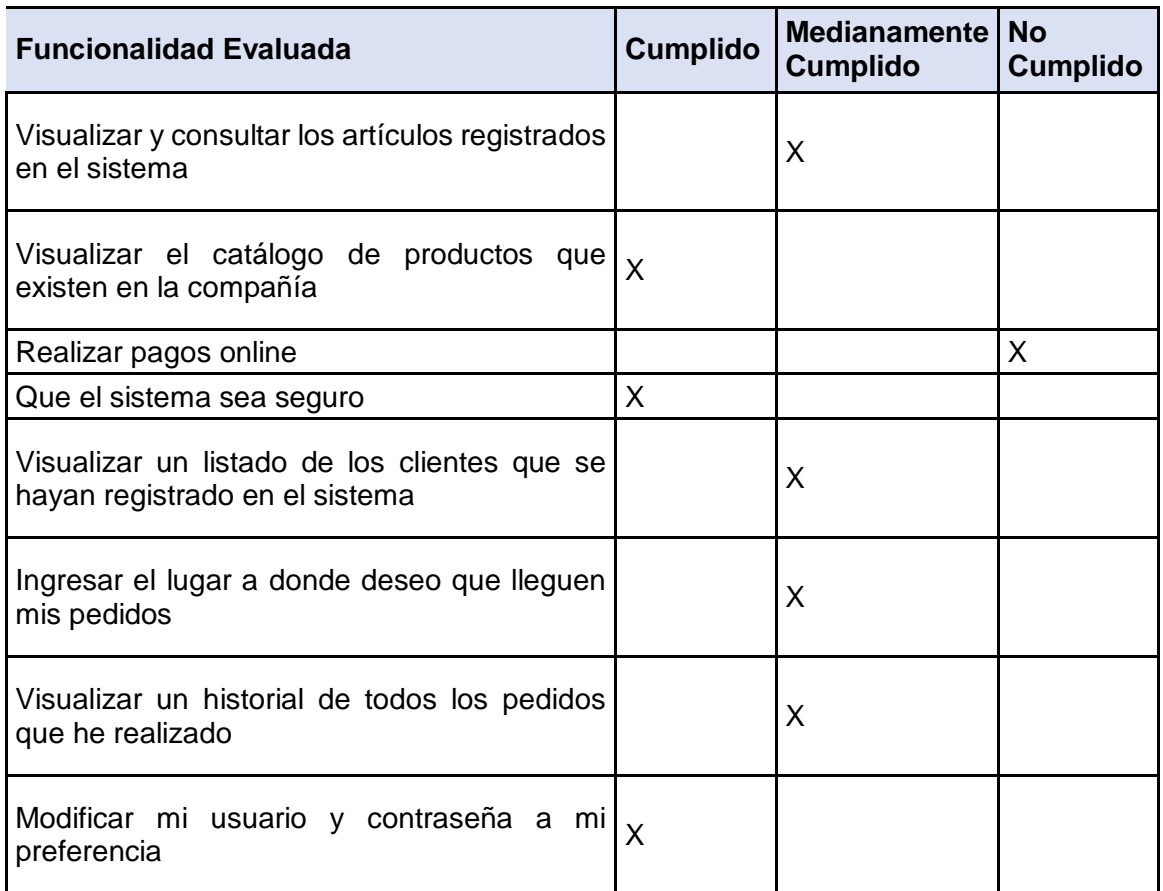

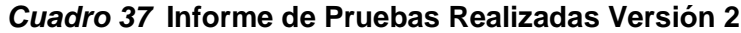

**Elaborado por: Gino Intriago y Andrés Astudillo.**

**Fuente: Datos de la información.**

#### *Informe de Pruebas Realizadas Versión 3*

Una vez finalizado el sistema se realizó las pruebas respectivas con el Jefe de Sistema Roberto López el Distribuidor representante para evidenciar que el proyecto cumpla a cabalidad los requerimientos solicitados y que las necesidades expuestas en las reuniones anteriores se hayan realizado dando como resultado su correcta funcionalidad.

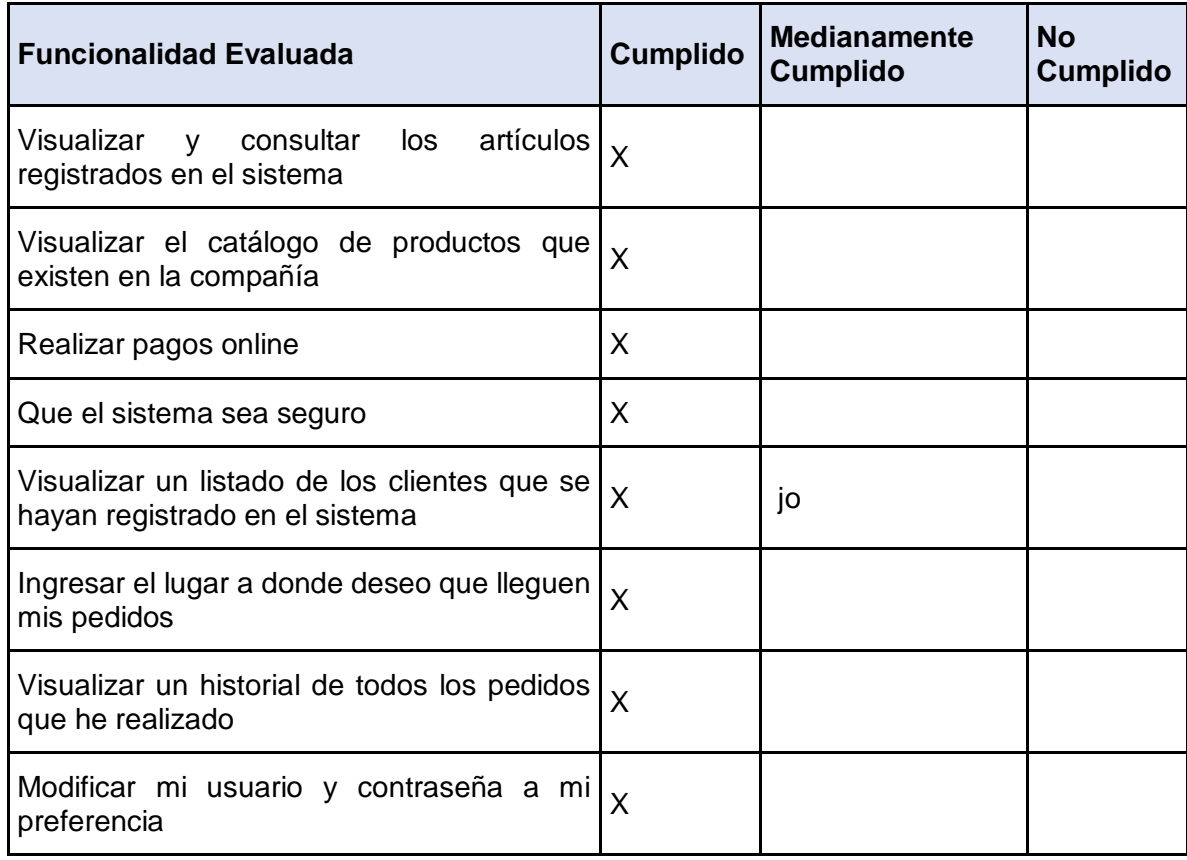

#### **Cuadro 38 Informe de Pruebas Realizadas** *Versión 3*

**Elaborado por: Gino Intriago y Andrés Astudillo. Fuente: Datos de la información.**

En función a la validación de la propuesta se obtienen como resultados que una vez terminadas las versiones de prueba del proyecto podemos evidenciar el avance en cada proceso, cada versión conlleva a un cambio en la plataforma del sistema con el fin de alinearlo a las necesidades de la empresa denotando progresos importantes, en cada reunión se realizaban las pruebas respetivas finalizando con la versión 3 del proyecto expuesto, dando como resultado el cumplimiento en su totalidad de las necesidades requeridas por la empresa. Cabe mencionar que las versiones permitían realizar un seguimiento significativo en base a los correctivos con el fin de ajustarla a los lineamientos solicitados.

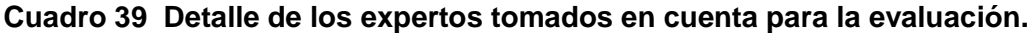

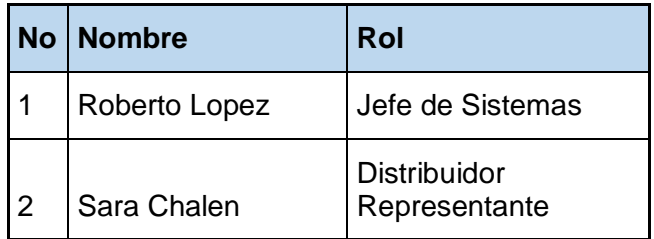

 **Elaborado por: Gino Intriago y Andrés Astudillo. Fuente: Datos de la información.**

**Respuesta a las Preguntas Científicas según los expertos.**

**¿El Sistema informático orientado a la automatización del proceso de venta de productos por catálogos a una empresa de tipo mercado multinivel en su actividad comercial tipo e-commerce B2E, contribuirá con la mejora en los canales de comunicación publicitarios de sus productos y el aumento de clientes?**

En esta pregunta los expertos coinciden que en toda empresa dedicada al comercio debe de incursionar en el comercio electrónico, este canal de comunicación entre la empresa y el distribuidor ayuda no solo a automatizar el método de cobro de la empresa, sino también beneficia a los clientes que de una u otra manera desean hacer sus pedidos desde la comodidad de su hogar. Los expertos también coinciden que se debe de capacitar a los usuarios para el buen uso de la herramienta tecnológica y poder sacarle un buen provecho a la misma.

# **CAPÍTULO IV**

# **Criterios de aceptación del producto o Servicio**

Los criterios de aceptación se basan en la evaluación que realizan el Jefe de Sistemas Ing. Roberto Lopez y la representante de los distribuidores la Sra. Sara Chalen.

Así mismo los criterios se basan en el cumplimiento de las solicitudes realizadas en las experiencias de usuario, a continuación, en la matriz se detalla el resultado de las mismas:

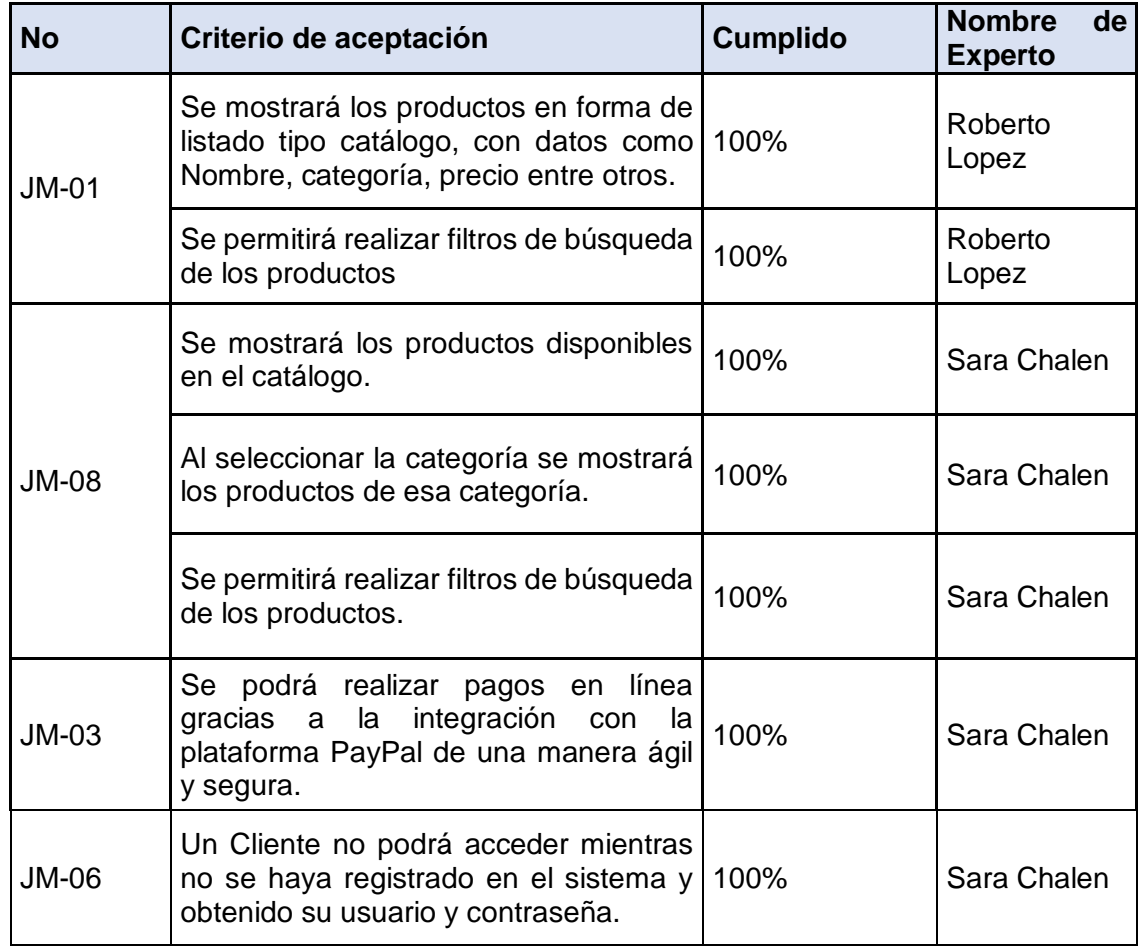

### **Cuadro 40 Criterios de Aceptación del Producto**

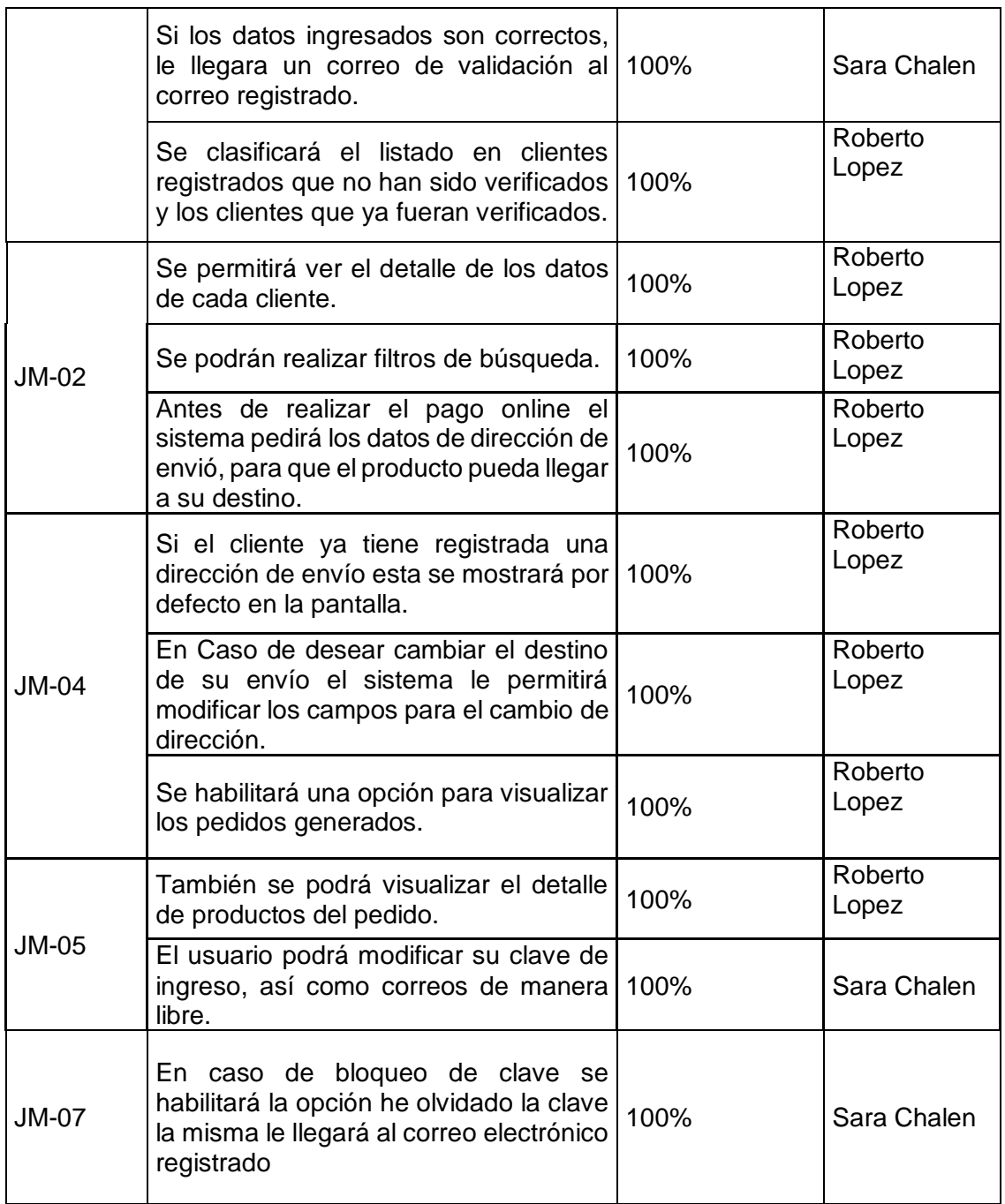

 **Elaborado por: Gino Intriago y Andrés Astudillo. Fuente: Datos de la información.**

# **RESULTADO DEL DESARROLLO DEL PROYECTO**

Para interpretación del resultado obtenido hemos dividido en 2 estados los procesos en los que se obtuvieron mejoras.

Estado Anterior. - Son todos los procesos que mantenía la empresa Holiday International S.A. con los distribuidores, los cuales estaban ocasionando quejas y malestar por no contar con una herramienta tecnológica.

Estado con el E-commerce. – Aquí detallamos como los procesos son mejorados gracias a la implementación de la herramienta e-commerce.

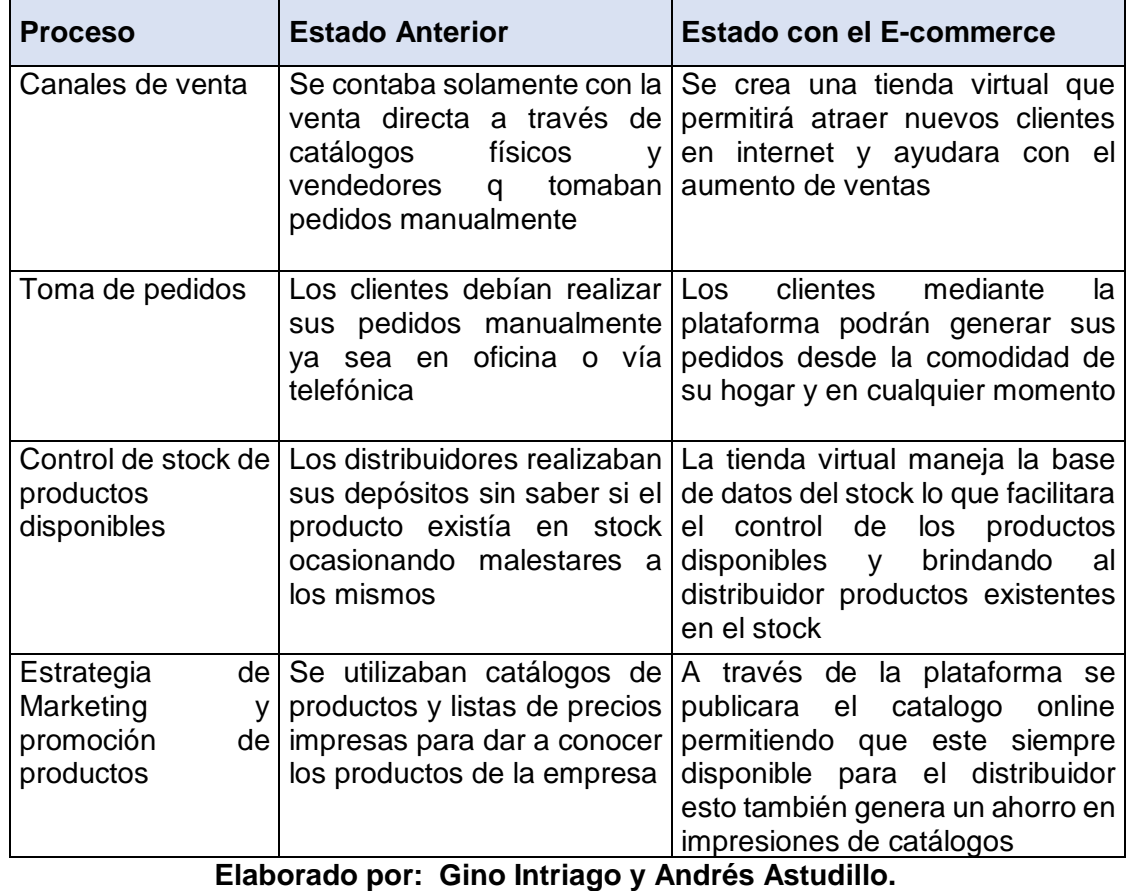

### **Cuadro 41 Resultado del desarrollo del proyecto**

 **Fuente: Datos de la información.**

### **Conclusiones**

En el desarrollo de la plataforma e-commerce para la empresa Holiday International S.A., se realizaron encuestas a distribuidores y trabajadores del área de sistemas en donde se obtuvieron resultados mediante gráficos, cuadros y análisis ejecutados que evidencian el cumplimiento del proyecto de la plataforma e-commerce, donde llegamos a las siguientes conclusiones:

- Dar a conocer sus productos de forma personalizada a los consumidores ya que los distribuidores comúnmente necesitan que la información de los productos sea clara y concisa.
- Con la implementación del sistema e-commerce en una transacción de prueba se reflejó que el proceso de venta mejoró en su rapidez y eficiencia permitiendo a la empresa una oportunidad de mejora a la hora de brindar comodidad y optimización de tiempo a sus clientes.
- El ingreso al sistema tendrá roles que permitan diferenciar a un usuario que solo desee visualizar productos a uno que quiera realizar una compra, es decir el cliente contará con un usuario y clave a la hora de realizar la compra además que la herramienta cuenta con la pasarela de pago PayPal para seguridad de los clientes.
- Los consultores en la actualidad tienen que trasladarse a la sucursal de Guayaquil para conocer productos que desean adquirir, la plataforma ecommerce le brindará el acceso al mercado digital de forma rápida y eficaz por medio de catálogos virtuales de diversos productos existentes en la empresa brindando un mejor servicio a sus distribuidores, haciendo que su uso sea totalmente sencillo.
- El disponer de esta plataforma web también mejora el sistema de pedido debido a que la pagina permitirá obtener de forma rápida un reporte que permita a la empresa agilitar sus procesos, además de aumentar su poder competitivo puesto a que captará un nuevo mercado de consumidores de los productos que la empresa ofrece.

### **Recomendaciones**

- Capacitar a los usuarios y al personal administrativos para que la plataforma tecnológica pueda ser usada de una manera correcta.
- Se recomienda una evaluación constante de la plataforma para evaluar posibles cambios de acuerdo a los requerimientos que se presenten en curso.
- Implementar un sistema de información Big Data para contar con una mayor recopilación de datos para proporcionar recomendaciones mucho más ajustables al cliente.
- Al ser el comercio electrónico un método de acceso 24/7 se recomienda implementar un sistema de contingencia lógico y físico para mantener el servidor siempre online facilitando el acceso a clientes en cualquier momento.
- Migrar el sistema e-commerce a un ambiente móvil con su respectiva app.
- Capacitar a los usuarios y al personal administrativos para que la plataforma tecnológica pueda ser usada de una manera correcta.
- Mejorar el resto de módulos que no entraron en el alcance del trabajo de titulación, por ejemplo: facturación electrónica, CRM, Integración a sistema financiero.

### **BIBLIOGRAFÍA**

- Ángel Miguel, T. M. (2016). Sistema de administración de servicios y geolocalización de clientes para empresa de seguridad Smart Full Security & quot; Retrieved from http://repobib.ubiobio.cl/jspui/bitstream/123456789/1590/1/Martinez Troncoso Miguel Angel.pdf
- Ayala Trujillo, G. M., & Mullo Chicaiza, G. S. (2018). DISEÑO DE CATÁLOGO INTERACTIVO DE LAS PRINCIPALES PIEZAS ARQUEOLÓGICAS EXISTENTES EN LA CASA DE LA CULTURA "BENJAMÍN CARRIÓN" NÚCLEO DE COTOPAXI. Retrieved from http://repositorio.utc.edu.ec/bitstream/27000/4425/1/PI-000630.pdf
- Beltrán Lopez, G. (2014). Geomarketing: geolocalización, redes sociales y turismo, (July).
- Borja Núñez, D. P., & Iza Sampedro, L. A. (2012). Desarrollo e implementación de un sitio web utilizando el software libre Jarimba como generador de contenidos para la publicidad y pedidos de los productos en la empresa INDUACERO. Retrieved from http://repositorio.utc.edu.ec/bitstream/27000/1111/1/T-UTC-0772.pdf
- Callegari, O. (2011). *Seguridad en el e-Commerce*. Retrieved from http://www.rnds.com.ar
- Cavagnaro, J. (2015). Los retos del e-commerce en Ecuador. Retrieved August 26, 2018, from http://www.vistazo.com/seccion/pais/los-retos-del-e-commerce-enecuador
- Cevallos Ortega, C. V. (2016). TRANSICION DE UN SISTEMA DE PAGOS MULTINIVEL A SISTEMA DE BONIFICACION DE VENTA DIRECTA.

Retrieved from http://repositorio.ug.edu.ec/bitstream/redug/15847/1/TESIS FINAL CYNTHIA CEVALLOS 17 de Octubre 2016 empastado.pdf

- COBO, Á., GÓMEZ, P., PÉREZ, D., & ROCHA, R. (2005). PHP y MySQL Tecnologías para el desarrollo de aplicaciones web, 497. Retrieved from http://www.editdiazdesantos.com/wwwdat/pdf/9788479787066.pdf
- Code Dimension, Diseño Web Profesional en Salta, A. (2017). Información sobre web / ¿ Qué es y para que sirve un sitio web ? Retrieved from http://www.codedimension.com.ar/noticias-sobre-tecnologia/noticias/-que-es-ypara-que-sirve-un-sitio-web-/1
- Corrales Liévano, J. D., & Gil Herrera, R. de J. (2017). Efecto Del Comercio Electrónico En Empresas Tradicionales Del Sector Comercial En Colombia. *Global de Negocios*, *6*(2), 41–50. Retrieved from https://ssrn.com/abstract=3050157
- Díaz Fernández, M. I., & Herrera Medina, J. (2016). EL COMERCIO ELECTRÓNICO E-COMMERCE. Retrieved from https://riull.ull.es/xmlui/bitstream/handle/915/7496/El Comercio Electronico.pdf?sequence=1
- Falcones Estrada, J. (2018). *ESTÁNDARES DE SEGURIDAD Y CONFIDENCIALIDAD DE LA INFORMACIÓN APLICABLES AL E-COMMERCE*.

Gilfillan, I. (2008). La biblia MySql, 841.

Herrera Del Valle, G., & Tacuri Mendez, L. (2017). Creación de un modelo de negocios e-commerce para los locales de venta de ropa ubicados en la bahía. Retrieved from http://repositorio.ug.edu.ec/bitstream/redug/23906/1/Tesis-Ecommerce-Tacuri-Herreraf\_v13\_final.pdf

- Inboundcycle. (2014). Descubre sus diferencias y su evolución en los últimos años (ed. actualizada).
- ISO27000.es. (n.d.). ISO27000.es Gestión de Seguridad de la Información. Retrieved August 26, 2018, from http://www.iso27000.es/
- López, M., & Sicilia, M. (2013). WOM vs . e-WOM . Participation as the determinant of e-WOM influence. *Revista Española de Investigación de Marketing ESIC*, *17*(1), 7–38.
- Matilla, E., Esther, G., & García, M. (2015). Análisis de PAYPAL. Retrieved from http://dspace.ceu.es/bitstream/10637/8019/1/Servicios\_EMatillaGarcia\_CEUTes is\_2016.pdf
- Plaza Mieles, N. V. (2015). AUTOMATIZACIÓN DE CONTROL DE RESULTADOS DE LOS ANÁLISIS QUÍMICOS Y MICROBIOLÓGICOS EN ALIMENTOS PESQUEROS DE EXPORTACIÓN DESARROLLO DE UN SISTEMA EN AMBIENTE WEB CON IMPLEMENTACIÓN DE CÓDIGO DE BARRA TESIS. Retrieved from http://repositorio.ug.edu.ec/bitstream/redug/10049/1/PTG-804-Plaza Mieles Nidia Vicenta.pdf
- Porter, M. (2012). Las 3 estrategias genericas de Michael Porter. Retrieved July 14, 2018, from http://www.5fuerzasdeporter.com/las-3-estrategias-genericasmichael-porter/
- Rodríguez, C., & Dorado, R. (2015). ¿ Por qué implementar Scrum ? Why to implement Scrum ? Pour quelles raisons mettre en place Scrum ? Porque implementar Scrum ?
- Sommerville, I. (2011). *Software Engineering*. *Software Engineering*. https://doi.org/10.1111/j.1365-2362.2005.01463.x
- UNIVERSIA BUSINESS, R. (2015). La importancia de la Innovación en el The importance of innovation in e-commerce, *ISSN*, 1698–5117. Retrieved from http://dehesa.unex.es/bitstream/handle/10662/6227/1698- 5117\_47\_106.pdf?sequence=1&isAllowed=y
- Universidad Espíritu Santo. (2017). Antecedentes y situación del e-commerce en ecuador, 72. Retrieved from https://elclubemprende.com/wpcontent/uploads/2017/11/Presentacion-Proyecto-ECommerce-Final-NOV2017.pdf
- Villacís Valarezo, G. A. (2018). DESARROLLO DE TIENDA VIRTUAL QUE PROPORCIONE SUGERENCIAS DE COMPRA POR MEDIO DE MACHINE LEARNING PARA LA EMPRESA DEPORPAS S.A. Retrieved from https://elclubemprende.com/wp-content/uploads/2017/11/Presentacion-Proyecto-ECommerce-Final-NOV2017.pdf
- Villón Cuesta, D. E. (2016). APLICACIÓN WEB PARA LA GESTIÓN COMERCIAL DE LA ASOCIACIÓN DE PRODUCTORES ARTESANALES LA **VICTORIA.** Retrieved from http://repositorio.utc.edu.ec/bitstream/27000/3688/1/T-UTC-000038.pdf

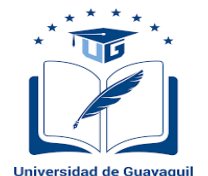

# **UNIVERSIDAD DE GUAYAQUIL FACULTAD DE CIENCIAS MATERMÁTICAS Y FÍSICAS CARRERA DE INGENIERÍA EN SISTEMAS COMPUTACIONALES**

Encuesta dirigida a los Distribuidores y personal Técnico de la empresa Holiday International S.A.

**Objetivo:** El propósito de la presente encuesta es verificar si la propuesta del desarrollo de una plataforma E-commerce en la empresa Holiday International S.A. constituiría un beneficio para sus distribuidores y si tendría aceptación por parte de ellos.

**Instrucciones:** Para llenar este cuestionario escoja una sola respuesta en cada pregunta de forma franca y honesta.

### **Pregunta 1:**

Holiday International S.A. es una empresa de mercado multinivel cuyo principal canal de comercio es la venta directa, cuyo medio de pago siempre ha sido mediante deposito o cobro directo tomando en cuenta esto ¿Usted cree que la empresa debe implementar otro medio de comercialización que facilite el trabajo de sus distribuidores?

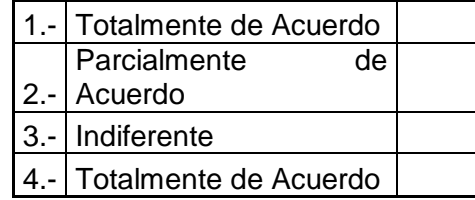

110

Anexo 1

### **Pregunta 2:**

¿Cree usted que es importante ver los productos de la empresa con sus respectivas especificaciones para poder proceder con la adquisición de los mismos?

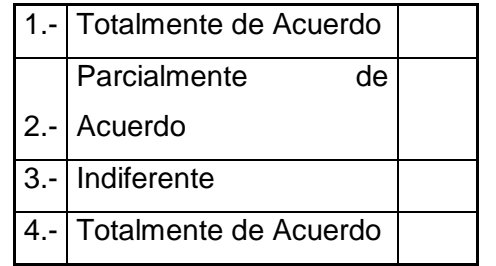

#### **Pregunta 3:**

La empresa Holiday International S.A.cuenta con una extensa gama de productos en su catálogo, basándonos es esto ¿Cuál cree usted que es su nivel de conocimiento sobre los productos que ofrece?

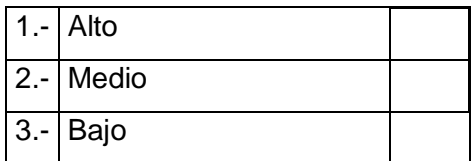

### **Pregunta 4:**

¿Cuenta usted con acceso a internet en el lugar donde desempeña su actividad económica o en su dispositivo móvil?

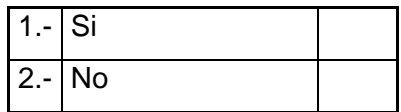

### **Pregunta 5:**

¿Ha realizado usted alguna vez compras por internet?

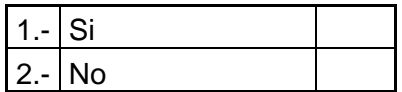

### **Pregunta 6:**

¿Sería útil una tienda virtual que le permita acceder desde un computador o Tablet a un catálogo de productos de la empresa

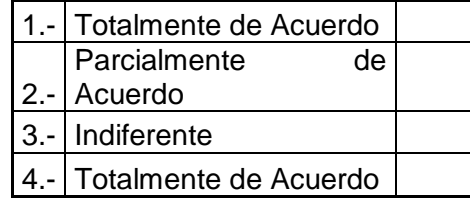

### **Pregunta 7:**

Con relación a la búsqueda de productos que realice en la tienda virtual, ¿Le gustaría visualizar sugerencias de productos relacionados y facilitar su búsqueda?

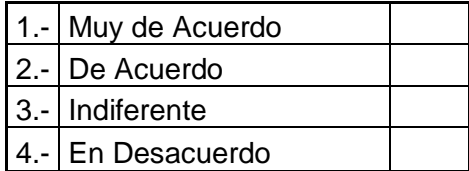

### **Pregunta 8:**

¿Favor indique en que rango de edad se encuentra usted?

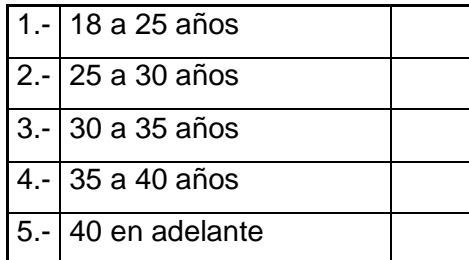

Anexo 2

#### $\Box$  category  $\Box$  country  $\Box$  province  $\Box$  city  $\Box$  contact  $\Box$  chatting Category\_ID INT(255) contact\_id INT(11) country\_ID INT(11) province\_ID INT(11)  $\mathbf{\hat{i}}$  city\_ID INT(11)  $\mathbf{\hat{i}}$  id INT $(11)$ Category\_Name VARCHAR(123)  $\Box$  product name VARCHAR(45) id province INT (11) id province INT (11) Name VARCHAR(25) user VARCHAR(60) Discription VARCHAR(255) Product\_ID INT(255) continent VARCHAR(45) name VARCHAR(45) name VARCHAR(45) Email VARCHAR(29) message VARCHAR(100) Picture VARCHAR(255) productName VARCHAR(77) creation\_date DATETIME date time TIMESTAMP creation\_date DATETIME create date DATET IME Phone VARCHAR(29)  $\Diamond$  fecha creacion DATETIME Category\_ID INT(255) edition\_date DATETIME edition\_date DATETIME Dip\_address VARCHAR(40) edition\_date DATET IME Subject VARCHAR (200) ♦ fecha edicion DATETIME Model VARCHAR(50) Fecha\_creacion DATETIME edition\_date DATETIME state CHAR(1) state CHAR(1) state CHAR(1) estado CHAR(1) Type VARCHAR(50) fecha\_edicion DATETIME state CHAR(1) Description VARCHAR(500) estado CHAR(1) Price VARCHAR(255) Picture VARCHAR(255)  $\Box$  payment\_details  $\Box$  payment  $\Box$  customer isPromo INT(11) payment details ID INT(255) order\_ID INT(255) Cust Id INT(15) creation\_date DATETIME Country VARCHAR(25) id customer INT(11) FullName VARCHAR(130) edition\_date DATETIME City VARCHAR(25) Full\_Name VARCHAR(25) name VARCHAR(65)  $\Box$  employee state CHAR(1) Address VARCHAR(55) Email VARCHAR(55) Iastname VARCHAR(65) Employee\_ID INT(95)  $\mathbf{r}$ PostalCode VARCHAR(55) Postal\_Code VARCHAR(55) didentificacion VARCHAR(10) Employee\_Name VARCHAR(25)  $\blacksquare$  inventary Email VARCHAR(35) Address VARCHAR(55) UserName VARCHAR(255) Identification VARCHAR(10) inventary\_ID INT(255) id\_payment INT(11) Country VARCHAR(55) Phone VARCHAR(25) Username VARCHAR(25) id\_producto INT(255) Province VARCHAR (55) Email VARCHAR(55) id\_product INT(255) Password VARCHAR(25) description VARCHAR(500) creation date DATETIME City VARCHAR(55) Password VARCHAR(20) Picture VARCHAR(255) incoming\_quantity VARCHAR(500)  $\diamond$  state CHAR(1) Phone VARCHAR(55) Country VARCHAR(25) create\_date DATETIME quantity\_sold VARCHAR(500) Dilivery\_Address VARCHAR(75) City VARCHAR(25) edition\_date DATETIME remaining\_amount VARCHAR(500) Total\_Amount VARCHAR(55) Adress VARCHAR(55) state CHAR(1) elaboration\_date DATE creation\_date DATETIME PostalCode VARCHAR(25) expiration\_date DATE state CHAR(1) ◆ fecha\_creacion VARCHAR(45) creation\_date DATETIME Fecha\_edicion VARCHAR(45) edition\_date DATET IME estado VARCHAR(45) state CHAR(1) picture VARCHAR(45)  $\mathbf{P}$

### **Modelo Entidad Relación**

# **MANUAL DE USUARIO CONSULTOR**

### **1. Introducción**

El presente documento se presenta el manual de usuario para cada una de las opciones y funcionalidades de la tienda virtual desarrollada para la empresa Holiday International S.A. con el objetivo de servir como un documento de apoyo permanente a los usuarios finales que utilizarán el sistema, considerando las diferentes situaciones que se puedan presentar en la utilización del mismo.

### **2. Tienda virtual**

### **2.1. Vista de la tienda virtual**

Gráfico Nº1 Vista de la tienda virtual Carrito de compra

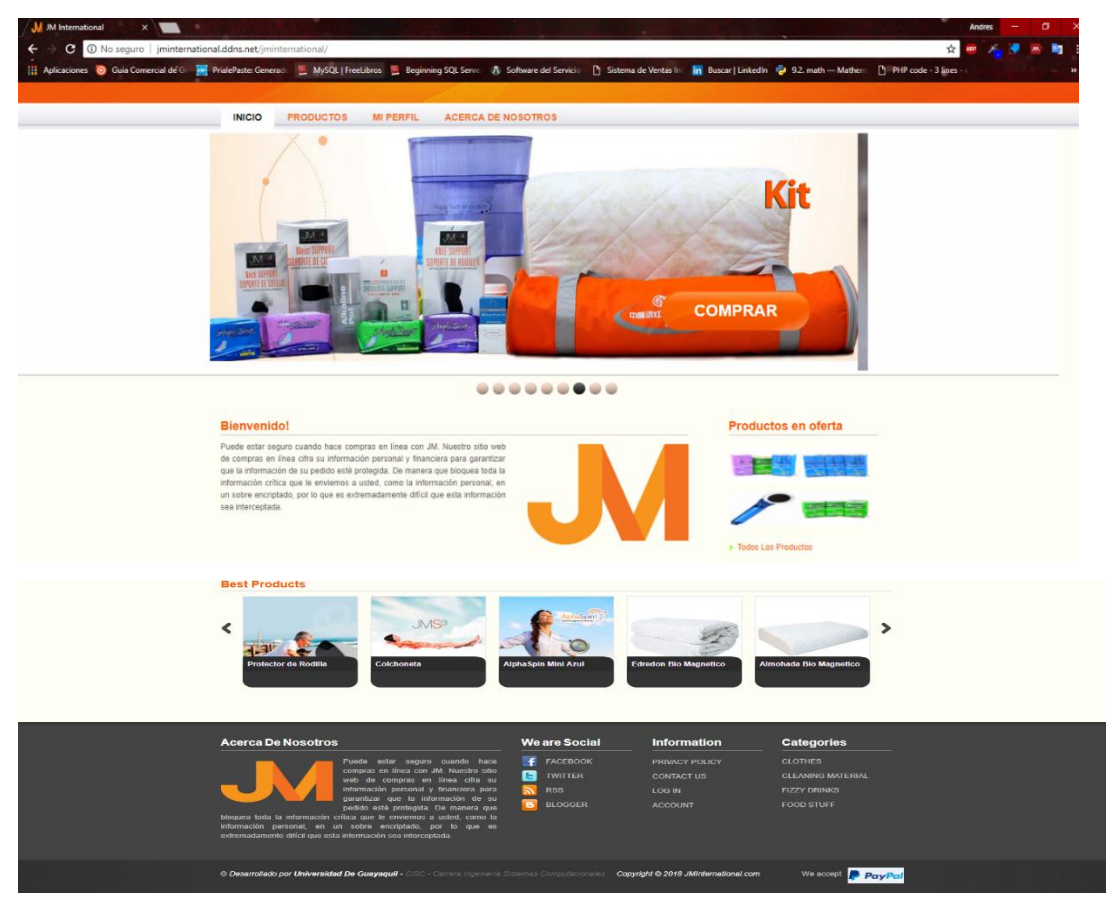

Se muestra la pantalla principal de la tienda.

### **2.2. Menú de opciones de sesión**

En la tienda virtual se tiene un menú en el cual los usuarios pueden seleccionar la opción correspondiente de inicio de sesión. Sesión para los Distribuidores o Consultores de la empresa para que ingresen a la tienda virtual.

Gráfico Nº 2: Menú de opciones de sesión

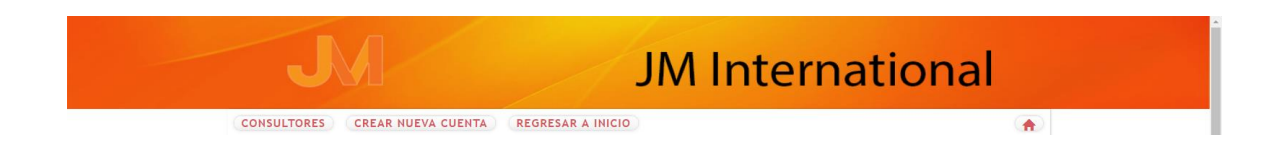

El menú de opciones que un usuario tiene habilitadas en la aplicación se puede visualizar en el gráfico anterior.

En caso de que el usuario se encuentre utilizando la aplicación sin aún iniciar sesión podrá acceder a visualizar los productos, pero no podrá realizar compras ni ver sus precios hasta que no inicie sesión, y en caso de no contar con una cuenta deberá registrase.

1. Consultores: esta opción está dirigida a los consultores de la empresa que cuentan con un usuario y contraseña.

2. Crear Nueva cuenta: esta opción está dirigida a los clientes potenciales, permitiendo el registro de solicitud para ser distribuidores.

Para poder consultar, visualizar y hacer búsqueda de artículos no es necesario tener una sesión activa.

3. Regresar a Inicio: Permitirá a los usuarios regresar a la pantalla principal del sistema.

Una vez que el usuario inicie sesión el menú de opciones le permitirá acceder a consultar su historial de pedidos generados en el menú de navegación escogiendo la opción Mi Perfil o podrá Cerrar sesión en la parte superior derecha del sitio web.

### **2.3. Iniciar sesión**

Esta pantalla permite la autenticación del cliente en la tienda virtual a través del usuario y contraseña de seguridad.

Gráfico Nº 3: Inicio de sesión

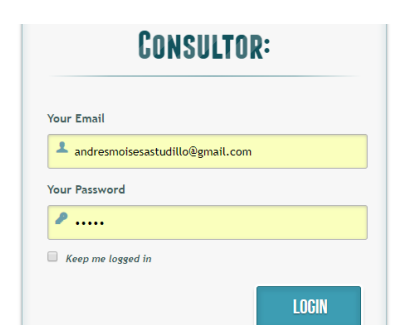

▪ Usuario: Se debe ingresar un usuario valido (registrado en la base de datos).

▪ Clave: Se debe digitar la clave o contraseña.

▪ Entrar: El botón Login permitirá que el usuario y la clave ingresados correspondan a un usuario válido y que la clave sea correcta para acceder a la aplicación. En caso de que las credenciales no sean correctas el usuario podrá nuevamente intentar ingresar al sistema.

### **3. Creación de usuario**

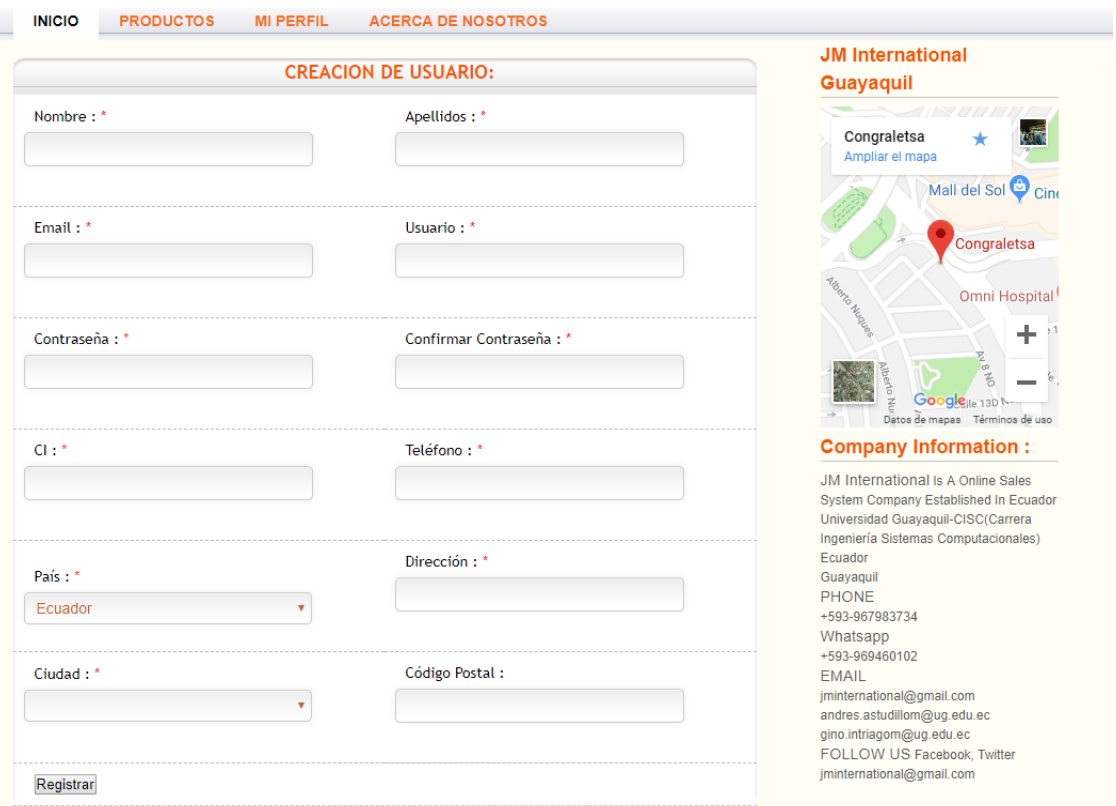

Gráfico Nº4 Formulario de creación de Usuario

Esta opción está dirigida los clientes que aún no están registrados en el sistema y desean que se les apruebe la solicitud para ser distribuidor. Se debe ingresar a la opción Mi Perfil que se encuentra en el menú de navegación del sitio.

El proceso consiste en que el cliente llene los campos que se solicitan en el formulario de creación de usuario y a su vez que haya sido entregado a la empresa Holiday International S.A. con esos datos se valida la identidad del cliente a través de un código de verificación que es enviado al correo proporcionado.

El código de verificación generado debe ser usado por el cliente junto con el usuario y contraseña que vaya a registrar.

El sistema validará que el usuario no exista y que el código de verificación sea correcto.

### **3.1. Cambio de contraseña**

Para el reseteo de contraseñas el cliente deberá ir al menú del sitio y escoger la opción Mi Perfil, en el campo de la Clave escribir su nueva contraseña y dar clic en el botón Update.

Gráfico Nº 5 Cambios en el perfil y campo de Contraseña

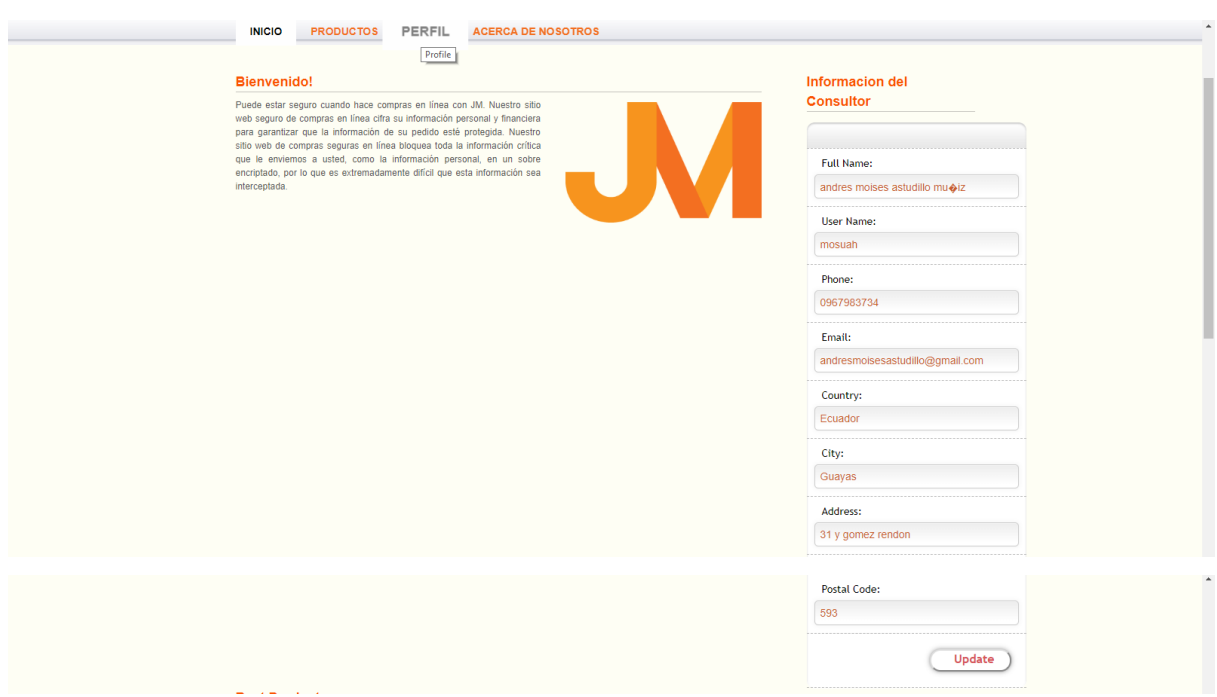

Una vez presionado el botón Update la clave y los campos que el usuario decidió cambiar habrá sido actualizados.

### **4. Generación de pedidos**

### **4.1 Validación de sesión activa**

Para realizar pedidos es necesario que el cliente inicie sesión, de lo contrario solo podrá visualizar los artículos, pero no agregarlos al carrito de compra.

Una vez que el usuario se autentica en el sistema podrá realizar búsquedas de productos de su interés y generar pedidos.

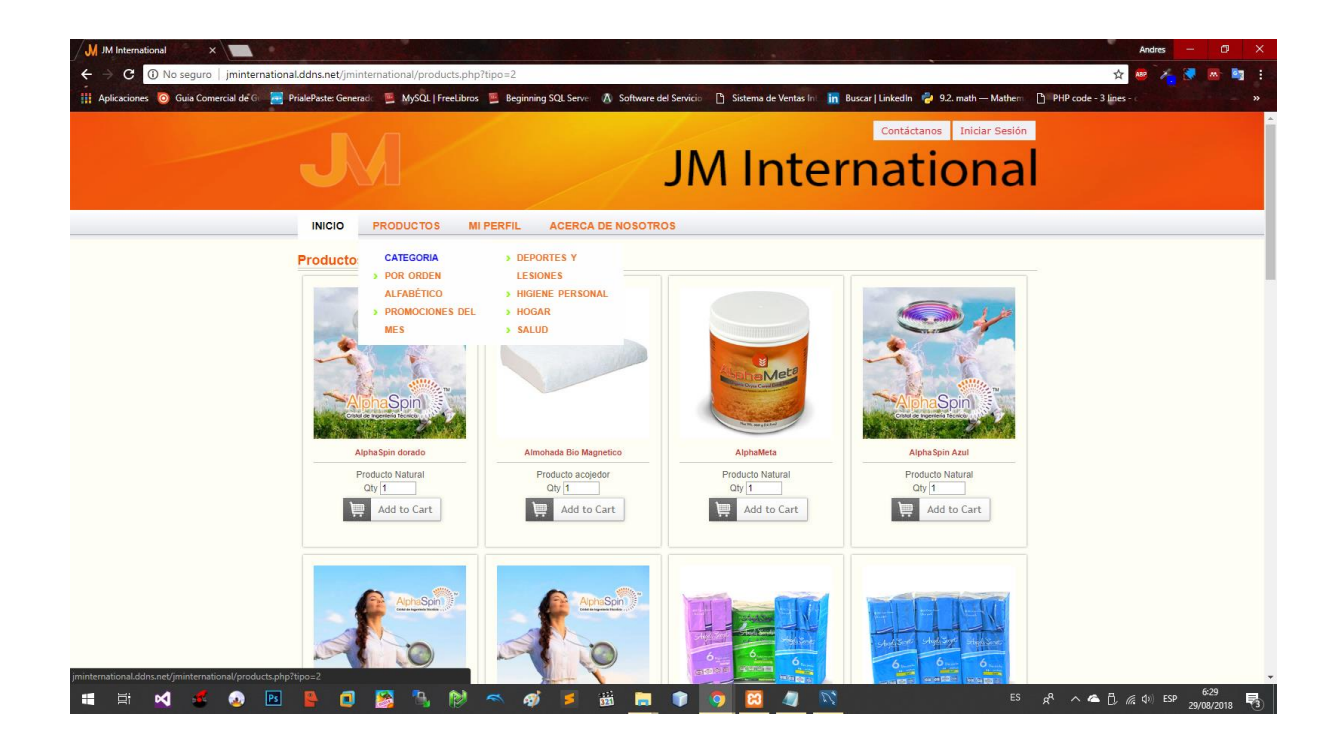

Gráfico Nº6 Catálogo virtual de Productos

Se muestra el catálogo y en el menú se visualiza las categorías existentes de los productos.

### **4.2. Agregar artículos al carrito de compra**

Para agregar ítems al carrito de compras, se debe dar clic sobre el botón añadir del artículo deseado, una vez dado el clic en el botón añadir se agrega un (1) ítem al carrito, si el cliente requiere pedir una cantidad superior puede escribir la cantidad deseada.

Luego dar clic sobre el botón añadir, posteriormente la aplicación genera una notificación de artículo(s) agregado(s) al carrito de compra y se actualiza la cantidad de artículos que constan el carrito.

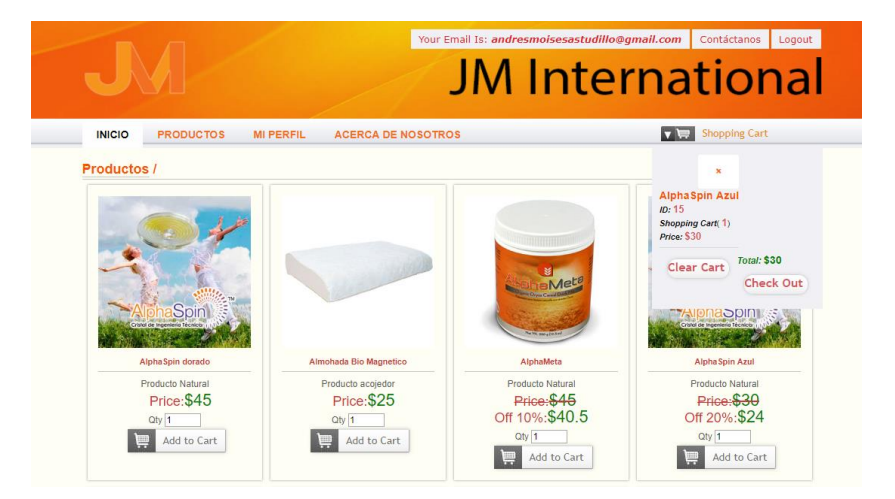

### **Gráfico 7: Agregar producto al carrito de compra**

**4.3. Vista de Resumen del pedido**

En la vista de resumen del pedido se encuentran dos sub-vistas: productos ordenados e Información de envío:

En la sub-vista de Artículos ordenados se encuentra un listado de los ítems añadidos al carrito de compra con su correspondiente información: Nro. (Nro. de ítem), Código, Código de Referencia, Descripción del Artículo (Nombre), Marca, Precio, % Descuento, Cantidad y Subtotal.

En la parte inferior se presenta los valores totales generados por el pedido, tales como:

▪ Subtotal: Muestra el total parcial del pedido.

▪ Total: Muestra el valor total del pedido, incluyendo los impuestos y demás valores.

Gráfico Nº 8: Resumen del pedido - Vista de productos ordenados

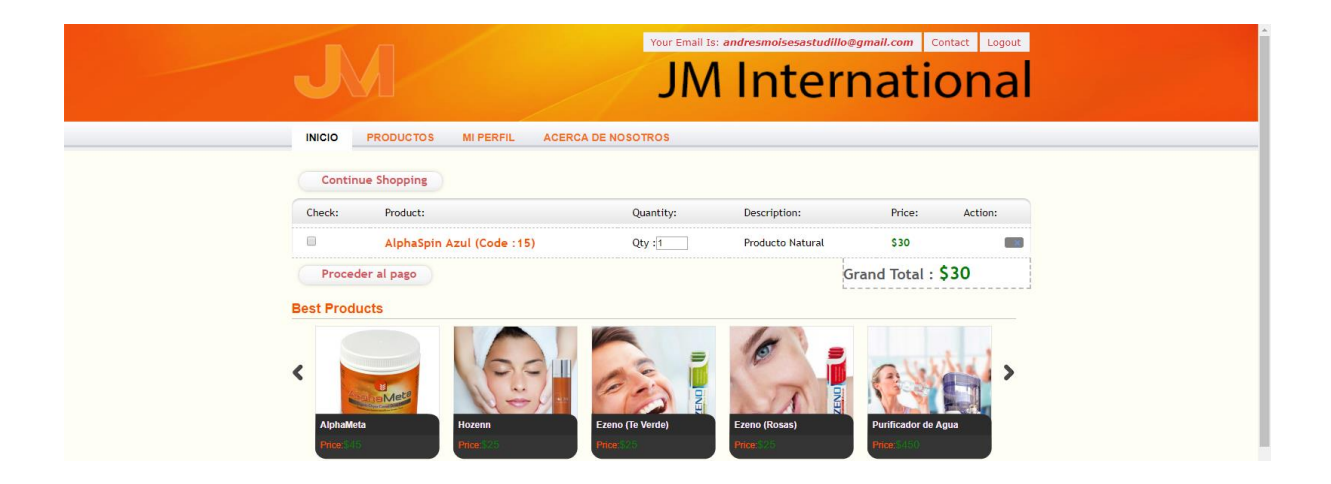

### **4.4. Ingresos de datos personales a la compra.**

Se procede a ingresar los campos que servirán para la realización de la compra.

Gráfico Nº9: Formulario de Datos Personales para la compra

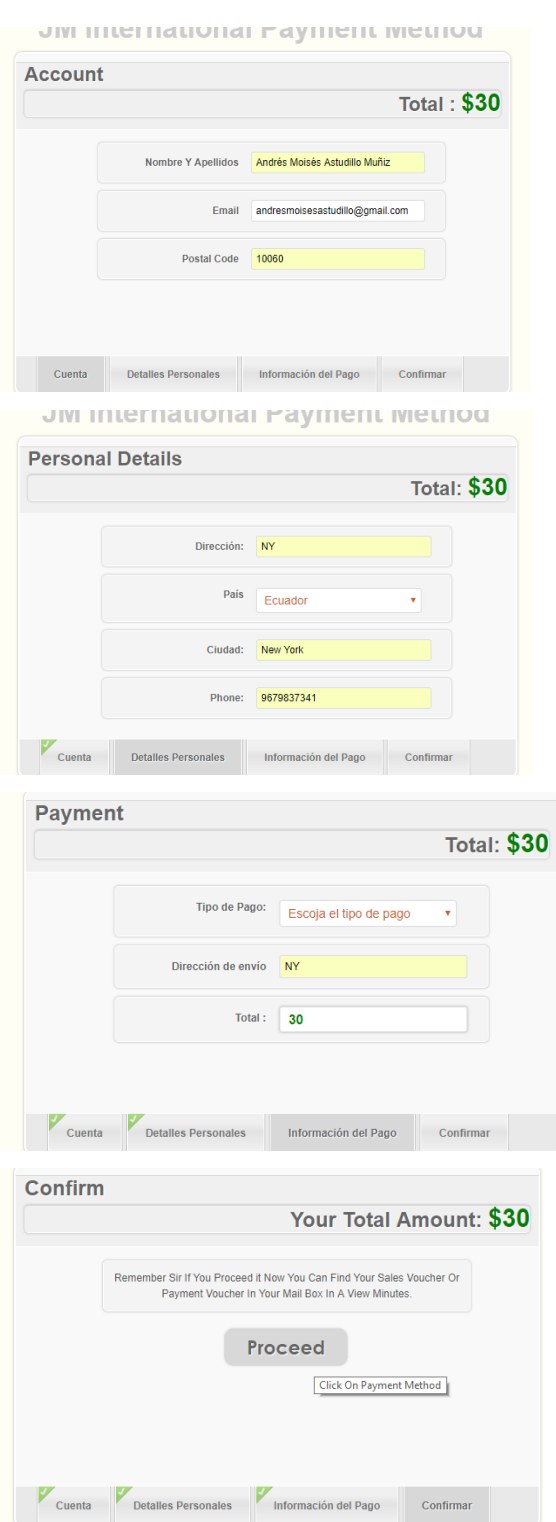

Gráfico Nº 10: Realizar la compra.

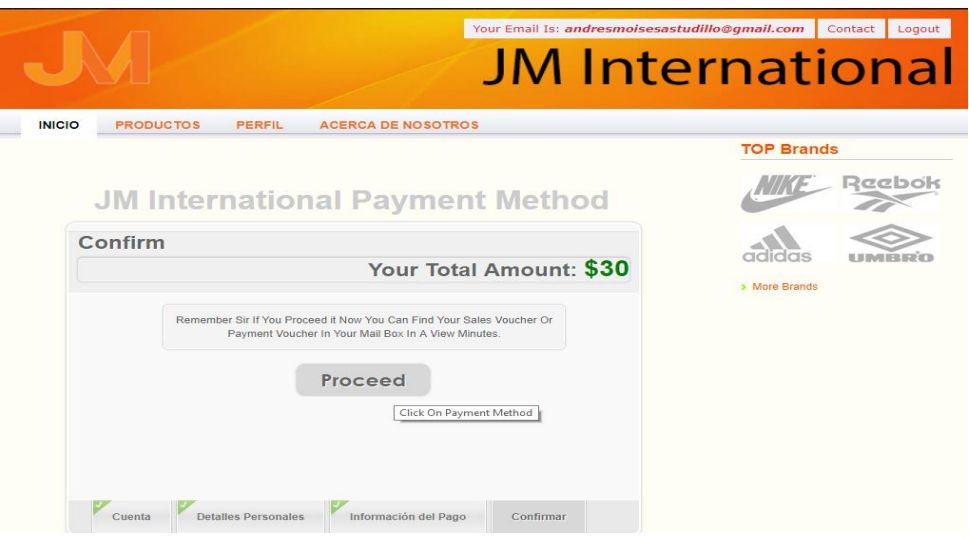

Se procede por último paso, el dar clic en el botón Proceed.

# **4.5. Realizar el pago mediante PayPal**

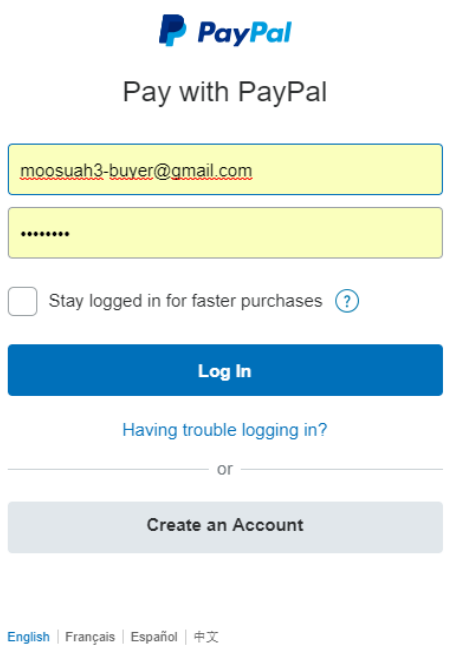

Se procede a iniciar sesión en la plataforma de PayPal, con anticipación el usuario debe crearse una cuenta para poder logueare en PayPal.

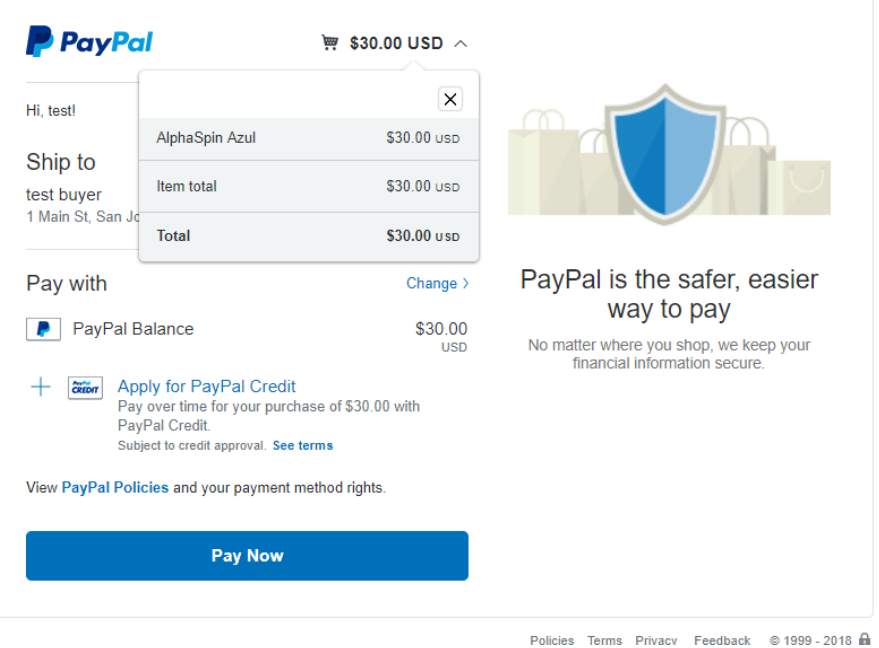

moosuah3@gmail.com

Una vez ingresado al sistema PayPal mostrarlos detalles del pedido, el usuario procederá a ingresar su tarjeta de crédito para realizar la compra.

Luego PayPal nos mostrará una pantalla en la cual se podrá visualizar el detalle de la factura y su ves finalicé su proceso.

#### moosuah3@gmail.com

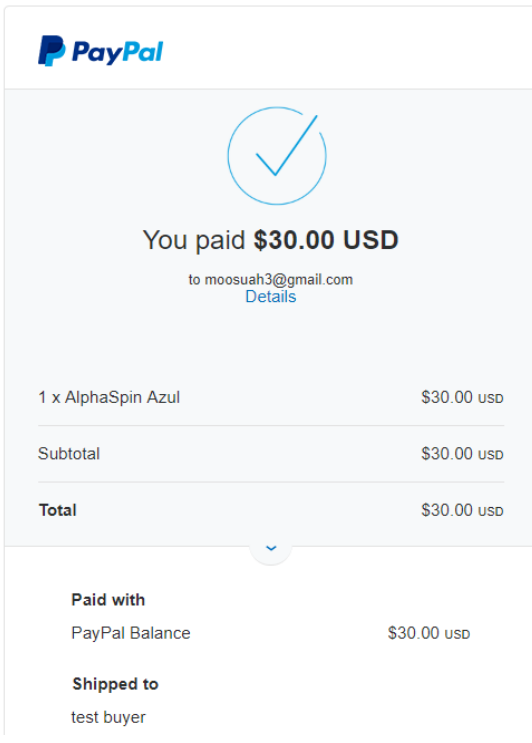

### **5. Cerrar sesión**

La opción cerrar sesión se encuentra en la barra de herramienta, permitiendo al usuario desconectarse de la tienda virtual.

Gráfico Nº11: Cerrar Sesión

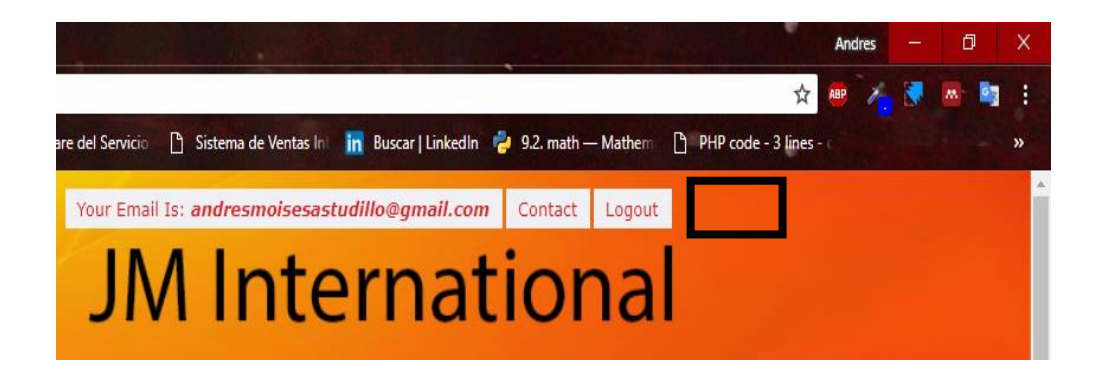
### **MANUAL TÉCNICO**

1. Introducción

Con el fin de dar escalabilidad a futuras versiones del presente proyecto, se pensó en la elaboración de este documento, para que otras personas con conocimientos técnicos de desarrollo de software puedan entender la estructura del mismo, mantenerlo e implementar más opciones y funcionalidades.

#### Inicio Creación, edición y Ingresar a plataforma nasasan, sucedar, ,<br>Iminación de productos ación, edición v Invitar a pedir autenticación iminación de Categoría Selección de se invita a<br>registrarse producto administradores web Sistema web User τ Confirmar productos<br>:leccionados (Checkout) **External de Santiago**<br>Dirección de entrega Generar Backup de la<br>base de datos Facturación Empresa Entrega o envió de productos

#### 2. Diagrama de casos de uso

3. Base de Datos

La base de datos utilizada para el almacenamiento de la información generada en la tienda virtual es MySQL, y el diseño de la misma se muestra a continuación.

3.1. Diccionario de datos.

Las tablas que componen la base de datos se listan en el siguiente cuadro:

| No. | Tabla           | Descripción                                    |
|-----|-----------------|------------------------------------------------|
| 1   | Category        | Almacena las categorías                        |
|     |                 | que tienen los productos.                      |
| 2   | City            | Almacena las ciudades                          |
|     |                 | que<br>componen<br>una                         |
|     |                 | provincia.                                     |
| 3   | Contact         | Guarda los datos que                           |
|     |                 | formulario<br>envía<br>el                      |
|     |                 | contáctenos.                                   |
| 4   | Country         | Almacena los países.                           |
| 5   | Customer        | Almacena los consultores                       |
|     |                 | registrados en la tienda                       |
|     |                 | virtual.                                       |
| 6   | Emloyee         | Almacena datos de los                          |
|     |                 | administradores<br>de<br>la                    |
|     |                 | tienda virtual.                                |
| 7   | Inventary       | Almacena las cantidades                        |
|     |                 | los<br>productos<br>de                         |
|     |                 | existentes y vendidos de<br>la tienda virtual. |
| 8   |                 | Almacena                                       |
|     | Payment         | pagos<br>realizados<br>por<br>los              |
|     |                 | consultores en la tienda                       |
|     |                 | virtual.                                       |
| 9   | Payment_details | registra todos<br>los<br>Se                    |
|     |                 | detalles de los pagos.                         |
| 10  | Products        | Almacena información de                        |
|     |                 | los productos disponibles                      |
|     |                 | en la tienda virtual.                          |
| 11  | Province        | Se<br>registran<br>las                         |
|     |                 | provincias que componen                        |
|     |                 | un país.                                       |

**Cuadro 1: Tablas de la base de datos**

# **Cuadro 2 detalle de la tabla Category**

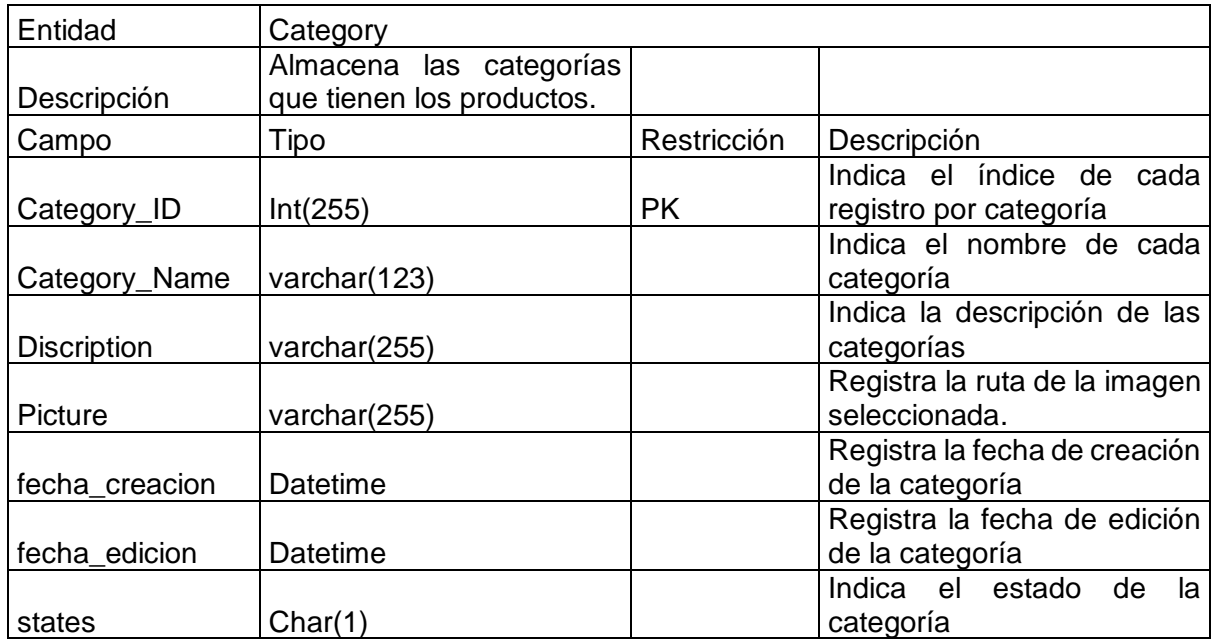

## **Cuadro 3 Detalle de la tabla city**

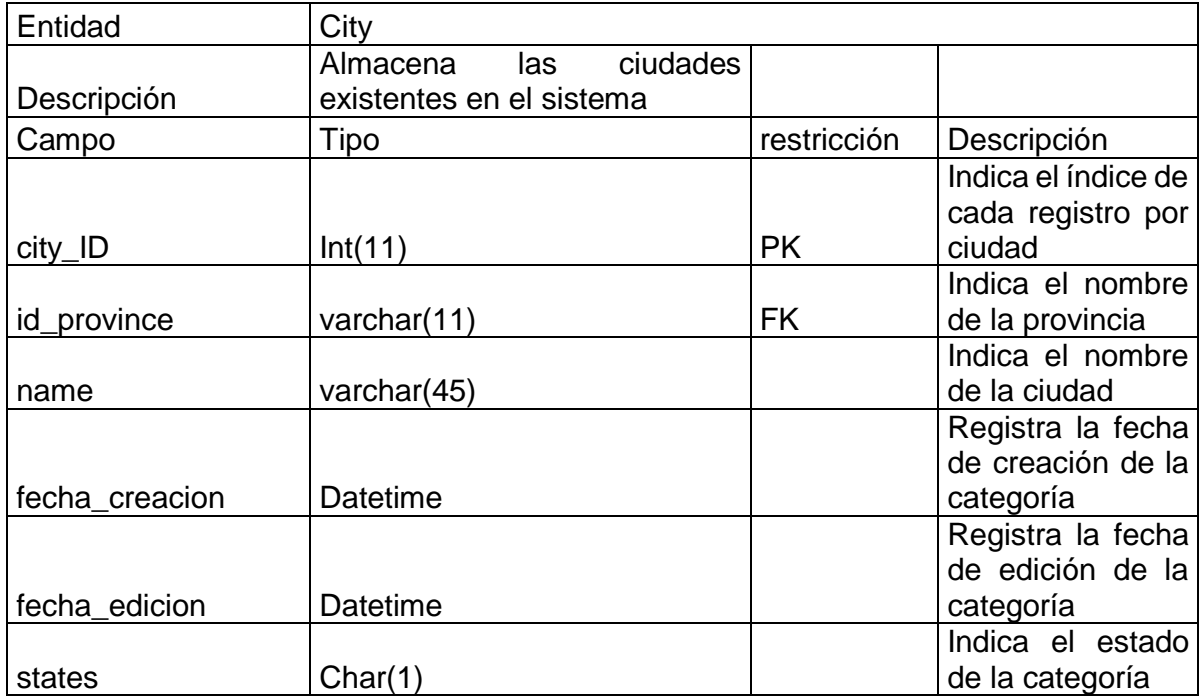

## **Cuadro 4 detalle de la Tabla Contact**

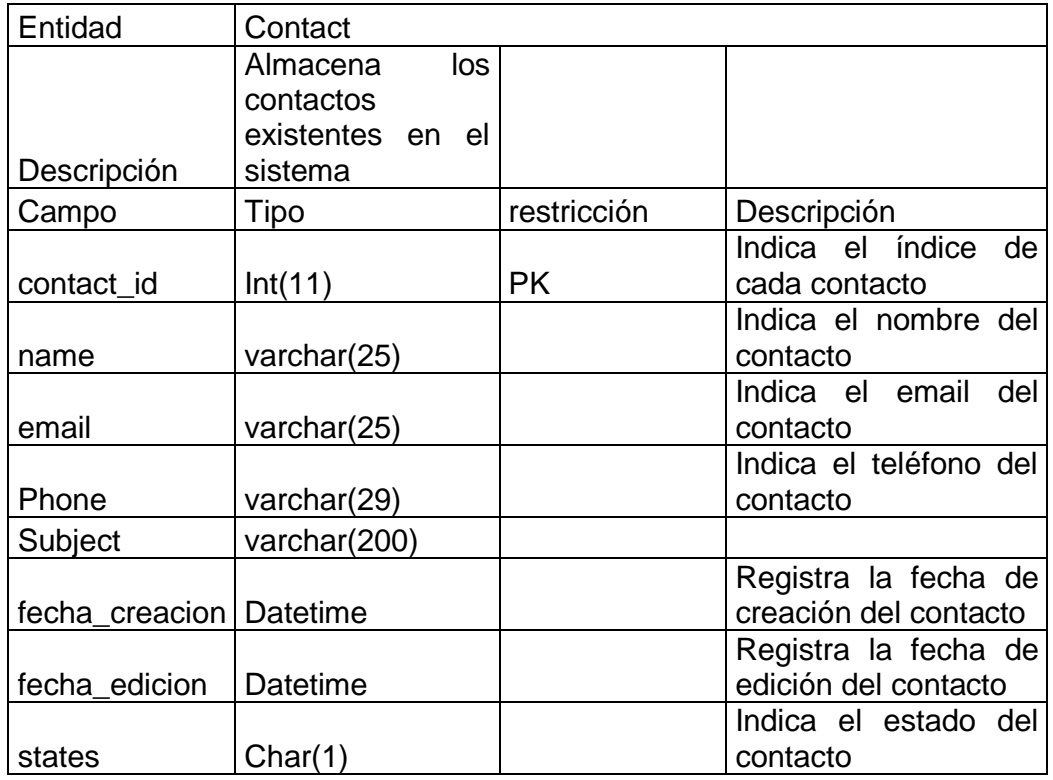

# **Cuadro 5 detalle de la tabla Country**

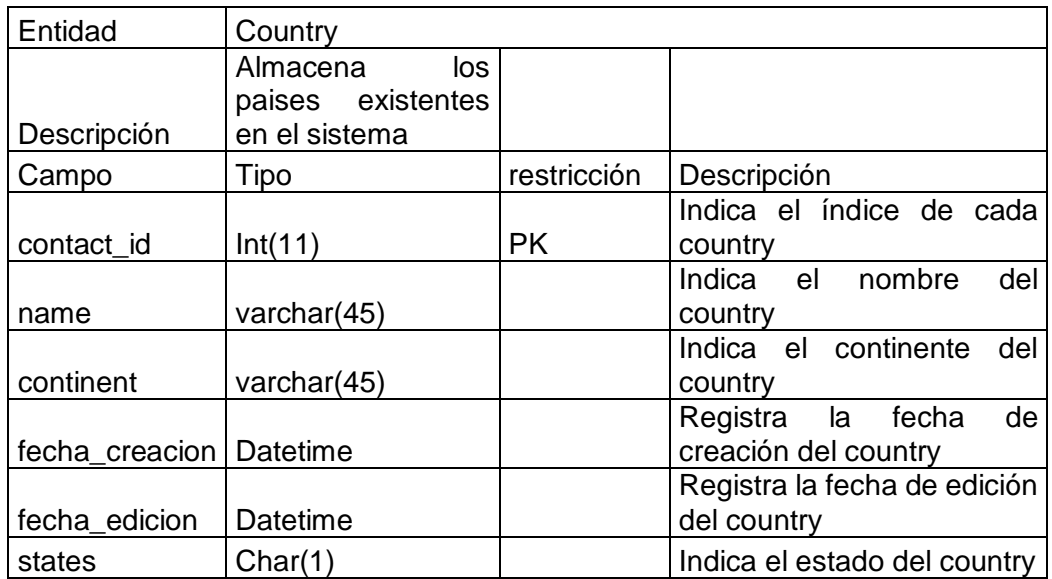

### **Cuadro 6 detalle de la tabla Customer**

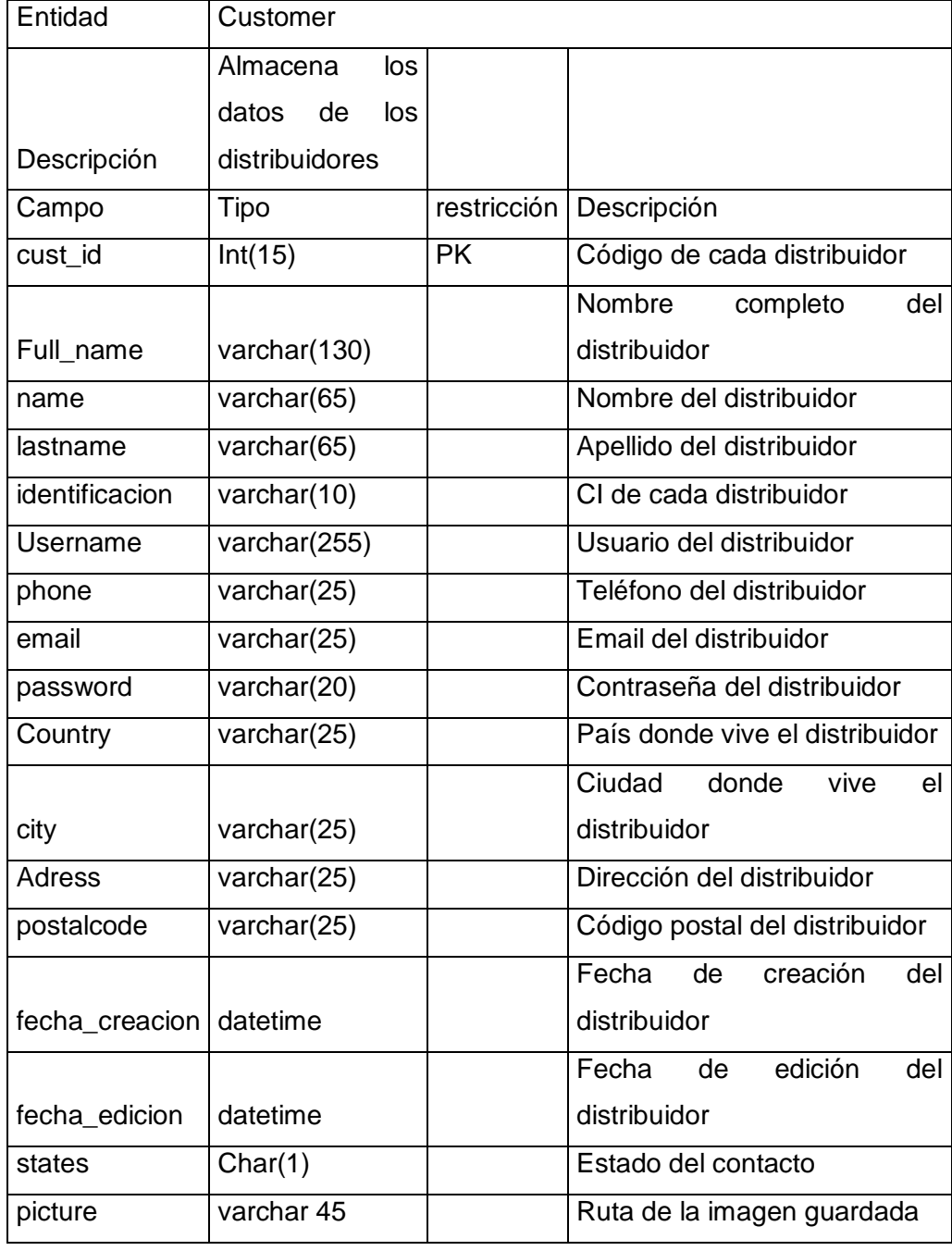

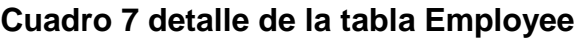

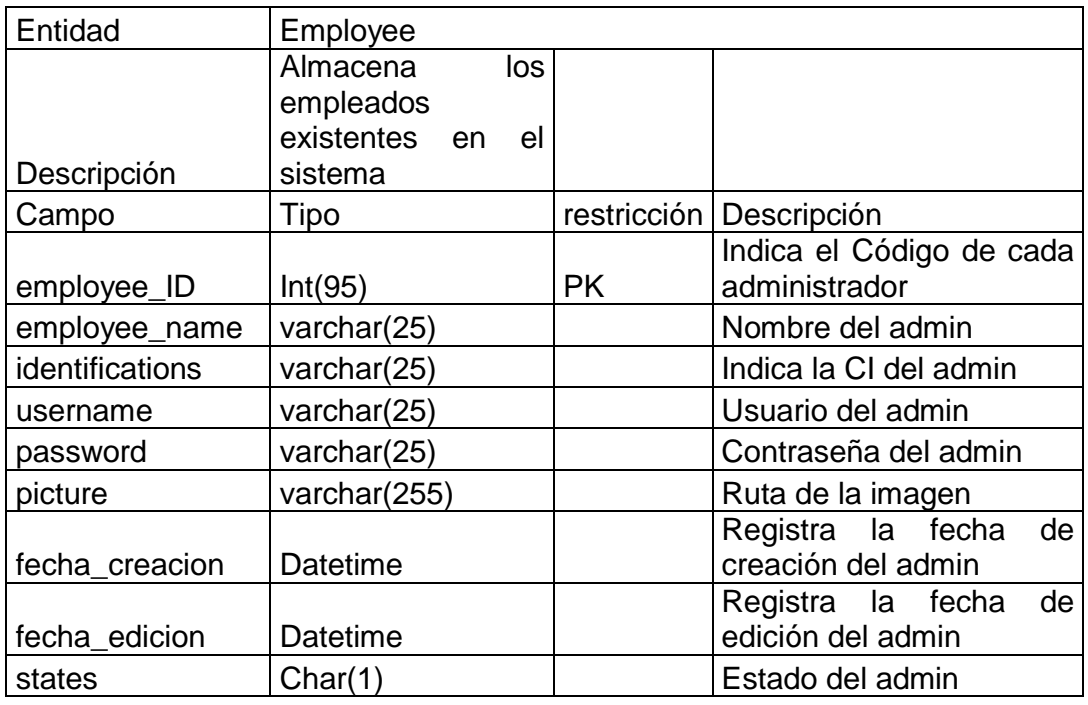

### **Cuadro 8 detalle de la tabla Inventary**

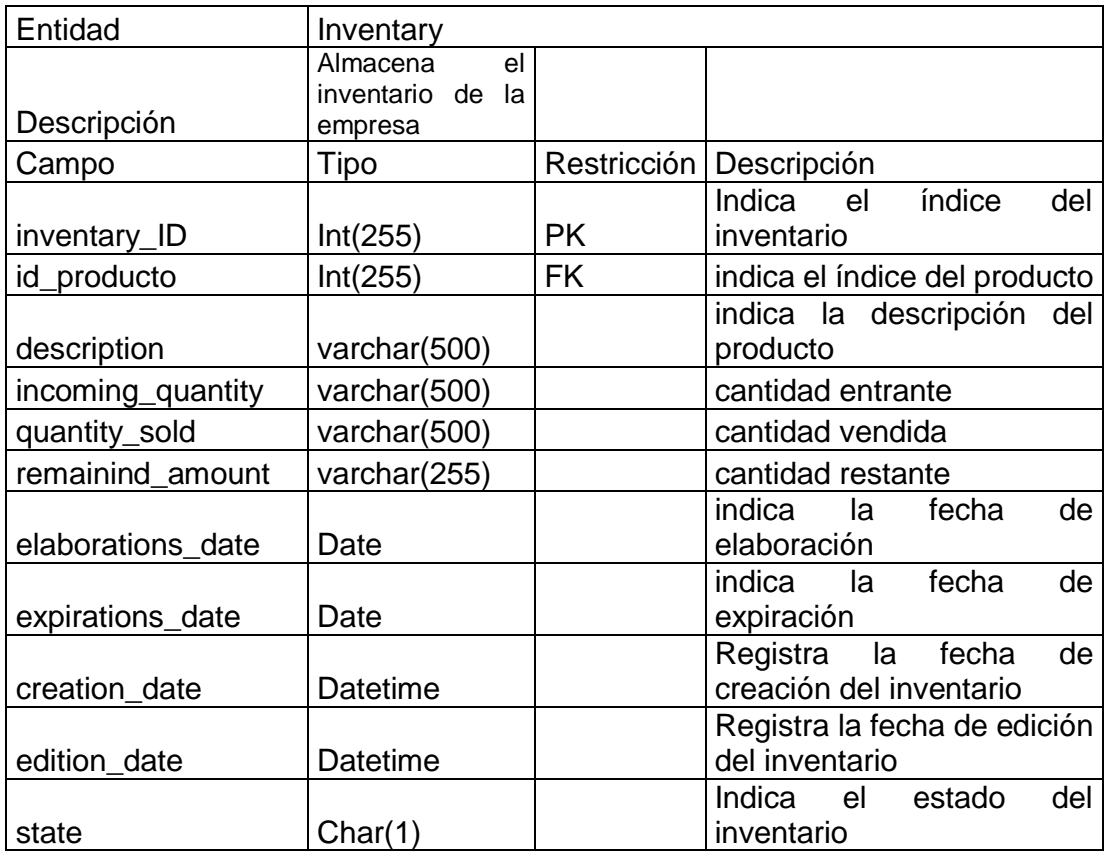

# **Cuadro 9 detalle de la tabla payment**

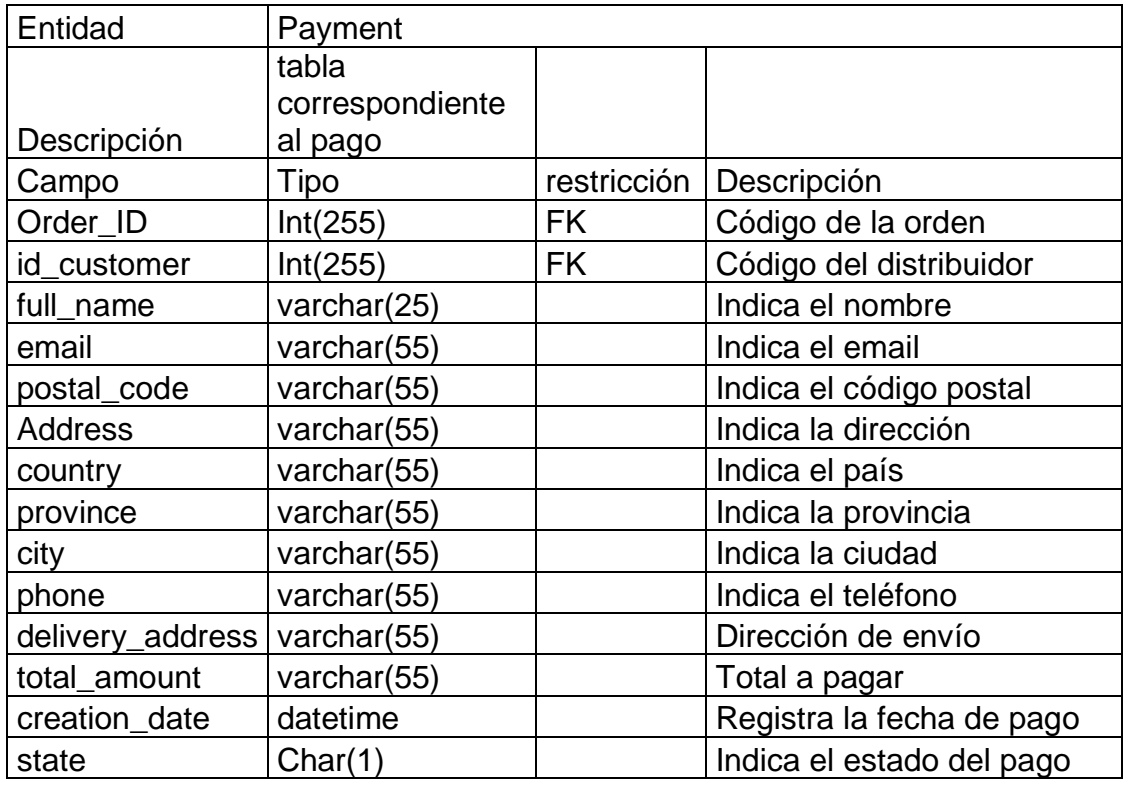

# **Cuadro 10 detalle de la tabla Payment\_details**

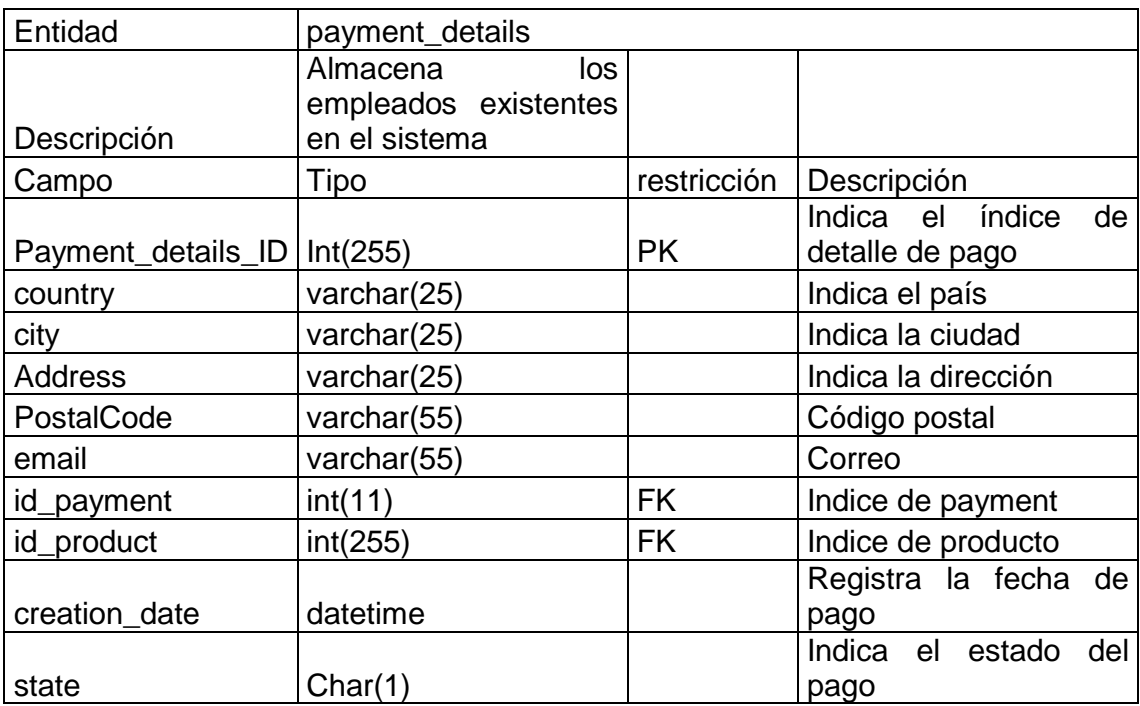

# **Cuadro 11 detalle de la tabla producto**

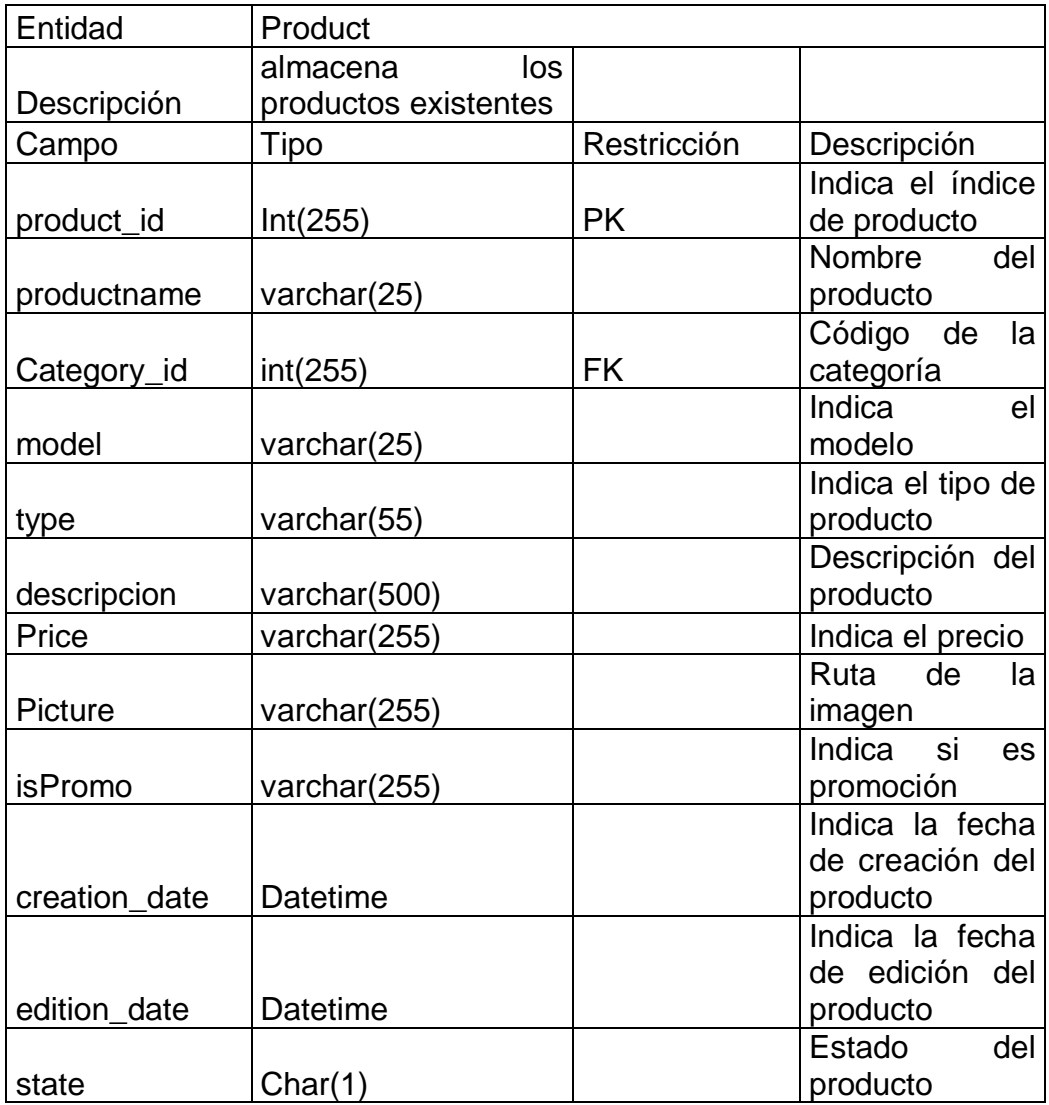

#### 3.2. Modelo ER de la base de datos

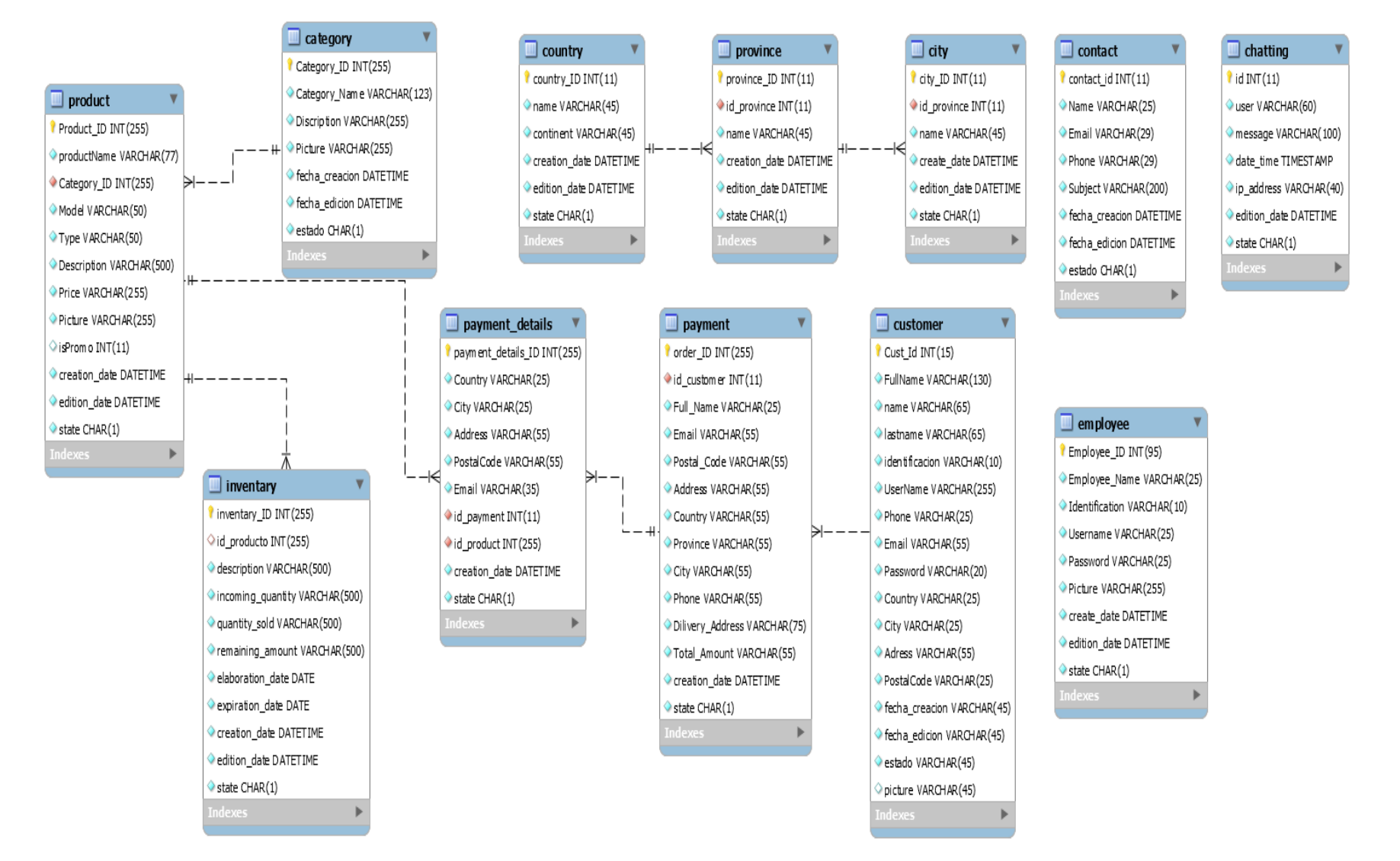

### 4. **Instalación del software base de la aplicación**

Para instalar la aplicación se requieren tener instalado en el equipo el siguiente software base:

CUADRO No. 40: Software base requerido

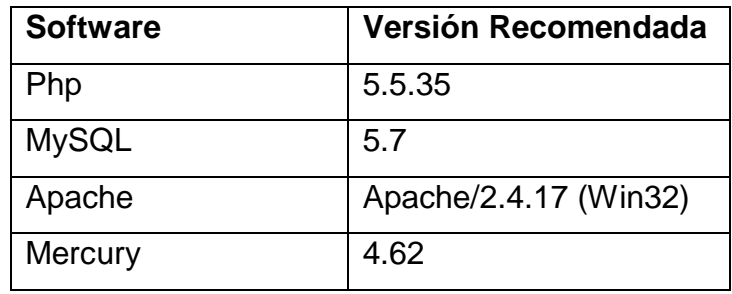

A continuación, se detalla la instalación de cada uno de ellos bajo un sistema operativo Windows.

### **4.1. Instalación de xampp**

Pasos para instalación de xampp.

Deberá seguir los siguientes pasos, para iniciar la instalación de xampp:

1. Para empezar con la descarga, debe visitar el sitio oficial de xampp:

<https://www.apachefriends.org/es/index.html>

2. Al ingresar al sitio, se verá las versiones de xampp, deberá seleccionar la que se acople al sistema operativo donde se lo instalará.

### **Gráfico 1: Descarga de Xampp**

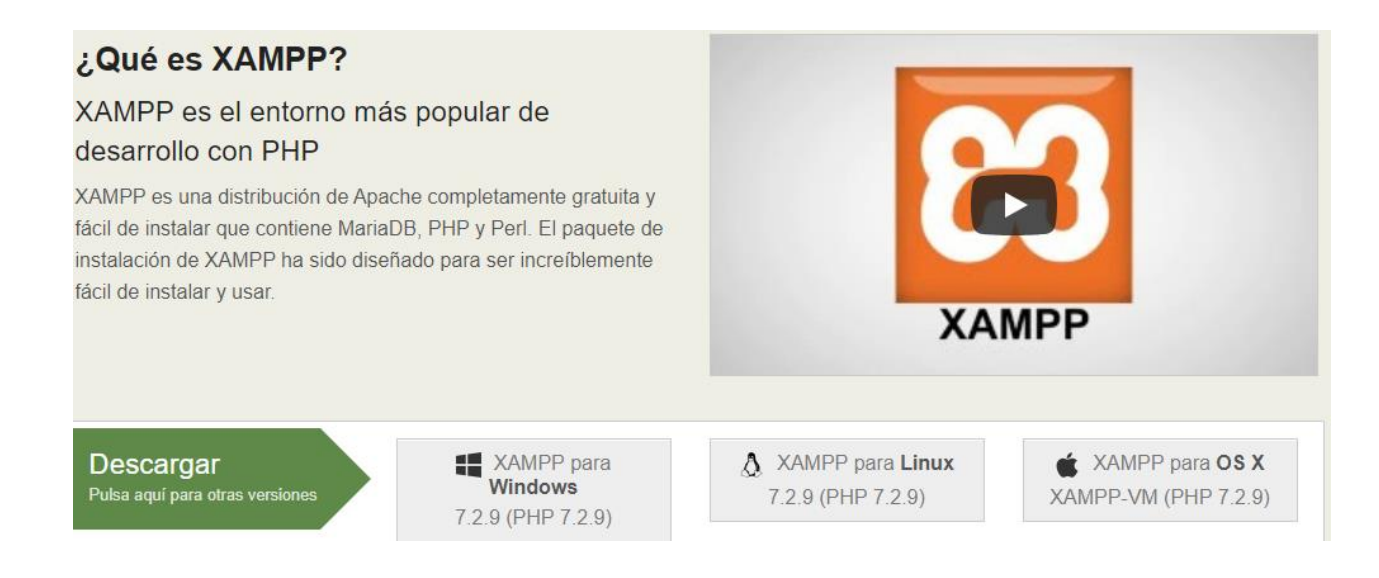

3. Debe hacer clic sobre el archivo de instalación que se acople a su sistema operativo para iniciar la descarga.

4. Una vez finalizada la descarga deberá ejecutar el instalador.

5. Haga clic en el botón Instalar para aceptar los términos de la licencia y continuar con la instalación.

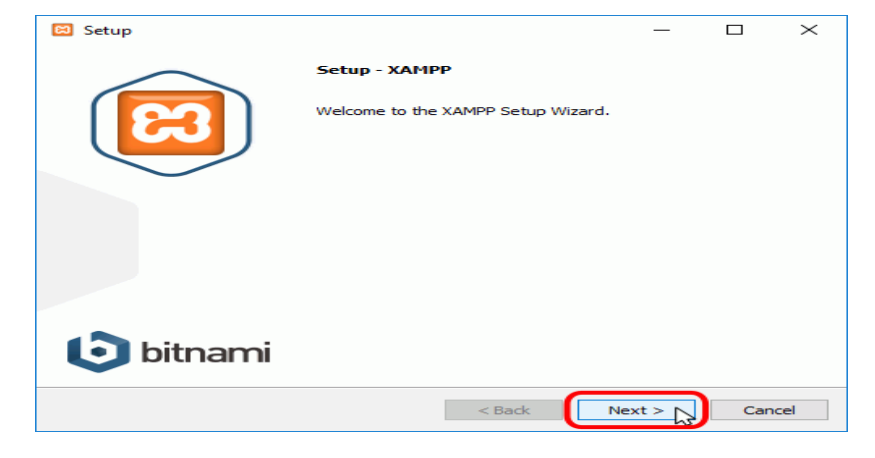

#### **Gráfico 2: Proceso de Instalación de Xampp**

6. Se abrirán varios cuadros de diálogo con información para completar las últimas

etapas del proceso de instalación.

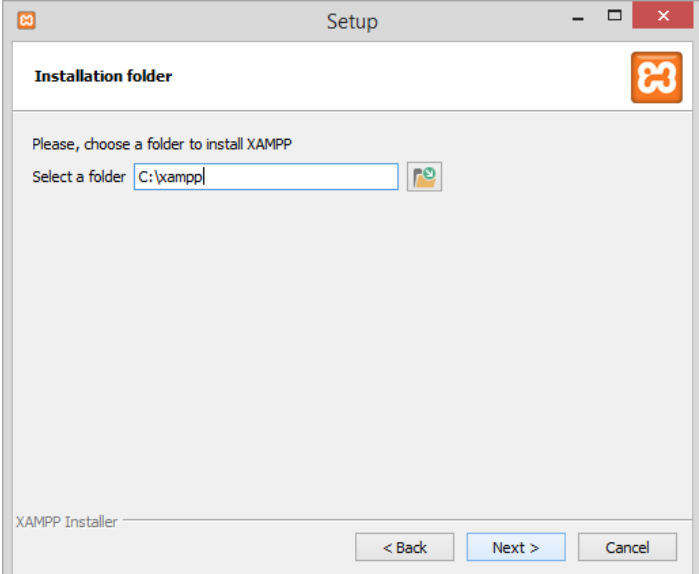

Se escogen todos los módulos a utilizarse para el levantamiento del ambiente

a trabajar.

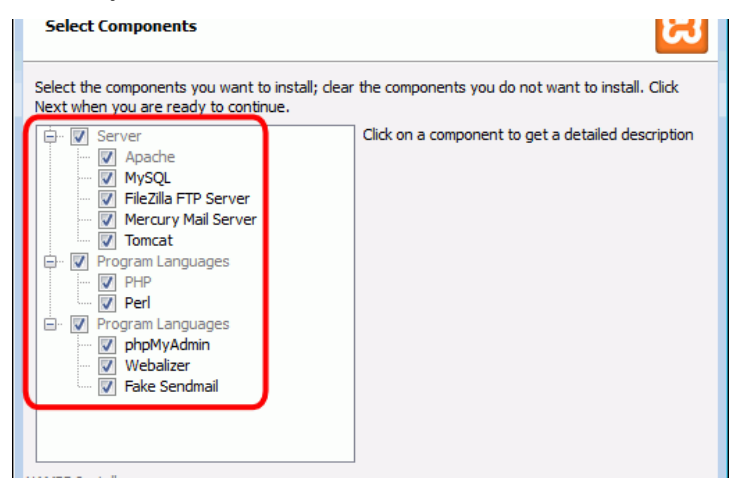

De clic en Finalizar en el último cuadro de diálogo.

Con esta acción se completará el proceso de instalación de xampp que a su vez nos instalará todos los requisitos para el levantamiento del sistema.

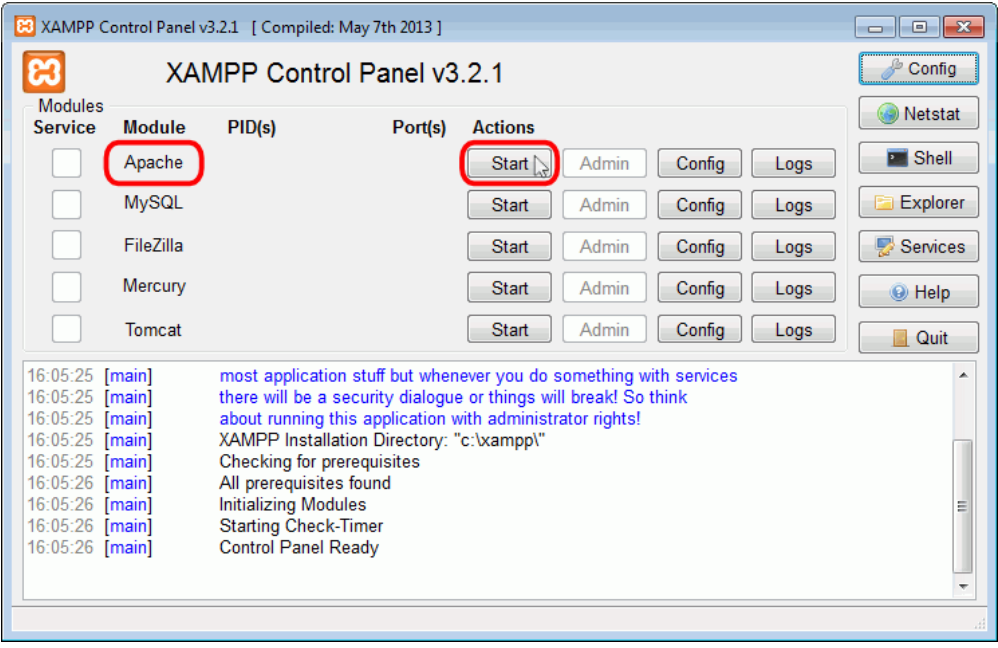

## **Gráfico 3: Panel de control Xampp**

Dando clic en el botón star iniciaremos los servidores que necesitaremos en este caso aquellos son:

- Apache: Servidor web.
- MySQL: Servidor de base de datos.
- Mercury: Servidor de correos.

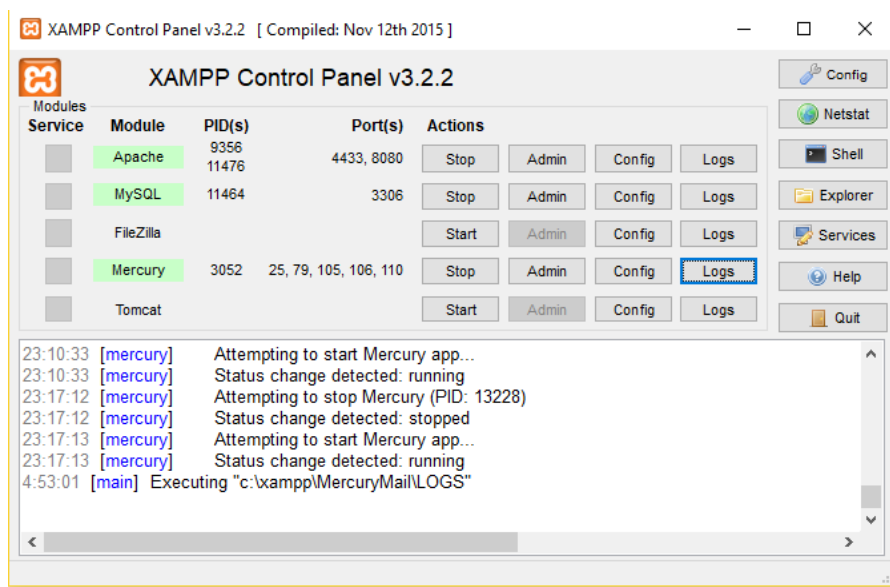

## **Gráfico 4: Panel de control Xampp: Encender servicios**

4.2. Ruta de los archivos web del sistema

Se procede a pegar los archivos web del sistema en la siguiente ruta. C:\xampp\htdocs.

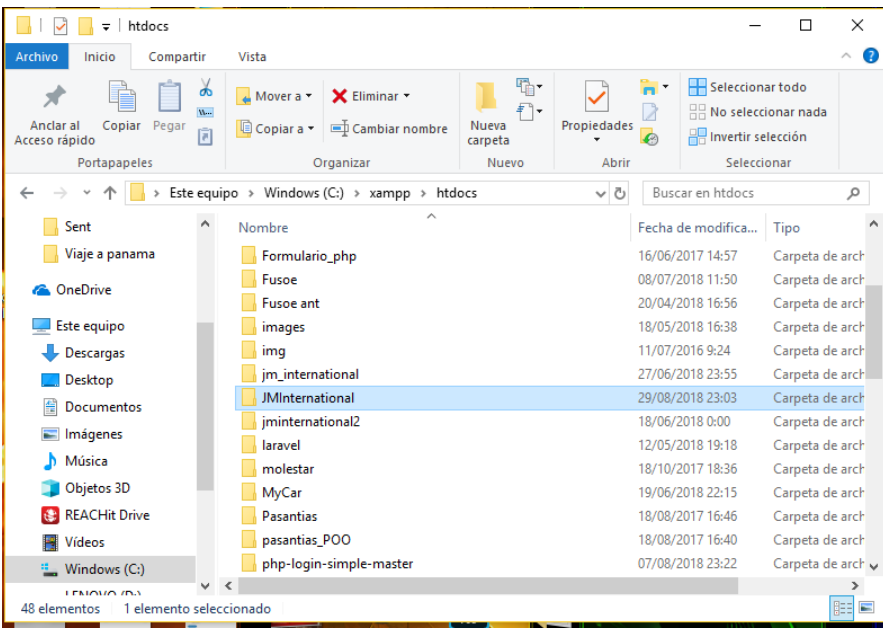

5.- Pasos para el levantamiento de la base de datos:

Deberá seguir los siguientes pasos, para el levantamiento de la base de datos: Para empezar, deberemos crear la base de datos con el siguiente nombre: jminternational.

**Gráfico 5: Creación de la base de datos**

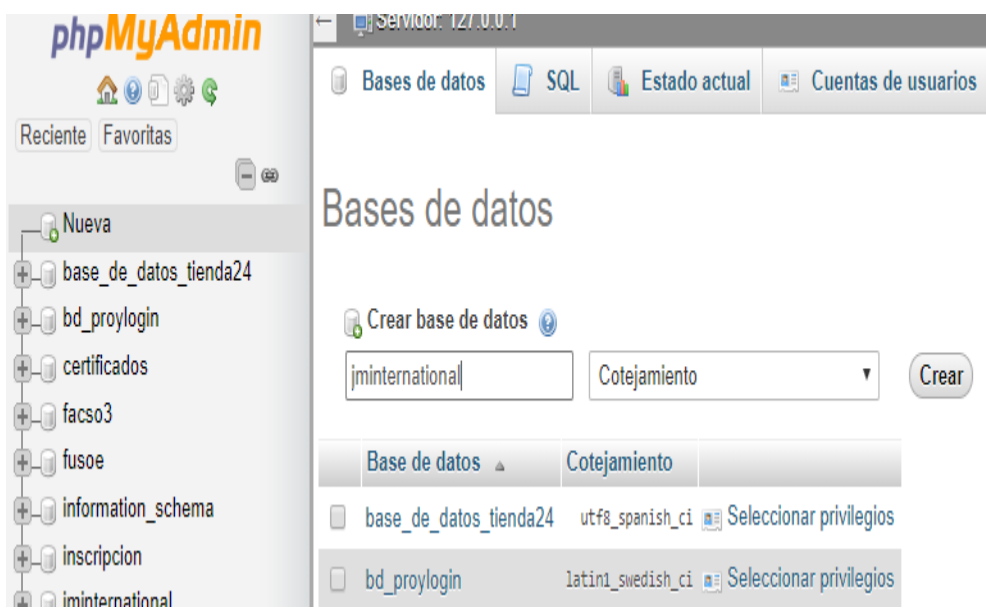

Luego deberemos seleccionar la base de datos y hacer clic en el botón importar.

Esperaremos el levantamiento de la base de datos, una vez terminado el proceso de importación damos clic en el botón close.

### **Gráfico 6: Selección de la base de datos a importar**

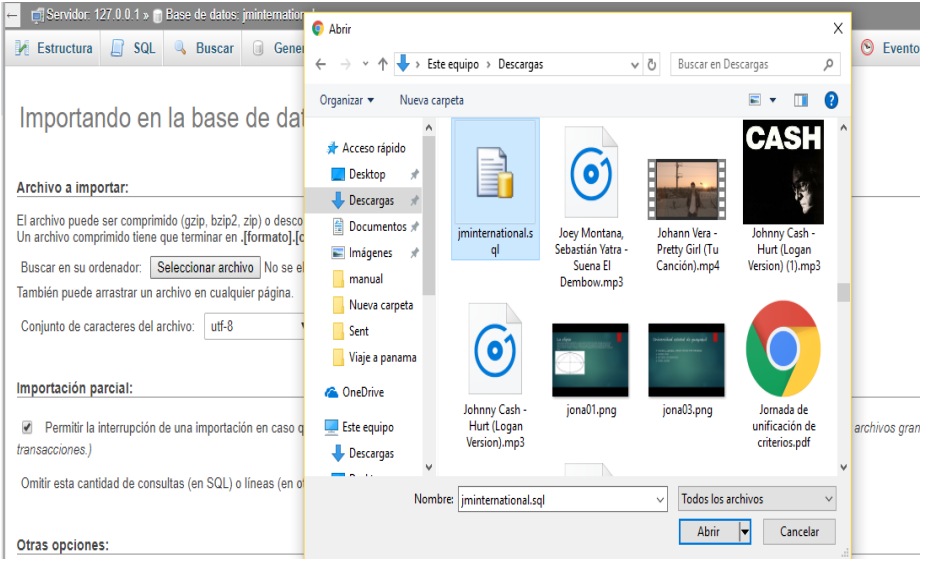

De esta forma estará lista la base de datos para ser consumida por el sistema web, y de esta manera tener operativo el sistema de la tienda virtual.

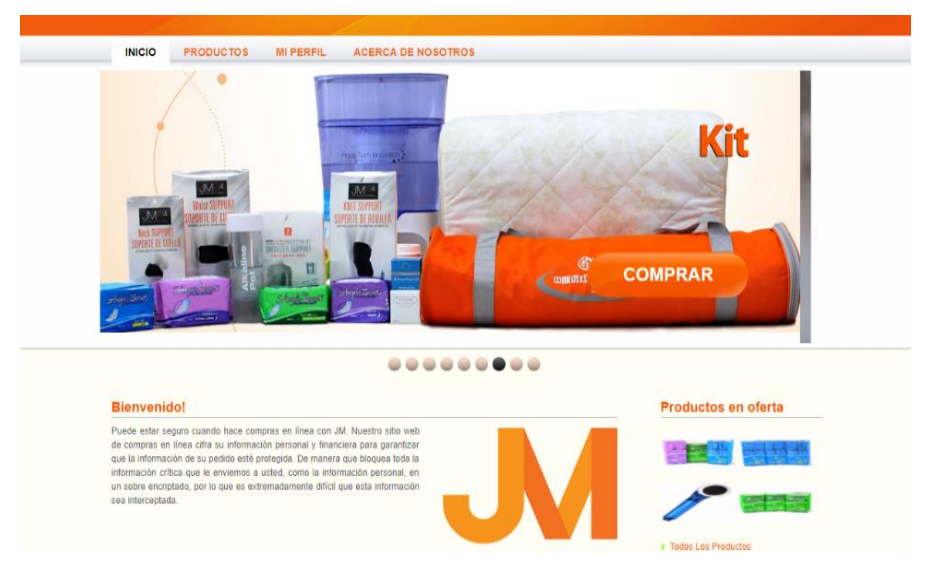

Anexo 6

#### Carta de Aceptación de la empresa Holiday International S.A.

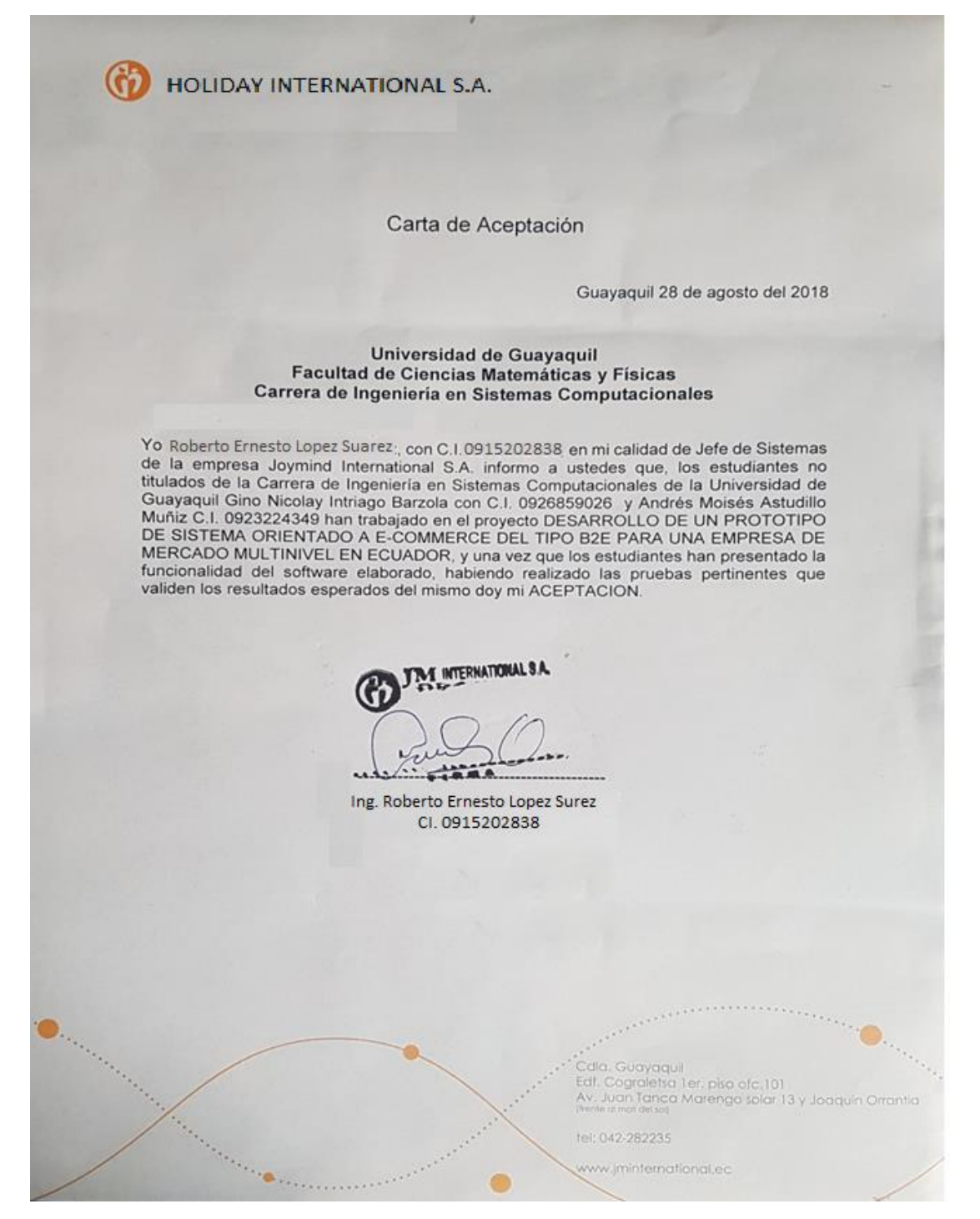